**МИНИСТЕРСТВО ОБРАЗОВАНИЯ РЕСПУБЛИКИ БЕЛАРУСЬ**

**УЧРЕЖДЕНИЕ ОБРАЗОВАНИЯ «БЕЛОРУССКИЙ ГОСУДАРСТВЕННЫЙ УНИВЕРСИТЕТ ТРАНСПОРТА»** 

**Кафедра «Организация дорожного движения»** 

# **С. А. АЗЕМША**

# **ПОВЫШЕНИЕ ЭФФЕКТИВНОСТИ РАБОТЫ ГРУЗОВЫХ АВТОМОБИЛЬНЫХ ТРАНСПОРТНЫХ СРЕДСТВ НА СБОРНЫХ (РАЗВОЗОЧНЫХ) МАРШРУТАХ** MINICERCIPO ORA30KHIBI PECIDENINGI BEAPYCE<br>
MINICERCIPO OPPERATORILLE OF ADAMHA<br>
MINICERCIPO OPPERATORILLE IN THE SURVEY TRAILCHOPTA<br>
ENGEL DO CA A SEMINA<br>
TOBBHILIE HHE - 3 QODE KTHBHOCTH<br>
PABOTIB I PY 30 BBLY ABTOMOBILIB

**Учебно-методическое пособие для дипломного проектирования**

**Гомель 2012**

МИНИСТЕРСТВО ОБРАЗОВАНИЯ РЕСПУБЛИКИ БЕЛАРУСЬ

УЧРЕЖДЕНИЕ ОБРАЗОВАНИЯ «БЕЛОРУССКИЙ ГОСУДАРСТВЕННЫЙ УНИВЕРСИТЕТ ТРАНСПОРТА»

Кафедра «Организация дорожного движения»

# С.А. АЗЕМША

# ПОВЫШЕНИЕ ЭФФЕКТИВНОСТИ РАБОТЫ ГРУЗОВЫХ АВТОМОБИЛЬНЫХ ТРАНСПОРТНЫХ СРЕДСТВ НА СБОРНЫХ (РАЗВОЗОЧНЫХ) МАРШРУТАХ МИНИСТЕРСТВО ОБРАЗОВАНИЯ РЕСПУБЛИКИ БЕЛАРУСЬ<br>
«БЕЛОРУССКИЙ ГОСУДАРСТВЕННЫЙ УВИВНЕТ ТРАНСПОРТА»<br>
Кафедра «Организмы арронаето знаковых»<br>
С.А. АЗЕМША<br>
ПОВЫШЕНИЕ ЭФФЕКТИВНОСТИ<br>
РАБОТЫ ГРУЗОВЫХ АВТОМОБИЛЬНЫХ<br>
ПРАНСПОРТНЫХ (Р

*Рекомендовано Учебно-методическим объединением по образованию в области транспорта и транспортной деятельности в качестве учебно-методического пособия по дипломному проектированию для студентов специальности 1-44 01 01 «Организация перевозок и управление на автомобильном и городском транспорте»* 

Гомель 2012

УДК 656.135 (075.8) ББК 39.3 А 35

Р е ц е н з е н т – д-р техн. наук, профессор А.К. Головнич (УО «БелГУТ»)

### **Аземша, С.А.**

А 35 Повышение эффективности работы грузовых автомобильных транспортных средств на сборных (развозочных) маршрутах : учеб.-метод. пособие для дипломного проектирования / С.А. Аземша. *–* Гомель : Бел-ГУТ, 2012. – 82 с. ISBN 978-985-554-114-2 Дипломное проентирование

Приведена методика разработки сборных или развозочных маршрутов работы грузовых автотранспортных средств с использованием математических методов с экономической оценкой результатов оптимизации. Предложена компьютерная программа автоматизации расчетов по маршрутизации мелкопартионных перевозок грузов.

Предназначено для студентов специальности «Организация перевозок и управление на транспорте (автомобильном)» дневной и безотрывной форм обучения. Может быть полезно для магистрантов и аспирантов транспортных специальностей, а также для специалистов, работающих в сфере автомобильных перевозок.

> **УДК 656.135 (075.8) ББК 39.3**

### **ISBN 978-985-554-114-2**

©. Аземша, С. А 2012 © Оформление. УО «БелГУТ», 2012.

# **СОДЕРЖАНИЕ**

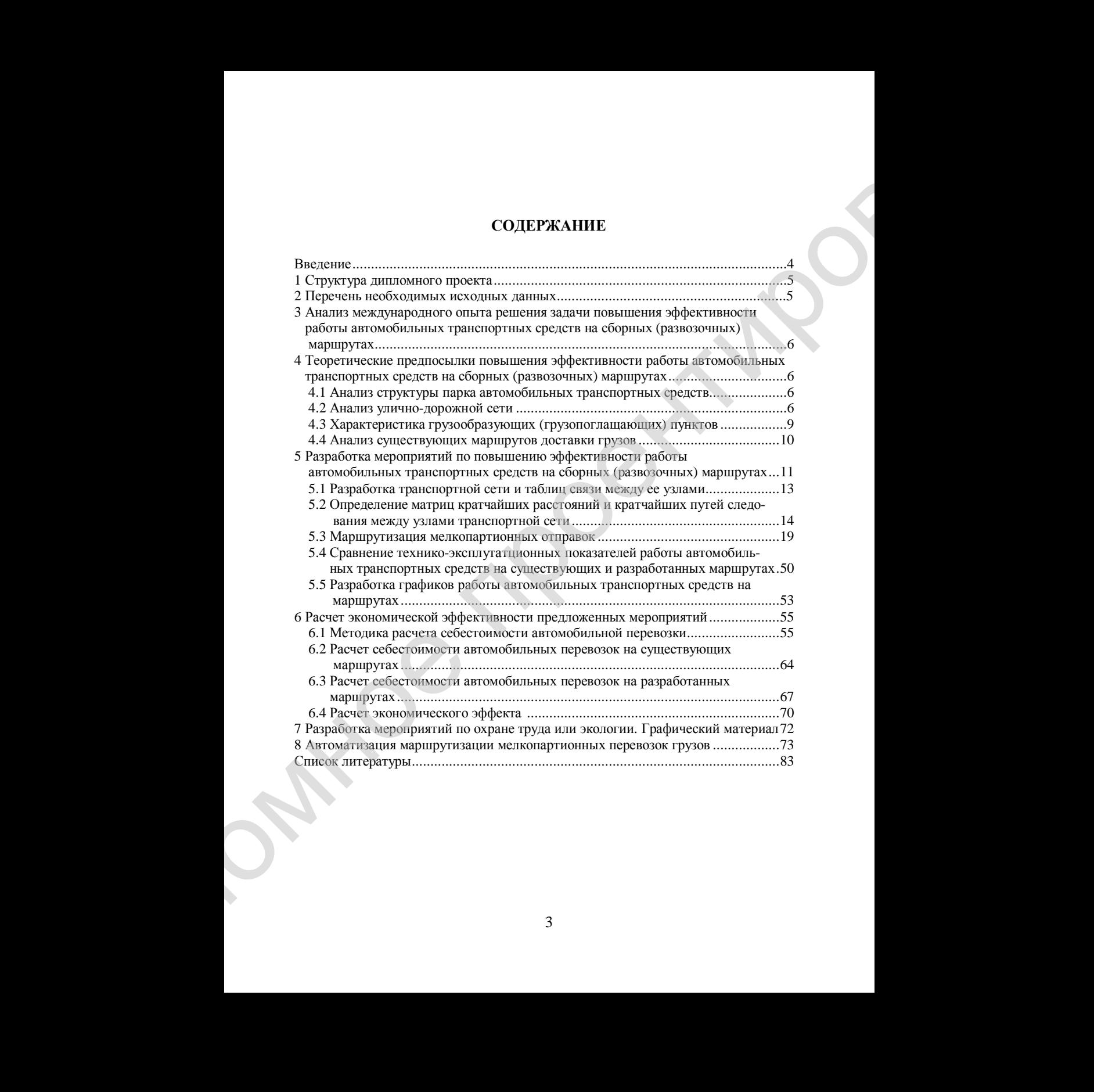

### **ВВЕДЕНИЕ**

В настоящее время номенклатура грузов, перевозимых мелкими партиями, достаточно широка. Сюда относятся пищевые продукты, доставляемые в торговую сеть, сырье для пищевых заводов, привозимое с пунктов его производства, почта и т.д. Очевидно, что эффективность перевозки таких грузов является социально значимым фактором, так как стоимость оказываемых транспортных услуг влияет на конечную цену товара. В снижении последней заинтересован каждый человек как потребитель, поэтому проблема повышения эффективности и снижения себестоимости перевозки мелкопартионных грузов является актуальной.

На автотранспортных предприятиях при маршрутизации мелкопартионных перевозок уделяется недостаточно внимания использованию методов решения оптимизационных задач. Вследствие этого автомобильные транспортные средства не всегда работают на оптимальных маршрутах, что приводит к снижению эффективности их функционирования, повышению себестоимости транспортной продукции и т.д.

В данном пособии приведены основные этапы разработки оптимальных маршрутов работы грузового автомобильного транспорта на сборных (развозочных) маршрутах, указан перечень необходимых исходных данных, даны примеры расчетов, предложена компьютерная программа, автоматизирующая расчеты при маршрутизации мелкопартионных перевозок.

4

### **1 ПЕРЕЧЕНЬ НЕОБХОДИМЫХ ИСХОДНЫХ ДАННЫХ**

Для выполнения дипломного проекта по повышению эффективности работы грузового автомобильного транспорта при перевозке мелкопартионных грузов необходимы следующие исходные данные:

1 Улично-дорожная сеть с указанием грузообразующих и грузопоглощающих пунктов, дорожных знаков, влияющих на разрешенные направления движения.

2 Номенклатура и количество перевозимых грузов по каждому пункту отправления (назначения).

3 Существующая структура парка автомобильных транспортных средств.

4 Схема существующих маршрутов работы автотранспортных средств.

Ниже приведены структура и методика разработки основных разделов дипломного проекта.

### **2 СТРУКТУРА ДИПЛОМНОГО ПРОЕКТА**

При разработке дипломного проекта рассматриваемой тематики рекомендуется выполнение следующих разделов:

- приложения с исходными данными;

- введение;

- анализ международного опыта решения задачи повышения эффективности работы автомобильных транспортных средств на сборных (развозочных) маршрутах;

- теоретические предпосылки повышения эффективности работы автомобильных транспортных средств на сборных (развозочных) маршрутах: анализ парка автомобильных транспортных средств, улично-дорожной сети, характеристика грузообразующих (грузопоглащающих) пунктов, анализ существующих маршрутов доставки грузов;

- разработка мероприятий по повышению эффективности работы автомобильных транспортных средств на сборных (развозочных) маршрутах: разработка транспортной сети и таблиц связи между ее узлами, создание матриц кратчайших расстояний и кратчайших путей следования между узлами транспортной сети, маршрутизация мелкопартионных отправок, технико-эксплуатационное сравнение разработанных и существующих маршрутов работы автомобильных транспортных средств, разработка графиков работы автомобильных транспортных средств на маршрутах; НЕРЕРГЕНЬ НЕОБХОДИМЫХ ИСХОДНЫХ ДАННЫХ<br>
неболи выполнение андиомного проекта но новышение аффективности<br>
нак производитель состояние состояние педиодистического просто просто просто просто просто просто просто просто прос

- расчет экономической эффективности предложенных мероприятий: методика расчета себестоимости автомобильной перевозки, расчет себестоимости автомобильных перевозок на существующих маршрутах, расчет себестоимости автомобильных перевозок на разработанных маршрутах, расчет экономического эффекта;

- разработка мероприятий по охране труда;

- разработка мероприятий по экологии;

- заключение;

- список используемой литературы;

- графический материал.

# **3 АНАЛИЗ МЕЖДУНАРОДНОГО ОПЫТА РЕШЕНИЯ ЗАДАЧИ ПОВЫШЕНИЯ ЭФФЕКТИВНОСТИ РАБОТЫ АВТОМОБИЛЬНЫХ ТРАНСПОРТНЫХ СРЕДСТВ НА СБОРНЫХ (РАЗВОЗОЧНЫХ) МАРШРУТАХ**

В данном разделе дипломного проекта необходимо привести несколько примеров решения схожих задач специалистами иностранных государств. При этом, если в дипломном проекте решается вопрос перевозки какого-то конкретного, специфического груза (например хлебобулочные изделия), то необходимо анализировать зарубежный опыт перевозок таких же грузов. Итогом этого раздела дипломного проекта должна быть укрупненная классификация изученных методов, основанная на самостоятельно выбранных студентом критериях классификации. - слиемос импень думный англеротуры;<br>
- графической материулы;<br>
3 МА-МИТ МЕЖЕДУНА РОДИЮТО ОПЫТА РЕШЕНИЯ ЗАДАЧИ<br>
10 ОБЪНИКНИЯ ИЗ РЕДЕЛЕ ИЛИОГО ОПЫТА В ЕШЕНИЯ ЗАДАЧИ<br>
10 ОБЪНИКНИЯ ИЗ РЕДЕЛЕ ОГЛЕ ПОСОТИ ВАЛОГО ОПЫТА СТВ.<br>
7

# **4 ТЕОРЕТИЧЕСКИЕ ПРЕДПОСЫЛКИ ПОВЫШЕНИЯ ЭФФЕКТИВНОСТИ РАБОТЫ АВТОМОБИЛЬНЫХ ТРАНСПОРТНЫХ СРЕДСТВ НА СБОРНЫХ (РАЗВОЗОЧНЫХ) МАРШРУТАХ**

В этом разделе рекомендуется рассмотреть следующие подразделы:

- анализ структуры парка автомобильных транспортных средств;

- анализ улично-дорожной сети;

- характеристика грузообразующих (грузопоглащающих) пунктов;

- анализ существующих маршрутов доставки грузов.

Структура и методика изложения этих подразделов приведены ниже.

### **4.1 Анализ структуры парка автомобильных транспортных средств**

В данном подразделе дипломного проекта необходимо привести структуру парка автомобильных транспортных средств с указанием их номера государственной регистрации, марки, типа кузова, грузоподъемности, года выпуска. Целесообразным будет визуализация информации в виде графиков, диаграмм, показывающих соотношение автомобилей по грузоподъемности, типу кузова, сроку эксплуатации и т.д.

В данном пособии в качестве примера парк автомобильных транспортных средств состоит из автомобилей, приведенных в таблице 4.1.

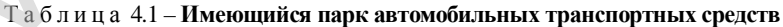

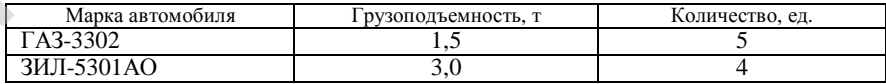

### **4.2 Анализ улично-дорожной сети**

Улично-дорожная сеть представляет собой географическую карту региона, в котором осуществляются перевозки автомобильными транспортными средствами изучаемого предприятия с указанием места положения пунктов производства и потребления, а также дислокации дорожных знаков, влияющих на разрешенные направления движения. Все пункты завоза (вывоза) следует обозначить удобным образом. К дорожным знакам, влияющим на разрешенные направления движения, относятся:

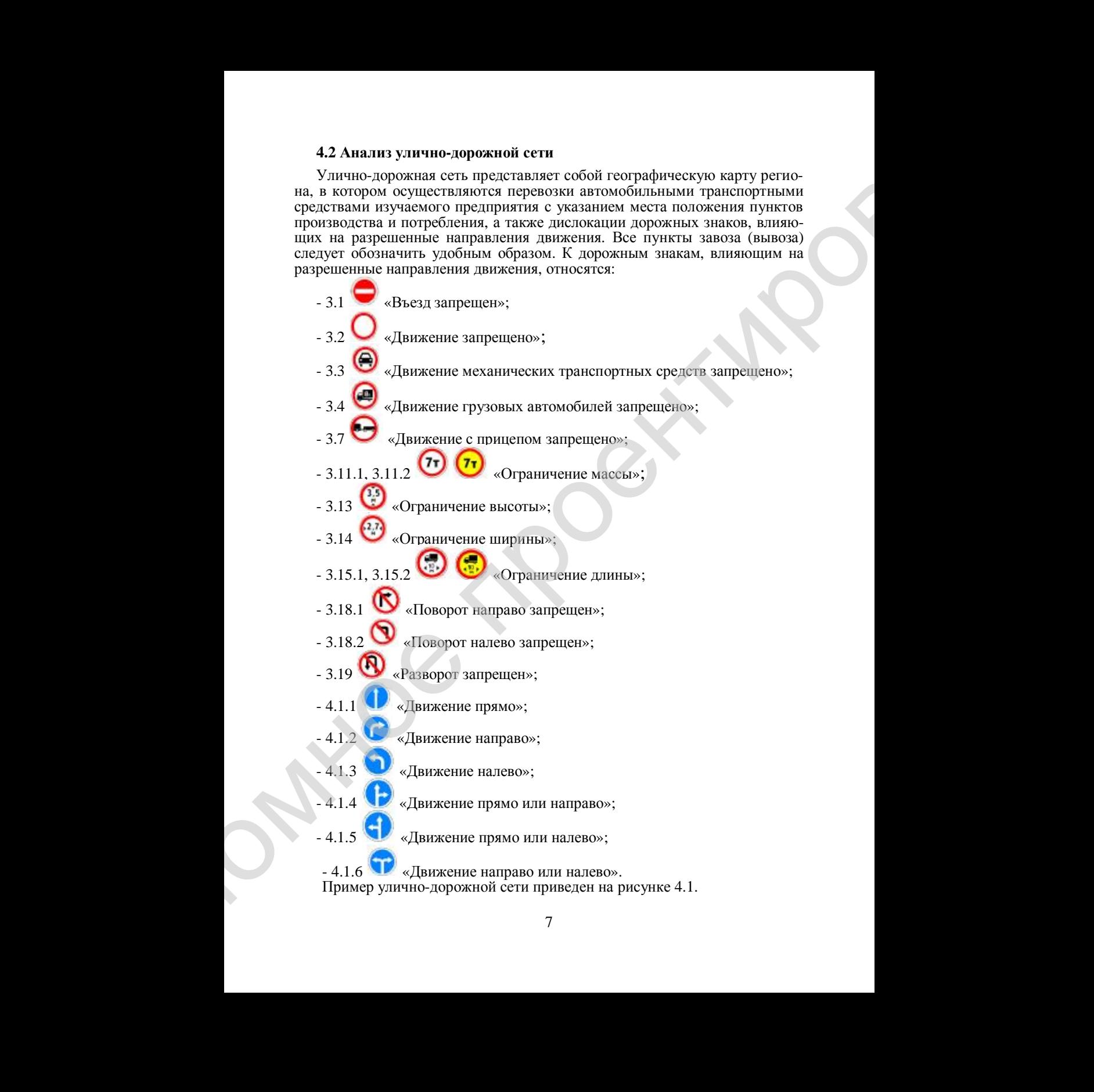

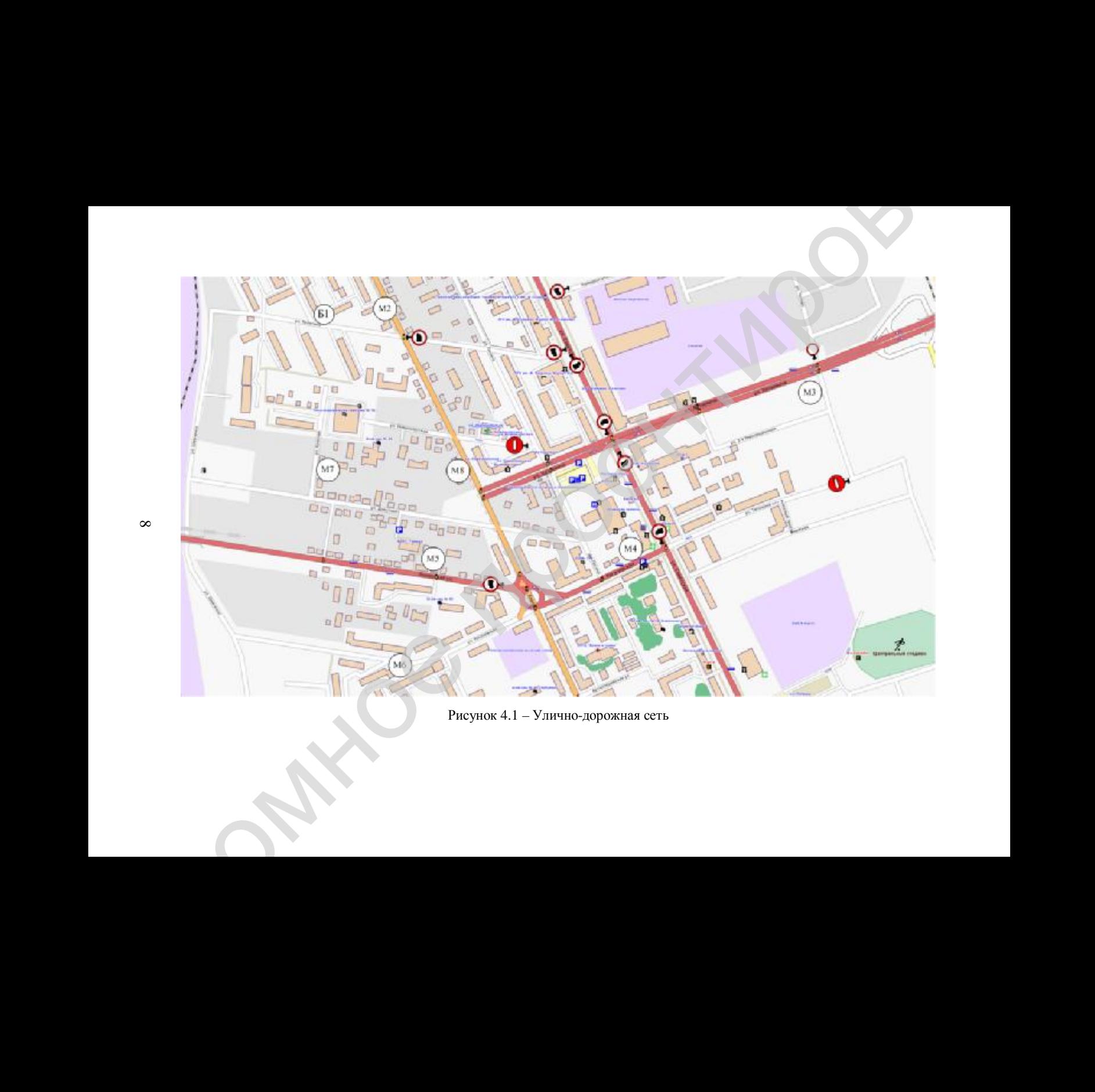

Рисунок 4.1 – Улично-дорожная сеть

 $\infty$ 

# **4.3 Характеристика грузообразующих (грузопоглащающих) пунктов**

В данном подразделе следует указать, какой ассортимент грузов доставляется в грузопоглащающие пункты с указанием их класса, массы фактической и приведенной, адреса дислокации грузообразующих (грузопоглащающих) пунктов. Пример характеристики грузообразующих пунктов приведен в таблице 4.2.

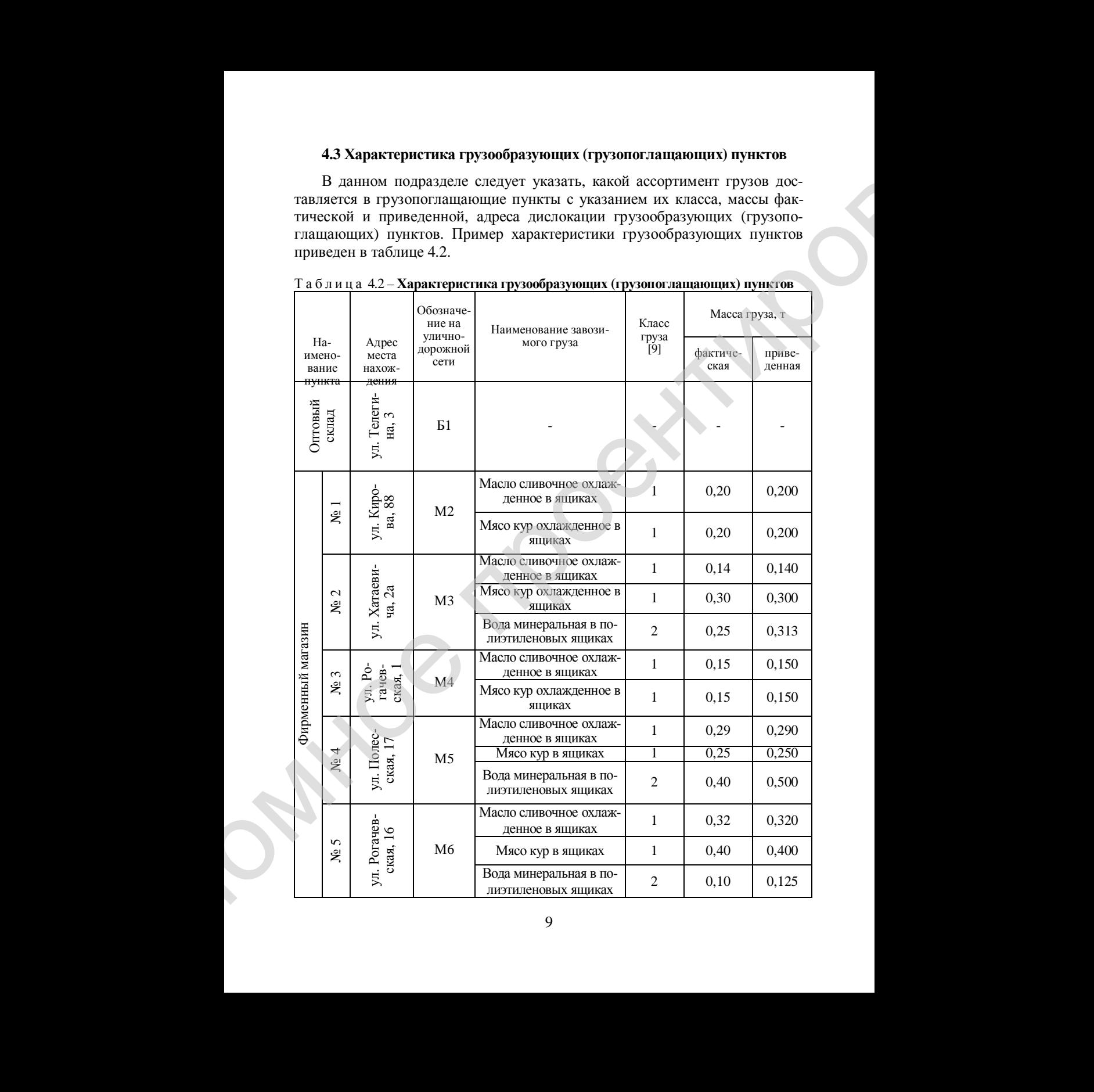

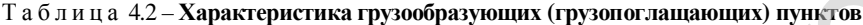

О к о н ч а н и е т а б л и ц ы 4.2

| Ha-<br>Адрес<br>груза<br>факти-<br>[9]<br>дорожной<br>имено-<br>места на-<br>ческая<br>сети<br>ождения<br>$\frac{1}{\sqrt{6}}$ Me $\frac{1}{\sqrt{6}}$ Me $\frac{1}{\sqrt{6}}$ Me $\frac{1}{\sqrt{6}}$<br>ул.<br>Крас<br>- $_{\mbox{\small\sc H3A,3}}$<br>$\mathbf{N}_{\! \underline{\mathbf{0}}}$ 6<br>Масло сливочное охлаж-<br>M <sub>7</sub><br>                                                                                                    | 0,57<br>Рисунок 4.2 - Схема существующего маршрута доставки масла сливочного охлаж-<br>денного в ящиках и мяса кур охлажденных в ящиках автомобилем ЗИЛ-5301АО |  | Обозна-<br>чение на | Наименование завозимого | Класс | Масса груза, т |                  |
|----------------------------------------------------------------------------------------------------|----------------------------------------------------------------------------------------------------|--|---------------------|-------------------------|-------|----------------|------------------|
| В этом подразделе необходимо привести в графическом виде сущест-<br>вующие маршруты работы автомобильных транспортных средств с их крат-<br>кой характеристикой: длина ездки с грузом, без груза, указать маршрут с<br>максимальной и минимальной длиной и т.д. Существующие маршруты дос-<br>тавки номенклатуры грузов, согласно таблице 4.2, указаны на рисунках 4.2<br>и 4.3. Показатели работы автомобильных транспортных средств на сущест-<br>вующих маршрутах и характеристики этих маршрутов, приведены в табли- |                                                                                                    |  | улично-             |                         | груза |                | приве-<br>денная |
|                                                                                                    |                                                                                                    |  |                     |                         |       |                | 0,500            |
|                                                                                                    |                                                                                                    |  |                     |                         |       |                | 0,100            |
|                                                                                                    |                                                                                                    |  |                     |                         |       |                | 0,375            |
|                                                                                                    |                                                                                                    |  |                     |                         |       |                |                  |

### **4.4 Анализ существующих маршрутов доставки грузов**

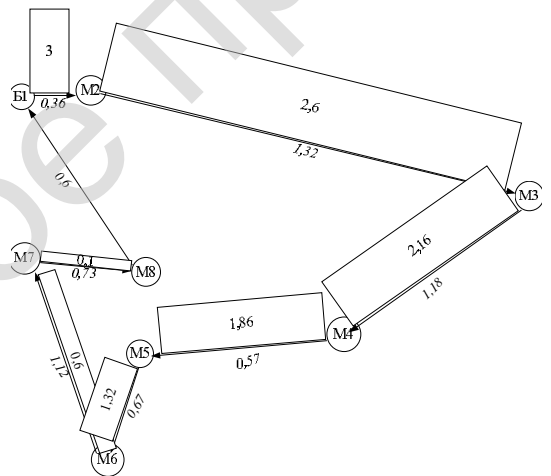

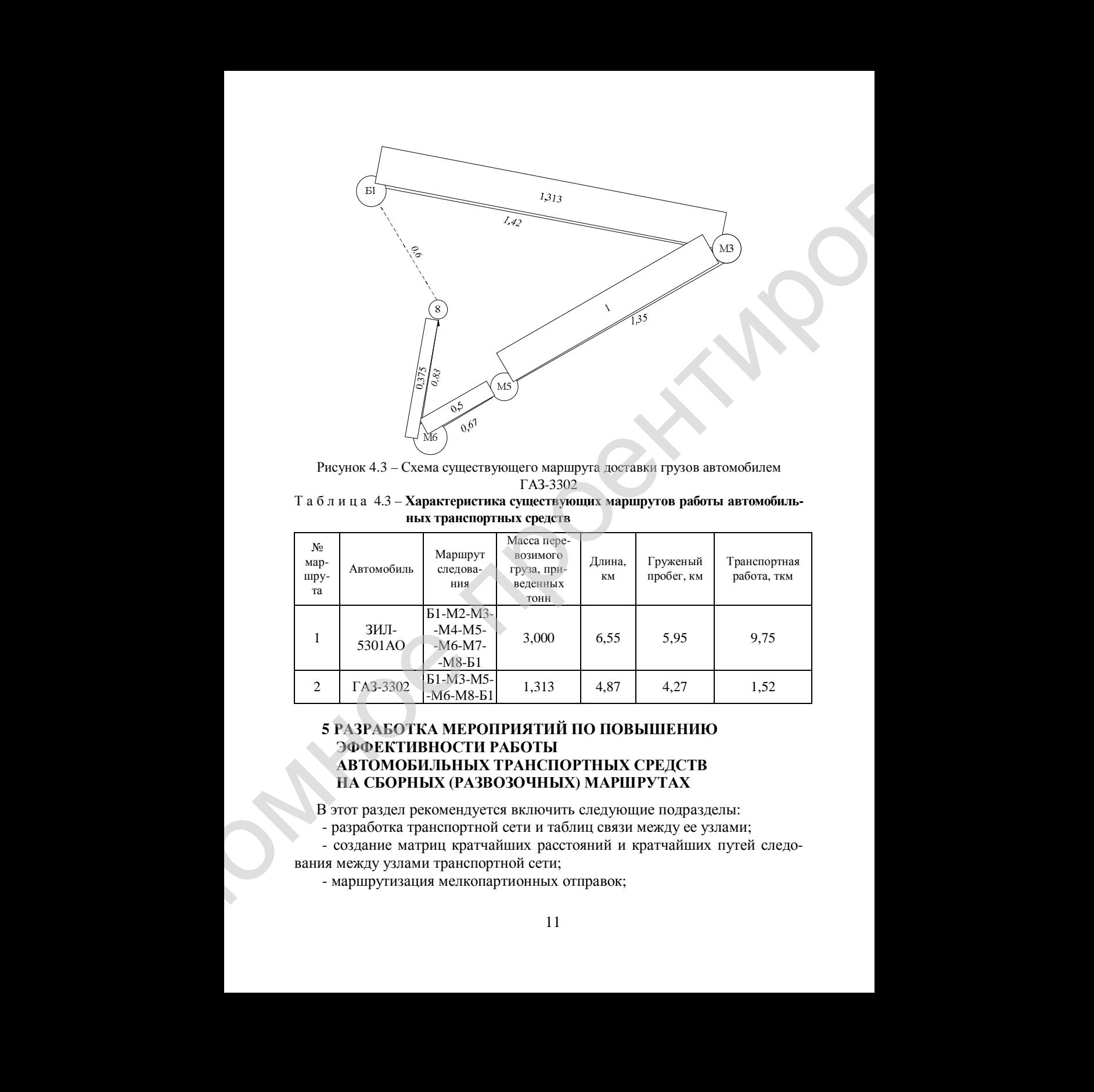

Рисунок 4.3 – Схема существующего маршрута доставки грузов автомобилем ГАЗ-3302

Т а б л и ц а 4.3 – **Характеристика существующих маршрутов работы автомобильных транспортных средств**

| No.<br>мар-<br>шру-<br>та | Автомобиль     | Маршрут<br>следова-<br>ния                         | Масса пере-<br>возимого<br>груза, при-<br>веденных<br><b>TOHH</b> | Длина.<br>КM | Груженый<br>пробег, км | Транспортная<br>работа, ткм |
|---------------------------|----------------|----------------------------------------------------|-------------------------------------------------------------------|--------------|------------------------|-----------------------------|
|                           | ЗИЛ-<br>5301AO | $E1-M2-M3-$<br>$-M4-M5-$<br>$-M6-M7$ -<br>$-M8-E1$ | 3,000                                                             | 6.55         | 5.95                   | 9,75                        |
| $\overline{c}$            | ГАЗ-3302       | Б1-М3-М5-<br>$-M6-M8-E1$                           | 1,313                                                             | 4,87         | 4,27                   | 1,52                        |

# **5 РАЗРАБОТКА МЕРОПРИЯТИЙ ПО ПОВЫШЕНИЮ ЭФФЕКТИВНОСТИ РАБОТЫ АВТОМОБИЛЬНЫХ ТРАНСПОРТНЫХ СРЕДСТВ НА СБОРНЫХ (РАЗВОЗОЧНЫХ) МАРШРУТАХ**

В этот раздел рекомендуется включить следующие подразделы:

- разработка транспортной сети и таблиц связи между ее узлами;

- создание матриц кратчайших расстояний и кратчайших путей следования между узлами транспортной сети;

- маршрутизация мелкопартионных отправок;

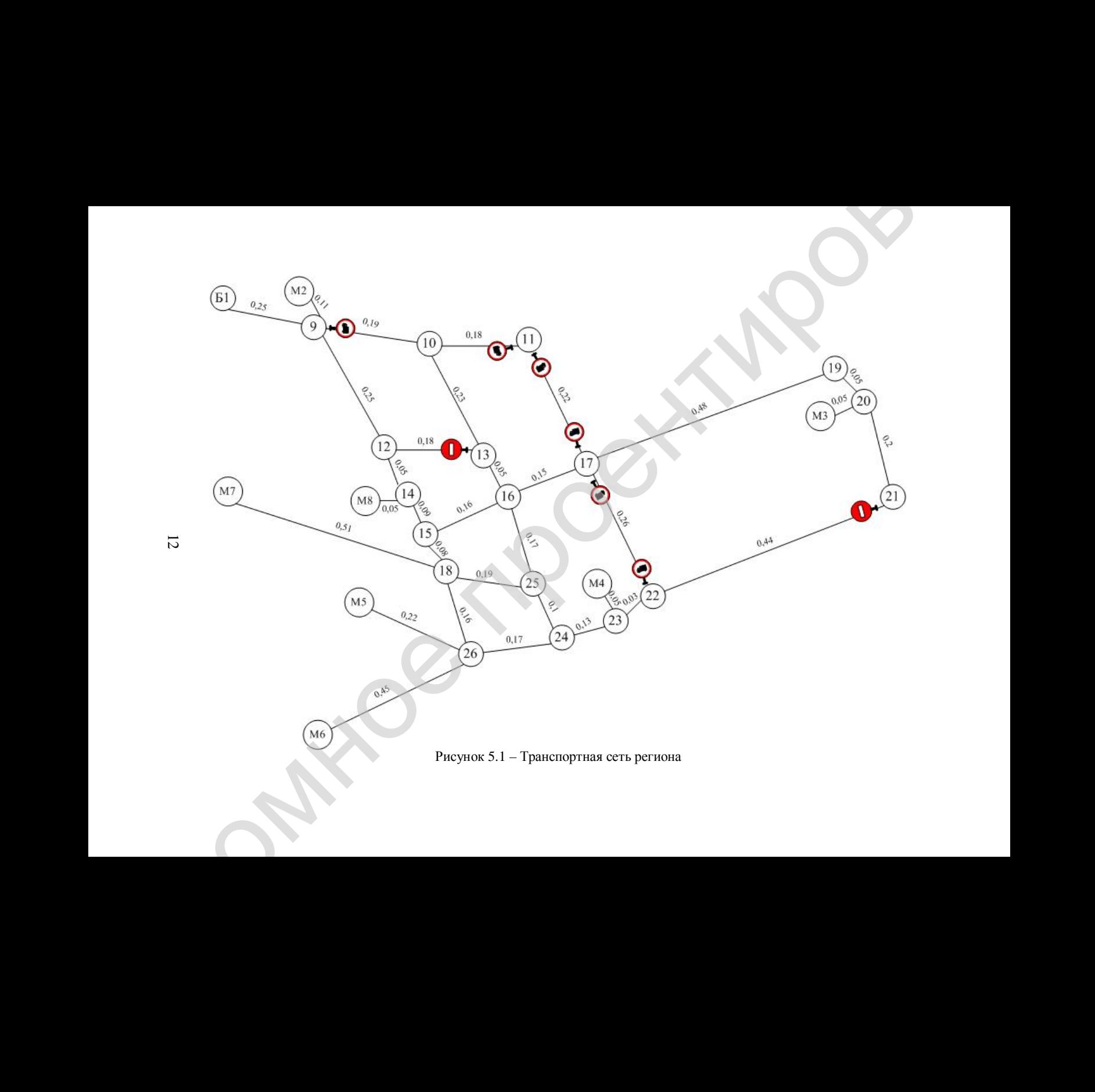

## **5.1 Разработка транспортной сети и таблиц связи между ее узлами**

|                                | - сравнение технико-эксплутатционных показателей работы автомо-<br>бильных транспортных средств на существующих и разработанных маршрутах;<br>- разработка графиков работы автомобильных транспортных средств на                                                                                                    |  |
|--------------------------------|----------------------------------------------------------------------------------------------------|--|
| маршрутах.                     | Ниже изложено краткое содержание этих подразделов.                                                                                                    |  |
|                                | 5.1 Разработка транспортной сети и таблиц связи между ее узлами                                                                                                    |  |
| сети дана в таблице 5.1.       | сеть рассматриваемого региона, представляющая собой совокупность<br>транспортных узлов (перекрестков и пунктов завоза или вывоза) и транс-<br>портных связей (улиц), с указанием расстояний между узлами, а также мест<br>дислокации дорожных знаков, влияющих на разрешенные направления<br>движения. Расстояния между узлами транспортной сети рекомендуется на-<br>ходить при помощи геоинформационных систем (например, googlemap).<br>Транспортная сеть для улично-дорожной сети (см. рисунок 4.1), представ-<br>лена на рисунке 5.1, расшифровка обозначений номеров узлов транспортной |  |
|                                | Таблица 5.1 - Обозначение номеров узлов транспортной сети                                                                                                    |  |
|                                |                                                                                                    |  |
| Обозначение на<br>транспортной | Расшифровка обозначения                                                                                                    |  |
| сети                           |                                                                                                    |  |
| 9<br>10                        | Перекресток ул. Кирова и ул. Телегина<br>Перекресток ул. Песина и ул. Телегина                                                                                                    |  |
| 11                             | Перекресток ул. Советская и ул. Телегина                                                                                                    |  |
| 12                             | Перекресток ул. Кирова и ул. Новополесская                                                                                                    |  |
| $\overline{13}$                | Перекресток ул. Песина и ул. Новополесская                                                                                                    |  |
| 14                             | Съезд с ул. Кирова к М8                                                                                                    |  |
| 15<br>16                       | Перекресток ул. Кирова и ул. Хатаевича                                                                                                    |  |
| 17                             | Перекресток ул. Песина и ул. Хатаевича<br>Перекресток ул. Советская и ул. Хатаевича                                                                                                    |  |
| 18                             | Перекресток ул. Кирова и ул. Докутович                                                                                                    |  |
| 19.                            | Перекресток ул. Чехова и ул. Хатаевича                                                                                                    |  |
| $20\,$                         | Съезд с ул. Чехова к МЗ                                                                                                    |  |
| 21                             | Перекресток ул. Чехова и ул. Тельмана                                                                                                    |  |
| 22                             | Перекресток ул. Советская и ул. Рогачевская и ул. Тель-<br>мана                                                                                                    |  |
| 23                             | Съезд с улицы Рогачевская к М4                                                                                                    |  |
| 24                             | Перекресток ул. Песина и ул. Рогачевская                                                                                                    |  |
| $\overline{25}$                | Перекресток ул. Песина и ул. Докутович                                                                                                    |  |
| $\overline{26}$                | Перекресток ул. Кирова и ул. Рогачевская и ул. Полес-                                                                                                    |  |

Т а б л и ц а 5.1 – **Обозначение номеров узлов транспортной сети**

После этого, на основании транспортной сети, строится таблица связей между узлами транспортной сети, представляющая собой матрицу, в которой в первом столбце указываются узлы отправления, в первой строке – узлы назначения, а на пересечении строки и столбца – расстояние между узлами, которые связаны друг с другом напрямую (между ними нет третьих узлов). При этом следует учитывать, что наличие дорожных знаков (например, 3.4 «Движение грузовых автомобилей запрещено») может привести к тому, что будет несколько таблиц связи. Для рассматриваемого примера транспортной сети (см. рисунок 5.1) и имеющегося парка автомобильных транспортных средств (см. таблицу 4.1) будут две таблицы связей. Таблица связей для автомобилей максимально допустимой общей массой до 3,5 т приведена в таблице 5.2, а более 3,5 т – в таблице 5.3.

### **5.2 Определение матриц кратчайших расстояний и кратчайших путей следования между узлами транспортной сети**

На основании полученной транспортной сети (см. рисунок 5.1) необходимо составить матрицу кратчайших расстояний и матрицу кратчайших путей следования между узлами транспортной сети. Общий вид матрицы кратчайших расстояний приведен на рисунке 5.2. Общий вид матрицы кратчайших путей следования практически такой же, как и матрицы кратчайших расстояний. Отличие состоит в том, что вместо числовых значений *lij* указывается путь, следуя по которому из пункта *i* в пункт *j*, будет обеспечен минимальный пробег *lij*.

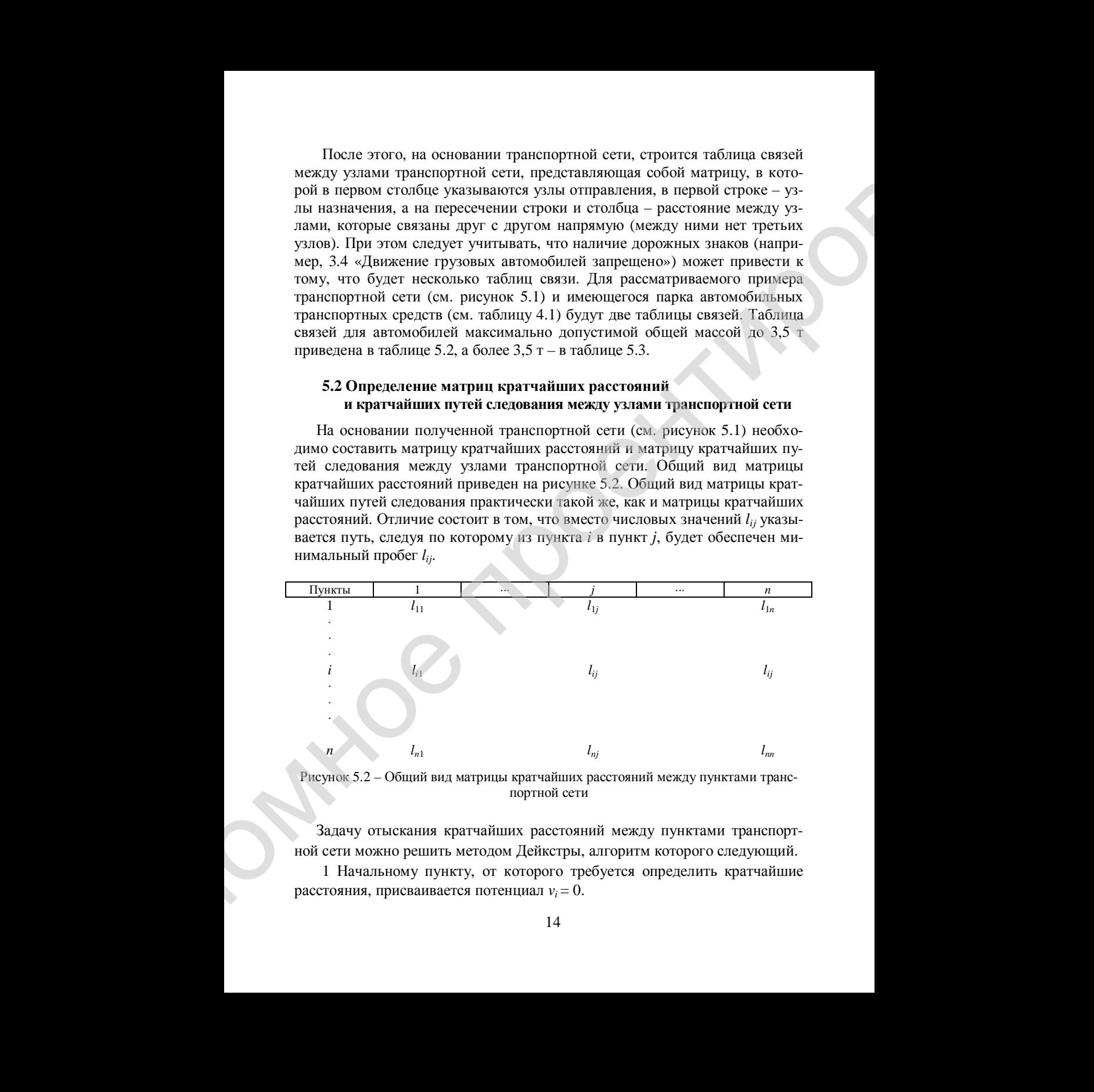

Рисунок 5.2 – Общий вид матрицы кратчайших расстояний между пунктами транспортной сети

Задачу отыскания кратчайших расстояний между пунктами транспортной сети можно решить методом Дейкстры, алгоритм которого следующий.

1 Начальному пункту, от которого требуется определить кратчайшие расстояния, присваивается потенциал  $v_i = 0$ .

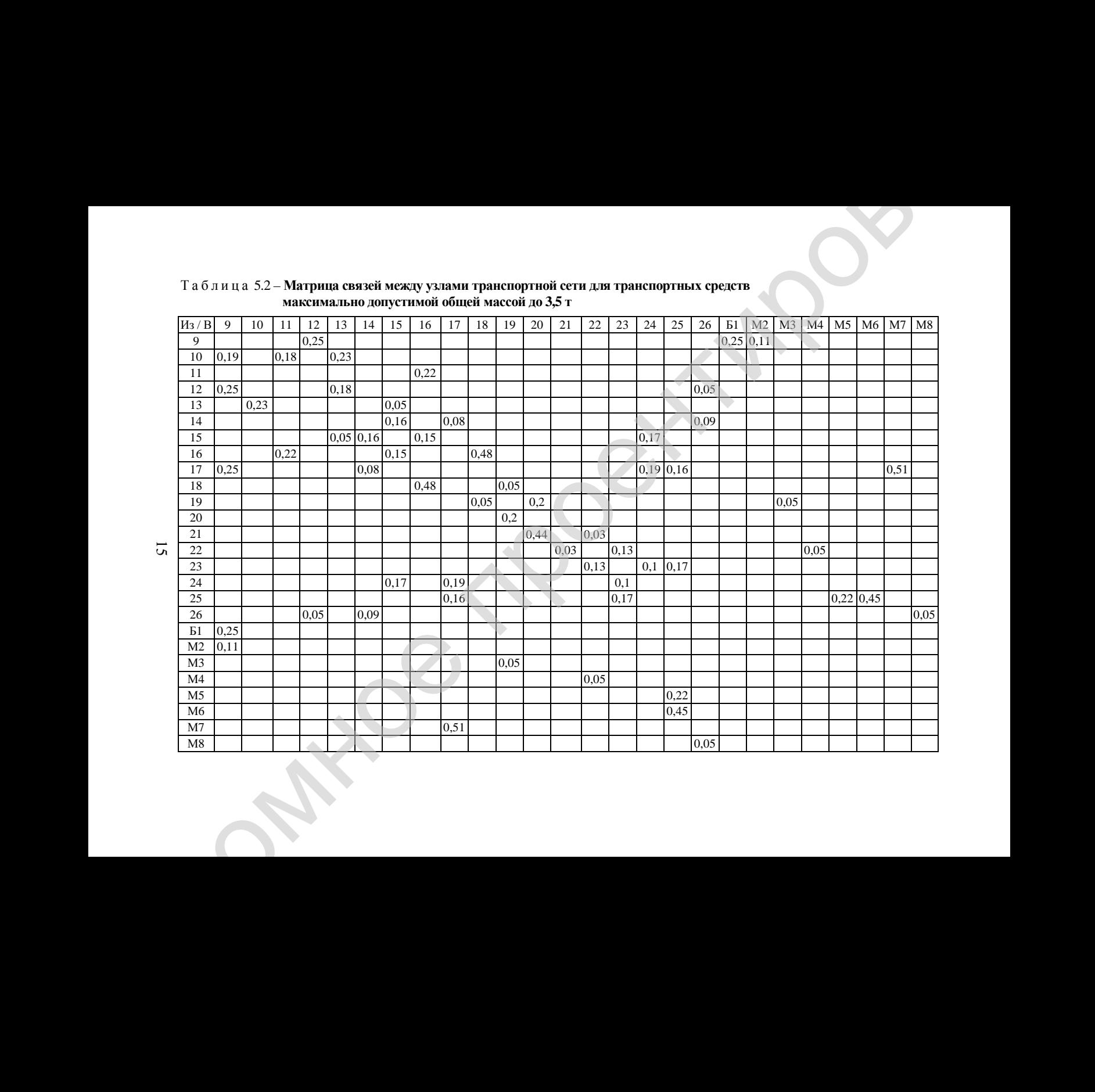

### Т а б л и ц а 5.2 – **Матрица связей между узлами транспортной сети для транспортных средств максимально допустимой общей массой до 3,5 т**

15

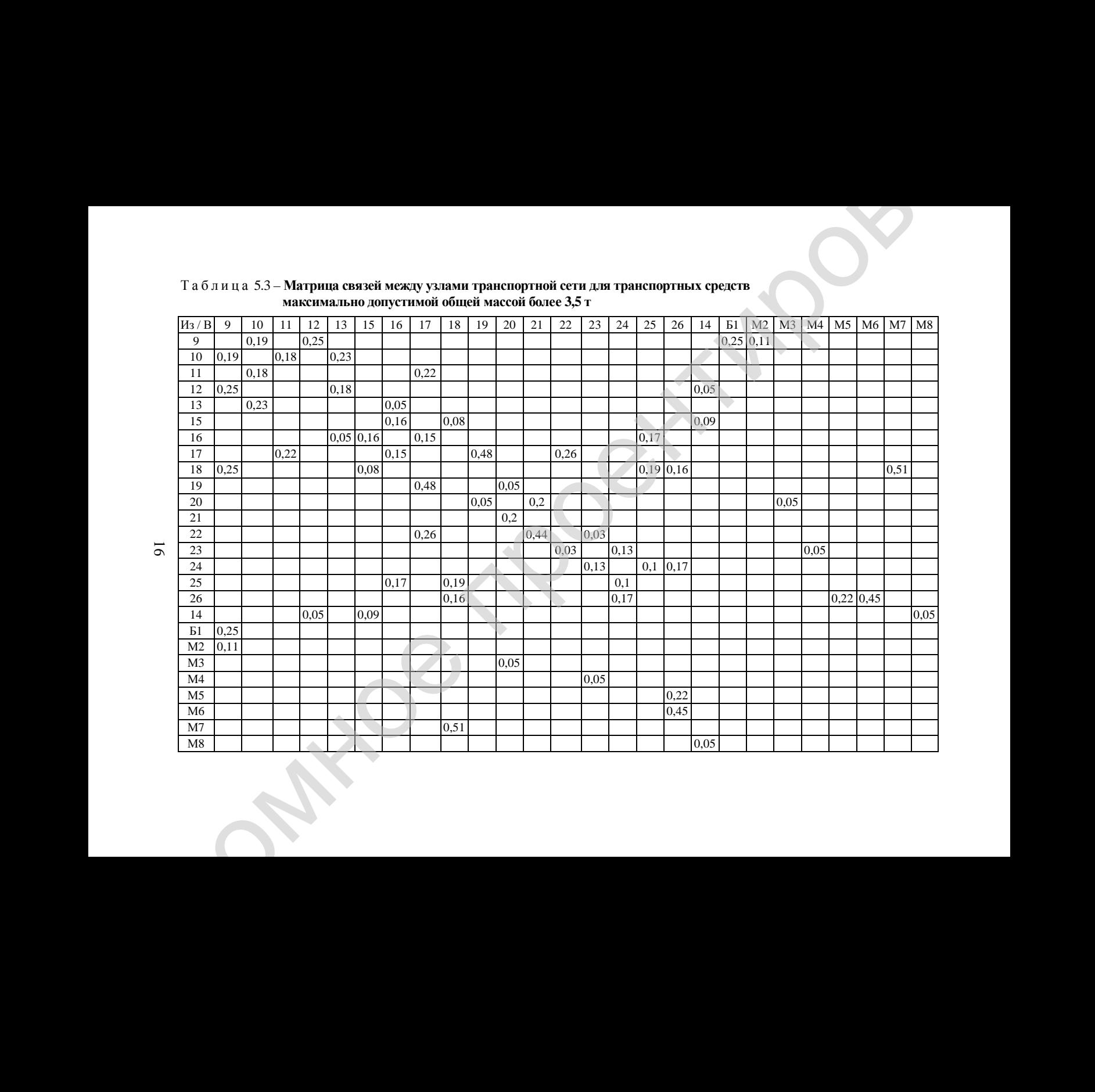

### Т а б л и ц а 5.3 – **Матрица связей между узлами транспортной сети для транспортных средств максимально допустимой общей массой более 3,5 т**

2 Находятся все звенья, для которых начальным пунктам *i* присвоен потенциал *v<sup>i</sup>* , а конечным пунктам *j* не присвоен. Если таких звеньев нет, то решение закончено (на п. 5), а иначе на п. 3.

3 Для найденных звеньев по п. 2 рассчитываются значения потенциалов конечных пунктов *j* по следующей формуле:

$$
u_{j(i)} = v_i + l_{ij},\tag{5.1}
$$

где *uj(i)* – потенциал конечного пункта *j*-го звена *i*-*j*;

*lij* – длина звена *i*-j.

Из всех полученных потенциалов выбирается потенциал с наименьшим значением:

$$
\min_{i, j} \{ u_{j(i)} \} = u_{r(s)},
$$
\n(5.2)

где { *uj(i)* } – множество значений потенциалов конечных пунктов *j* звеньев *i*-*j*, *i*-м начальным пунктам которых ранее присвоены потенциалы;

 $u_{r(s)}$  – потенциал конечного пункта *r* звена *s*-*r*, являющийся наименьшим по значению элементом множества {*uj(i)*}.

Потенциал *ur(s)* присваивается соответствующему конечному пункту (*v<sup>s</sup>* =  $= u_{r(s)}$ ), а звено *r*-*s* отмечается стрелкой.

В случае, если несколько значений потенциалов множества {*vj(i)*} окажутся равными и наименьшими, то необходимо установить, относятся ли они к одному и тому же пункту или нет. Когда наименьшие равные значения потенциалов относятся к различным пунктам (у потенциалов не совпадают цифровые индексы без скобок), эти значения потенциалов присваиваются всем соответствующим конечным пунктам и стрелками отмечаются соответствующие звенья. Если наименьшие равные значения потенциалов относятся к одному и тому же конечному пункту *s* (у потенциалов совпадают цифровые индексы без скобок), то пункту *s* присваивается это наименьшее значение потенциала и отмечается стрелкой то звено *r-s*, которому соответствует потенциал *ur(s)* с большим удельным весом в его составе длин звеньев с лучшими условиями перемещения (при одинаковых дорожных условиях кратчайшее расстояние реализуется по любому из звеньев *r-s*). Следует отметить, что множество выделенных звеньев (*r-s*) будут составлять матрицу путей следования – таблицу, в которой указаны пути следования между всеми парами узлов. 2 Находятся же динами, аля моторых писанизм куничны (приемон по-<br>тенциал у, алю моторых писанизм (тенстил (приемон по-<br>тенциал у, алю конечны (так и простоитил с простоитил (так и простоитил с приемал и с простоитил и пр

4 Переход на п. 2.

5 Формируется окончательное решение. Величина потенциалов у вершин показывает кратчайшие расстояния от выбранного начального пункта до каждой вершины, а звенья со входящими друг в друга стрелками образуют кратчайшие пути движения от начального пункта до всех остальных. Если два пункта сети соединены такими путями, то кратчайшее расстояние между ними равно разности потенциалов у их вершин.

Принимая за начальный последовательно каждый из пунктов транспортной сети и выполняя действия по вышеописанному методу, получают таблицу кратчайших расстояний и таблицу кратчайших путей следования между всеми узлами транспортной сети.

При отыскании матрицы кратчайших расстояний и кратчайших путей следования следует помнить, что наличие на транспортной сети дорожных знаков может привести к тому, что будет несколько искомых матриц. Так, для транспортной сети, приведенной на рисунке 5.1, с учетом имеющегося парка автомобильных транспортных средств, приведенных в таблице 4.1, можно констатировать, что будут две матрицы кратчайших расстояний и две матрицы кратчайших путей следования: одна матрица кратчайших расстояний и кратчайших путей следования для автомобилей максимально допустимой общей массой до 3,5 т (ГАЗ-3302), а вторая – для автомобилей максимально допустимой общей массой более 3,5 т (ЗИЛ-5301АО).

Пример применения метода Дейкстры для поиска кратчайших расстояний от вершины Б1 до всех остальных вершин приведен на рисунке 5.3. Итоговая матрица кратчайших расстояний между узлами транспортной сети для автомобилей максимально допустимой общей массой до 3,5 т приведена в таблице 5.4, а для транспортных средств максимально допустимой общей массой более 3,5 т – в таблице 5.5. Итоговая матрица кратчайших путей следования для автомобилей максимально допустимой общей массой до 3,5 т приведена в таблице 5.6, а для транспортных средств максимально допустимой общей массой более 3,5 т – в таблице 5.7.

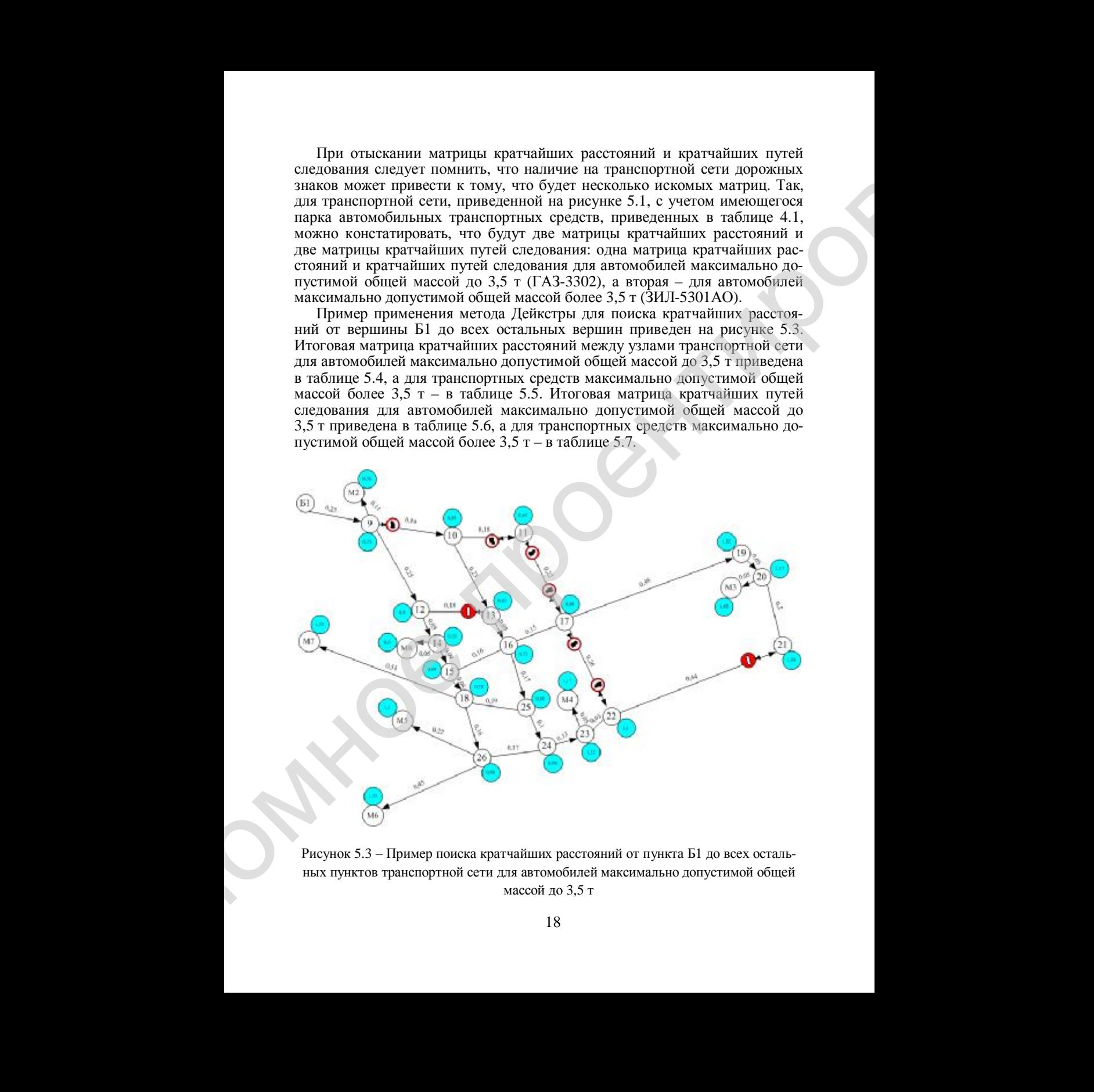

Рисунок 5.3 – Пример поиска кратчайших расстояний от пункта Б1 до всех остальных пунктов транспортной сети для автомобилей максимально допустимой общей массой до 3,5 т

Т а б л и ц а 5.4 – **Матрица кратчайших расстояний между грузообразующими и грузопоглащающими узлами транспортной сети для транспортных средств максимально допустимой общей массой до 3,5 т**

| E1<br>M <sub>2</sub><br>M7<br>M3<br>M4<br>M5<br>M6<br>Б1<br>0,36<br>1,42<br>1,17<br>1,1<br>1,33<br>1,23<br>÷.<br>0,96<br>M <sub>2</sub><br>0.36<br>1,28<br>1,03<br>1,19<br>1,09<br>$\sim$<br>0,92<br>1,48<br>M3<br>1,42<br>1,28<br>1,35<br>1,58<br>0.97<br>0,77<br>M4<br>0,83<br>0,57<br>0,8<br>0,98<br>0,88<br>0.74<br>0,57<br>0.67<br>0,89<br>M5<br>1,24<br>$\sim$<br>0,83<br>0,97<br>1,47<br>0,8<br>1,12<br>M6<br>1,11<br>0,67<br>$\sim$<br>M7<br>1,01<br>0,87<br>0,98<br>0.89<br>1,12<br>0,73<br>1,48<br>1,03<br>0,83<br>0,73<br>M8<br>0.6<br>0.46<br>0,69<br>0.6<br>$\sim$<br>Таблица 5.5 - Матрица кратчайших расстояний между грузообразующими и<br>грузопоглащающими узлами транспортной сети для транс-<br>портных средств максимально допустимой общей массой бо-<br>лее 3,5 т<br>M5<br>E1<br>M <sub>2</sub><br>M3<br>M <sub>4</sub><br>M <sub>7</sub><br>M <sub>6</sub><br>1,1<br>1,33<br>Б1<br>$\overline{0}$<br>0,36<br>1,46<br>1,18<br>1,23<br>0,36<br>1,04<br>0,96<br>1,09<br>M <sub>2</sub><br>$\overline{0}$<br>1,32<br>1,19<br>0,46<br>$\overline{0}$<br>1,03<br>M3<br>1,45<br>1,31<br>1,18<br>1,35<br>1,58<br>1,48<br>0.97<br>0,83<br>0,77<br>$\overline{0}$<br>0.57<br>0,8<br>0.98<br>0.69<br>M4<br>1,24<br>0,57<br>$\overline{0}$<br>0.67<br>M5<br>0.88<br>0.74<br>0,89<br>0,6<br>0.8<br>0.97<br>1,47<br>$\overline{0}$<br>0,83<br>M6<br>1,11<br>0.67<br>1,12<br>M7<br>1,01<br>1,48<br>0,89<br>$\overline{0}$<br>0,87<br>0,98<br>1,12<br>0,46<br>1,03<br>0.69<br>0.83<br>0,73<br>M8<br>0.6<br>0.6<br>$\overline{0}$<br>5.3 Маршрутизация мелкопартионных отправок<br>Задача маршрутизации перевозок мелких партий грузов состоит в том,<br>чтобы найти такое множество маршрутов, на которых достигались бы ми-<br>нимальные издержки на транспортирование (общее минимальное расстоя-<br>ние перевозок, минимальное время доставки). Наиболее часто в качестве<br>критерия оптимальности решения задачи принимается общий пробег транс-<br>портных средств<br>$\sum_{j=1}^{n} l_{oj} = \min,$<br>где n - общее число маршрутов для освоения заданных объемов перевозок<br>ресурсов;<br>$l_{oj}$ – длина оборота транспортного средства на <i>j</i> -м маршруте, км.<br>19 |  | $3,5$ T |  | грузопоглащающими узлами транспортной сети для транс- | портных средств максимально допустимой общей массой до |       |
|----------------------------------------------------------------------------------------------------|--|---------|--|-------------------------------------------------------|--------------------------------------------------------|-------|
|                                                                                                    |  |         |  |                                                       |                                                        | M8    |
|                                                                                                    |  |         |  |                                                       |                                                        | 0,6   |
|                                                                                                    |  |         |  |                                                       |                                                        | 0,46  |
|                                                                                                    |  |         |  |                                                       |                                                        | 1,03  |
|                                                                                                    |  |         |  |                                                       |                                                        | 0,69  |
|                                                                                                    |  |         |  |                                                       |                                                        | 0,6   |
|                                                                                                    |  |         |  |                                                       |                                                        |       |
|                                                                                                    |  |         |  |                                                       |                                                        |       |
|                                                                                                    |  |         |  |                                                       |                                                        | 0,6   |
|                                                                                                    |  |         |  |                                                       |                                                        | M8    |
|                                                                                                    |  |         |  |                                                       |                                                        |       |
|                                                                                                    |  |         |  |                                                       |                                                        |       |
|                                                                                                    |  |         |  |                                                       |                                                        |       |
|                                                                                                    |  |         |  |                                                       |                                                        |       |
|                                                                                                    |  |         |  |                                                       |                                                        |       |
|                                                                                                    |  |         |  |                                                       |                                                        | 0,73  |
|                                                                                                    |  |         |  |                                                       |                                                        |       |
|                                                                                                    |  |         |  |                                                       |                                                        |       |
|                                                                                                    |  |         |  |                                                       |                                                        |       |
|                                                                                                    |  |         |  |                                                       |                                                        | (5.3) |
|                                                                                                    |  |         |  |                                                       |                                                        |       |

Т а б л и ц а 5.5 – **Матрица кратчайших расстояний между грузообразующими и грузопоглащающими узлами транспортной сети для транспортных средств максимально допустимой общей массой более 3,5 т**

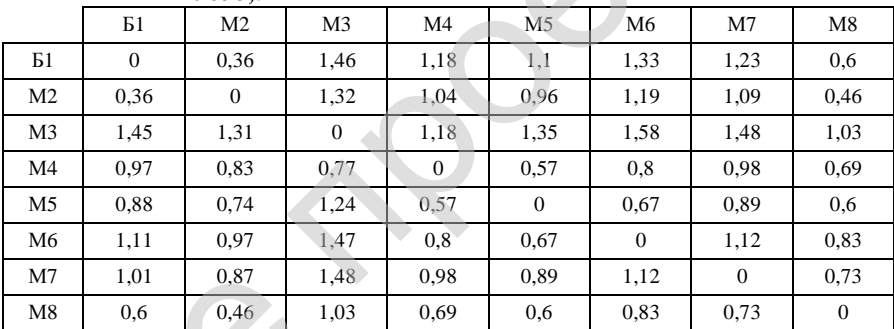

### **5.3 Маршрутизация мелкопартионных отправок**

$$
\sum_{j=1}^{n} l_{oj} = \min,
$$
\n(5.3)

|                | Б1                              | Μ2                              | M3                                 | M4                               | M5                                             | M6                                             | M7                             | M8                               |
|----------------|---------------------------------|---------------------------------|------------------------------------|----------------------------------|------------------------------------------------|------------------------------------------------|--------------------------------|----------------------------------|
| Б1             | E1                              | $E1-9-M2$                       | Б1-9-10-11-17-19-<br>$-20-M3$      | Б1-9-10-13-16-25-<br>$-24-23-M4$ | E1-9-12-14-15-18-<br>$-26-M5$                  | Б1-9-12-14-15-18-<br>$-26-M6$                  | E1-9-12-14-15-18-<br>$-M^2$    | Б1-9-12-14-М8                    |
| M <sub>2</sub> | $M2 - 9 - 51$                   | M <sub>2</sub>                  | $M2-9-10-11-17-$<br>$-19-20-M3$    | M2-9-10-13-16-25-<br>$-24-23-M4$ | M2-9-12-14-15-18-<br>$-26-M5$                  | $M2-9-12-14-15-18-$<br>$-26-M6$                | $M2-9-12-14-15-$<br>$-18 - M7$ | M2-9-12-14-M8                    |
| M3             | $M3-20-19-17-$<br>$-11-10-9-51$ | $M3-20-19-17-11-$<br>$-10-9-M2$ | M <sub>3</sub>                     | M3-20-19-17-22-23-<br>-M4        | M <sub>3</sub> -20-19-17-16-15-<br>$-18-26-M5$ | M <sub>3</sub> -20-19-17-16-15-<br>$-18-26-M6$ | M3-20-19-17-16-<br>$-15-18-M7$ | $M3-20-19-17-16-$<br>$-15-14-M8$ |
| M4             | M4-23-24-25-<br>$-18-9-51$      | M4-23-24-25-18-<br>$-9-M2$      | $M4-23-22-21-20-$<br>$-M3$         | M <sub>4</sub>                   | M4-23-24-26-M5                                 | M4-23-24-26-M6                                 | M4-23-24-25-18-<br>$-M7$       | M4-23-24-25-18-<br>$-15-14-M8$   |
| M <sub>5</sub> | M5-26-18-9-<br>-61              | M5-26-18-9-M2                   | M5-26-24-23-22-<br>$-21 - 20 - M3$ | M5-26-24-23-M4                   | M <sub>5</sub>                                 | M5-26-M6                                       | M5-26-18-M7                    | M5-26-18-15-14-<br>-M8           |
| M6             | M6-26-18-9-<br>-61              | M6-26-18-9-M2                   | M6-26-24-23-22-<br>$-21 - 20 - M3$ | M6-26-24-23-M4                   | $M6-26-M5$                                     | M6                                             | M6-26-18-M7                    | M6-26-18-15-14-<br>-M8           |
| M <sub>7</sub> | М7-18-9-Б1                      | M7-18-9-M2                      | $M7-18-15-16-17-$<br>$-19-20-M3$   | M7-18-25-24-23-M4                | M7-18-26-M5                                    | M7-18-26-M6                                    | M <sub>7</sub>                 | M7-18-15-14-M8                   |
| M8             | M8-14-12-9-<br>-Б1              | M8-14-12-9-M2                   | M8-14-15-16-17-<br>$-19-20-M3$     | M8-14-15-18-25-24-<br>$-23-M4$   | M8-14-15-18-26-M5                              | M8-14-15-18-26-M6                              | M8-14-15-18-M7                 | M8                               |

Таблица 5.6 - Матрица кратчайших путей следования между грузообразующими и грузопоглащающими узлами транспортной сети для транспортных средств максимально допустимой общей массой до 3,5 т

В Таблица 5.7 - Матрица кратчайших путей следования между грузообразующими и грузопоглащающими узлами транспортной сети для транспортных средств максимально допустимой общей массой более 3,5 т

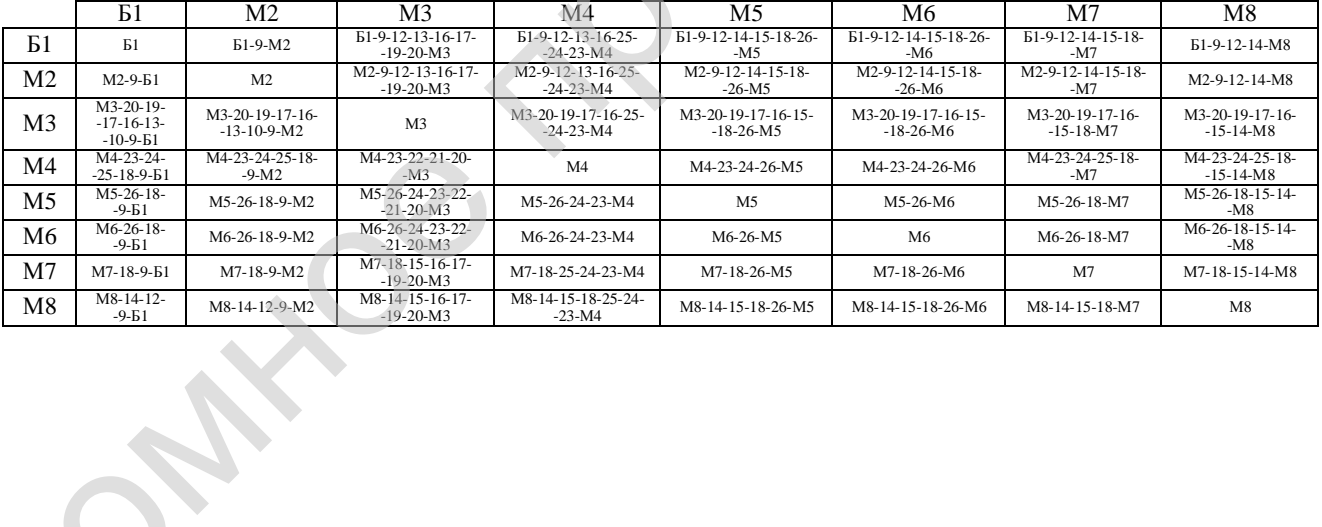

При этом могут быть поставлены ограничения, зависящие от конкретных условий перевозок: число пунктов заезда, длина оборота на маршруте, время доставки и др.

Задачу маршрутизации перевозок мелких партий грузов, обеспечивающей абсолютный минимум вышеуказанной целевой функции, можно решить только при переборе всех возможных вариантов маршрутов. Точное решение задачи определения оптимального варианта объезда узлов транспортной сети дает метод ветвей и границ. Приближенное же решение такой задачи можно найти при помощи эвристических методов - это приближенные методы решения оптимизационных задач на основе "опытных предположений". Преимуществом таких методов является ускорение получения рационального решения с одновременным учетом всех установленных ограничений [1, 7].

Современное развитие вычислительной техники позволяет в достаточно короткие промежутки времени выполнять значительное число вычислений. Поэтому решать задачу маршрутизации мелкопартионных перевозок грузов представляется целесообразным с использованием точных, а не эвристических методов. При этом следует помнить, что для решения задачи оптимизации поставок мелких партий грузов необходимо сначала решить задачу поиска кратчайших путей и кратчайших расстояний между узлами транспортной сети.

Полученные в предыдущем подразделе матрицы кратчайших расстояний и путей следования (см. таблицы 5.4-5.7) являются исходными данными для маршрутизации перевозок мелких партий грузов. Суть такой задачи заключается в том, что автомобиль должен посетить каждый из пунктов транспортной сети и при этом чтобы общий пробег был минимальным. Такая задача известна также под названием задачи коммивояжера. Математическая запись поставленной задачи будет иметь вид

$$
f = \sum_{i=1}^{m} \sum_{j=1}^{n} c_{ij} x_{ij} \to \min,
$$
 (5.4)

где n - количество пунктов доставки (сбора) (в рассмотренном выше примере это пункты Б1-М8);

- $c_{ii}$  расстояния между пунктами сбора (доставки) (в рассмотренном выше примере это таблицы 5.1 и 5.2);
- $x$  параметр, определяющий факт посещения (непосещения) узла транспортной сети. При этом

 $x_{ij} = \begin{cases} 1, \text{ec}\text{-}\textsc{ii} \text{c} \text{o} \text{se} \text{p} \text{u} \text{a} \text{c} \text{u} \text{d} \text{d} \text{e} \text{c} \text{y} \text{d} \text{d} \text{y} \text{d} \text{y} \text{d} \text{y} \text{d} \text{y} \text{d} \text{y} \text{d} \text{y} \text{d} \text{y} \text{d} \text{y} \text{d} \text{y} \text{d} \text{y} \text{d} \text{y} \text{d} \text{y} \text{$ 

Должны соблюдаться следующие ограничения:

$$
\sum_{i=1}^{n} x_{ij} = 1, \ j = \overline{1, n};
$$
\n(5.5)

$$
\sum_{j=1}^{m} x_{ij} = 1, i = \overline{1, n};
$$
\n(5.6)

$$
u_i - u_j + nx_{ij} \le n - 1, i \ne j, i = \overline{1, n}, j = \overline{1, n}.
$$
 (5.7)

Ограничение (5.5) показывает, что автомобиль въезжает в узел только один раз. Ограничение (5.6) обеспечивает построение маршрута, на котором автомобильное транспортное средство из каждого узла выезжает только один раз. Ограничение (5.7) обеспечивает получение одного замкнутого маршрута.

Точное решение задачи коммивояжера, как было сказано выше, дает метод ветвей и границ. Существуют различные версии метода ветвей и границ решения задачи коммивояжера. Ниже приведен стандартный метод Дж. Литла и др. в виде следующего алгоритма.

1 Приводится матрица расстояний по строкам и столбцам. Находится нижняя граница всего множества маршрутов:

$$
\gamma_{(R)} = \gamma = \sum_{i=1}^n \alpha_i + \sum_{j=1}^n \beta_j.
$$

2 Каждый нуль в приведенной матрице условно заменяется на ∞ и находится сумма констант приведения  $\gamma_{(i,j)} = \alpha_i + \beta_j$ . Значения  $\gamma_{(i,j)}$  записываются в соответствующие клетки рядом с нулями.

3 Априорно исключается из гамильтонова контура та дуга (*i*, *j*), для которой сумма констант приведения максимальна [исключение дуги (i, j) достигается заменой элемента в  $a_{ii}$  матрице расстояний на  $\infty$ ]. В результате исключения дуги (i, j) будет образовано подмножество гамильтоновых кон-TYPOB  $\{(i, j)\}.$ 

4 Приводится полученная матрица расстояний и определяется нижняя граница Ф<sub>(i,j)</sub> подмножества гамильтоновых контуров { (i,j) }.

5 Априорно включается дуга  $(i, j)$  в гамильтонов контур, что ведет к исключению в матрице, полученной после выполнения п. 2, *i*-й строки и *j*-го столбца. Заменяется один из элементов матрицы на ∞ (в простейшем случае - симметричный), чтобы не допустить образования негамильтонова контура.

б Приводится сокращенная матрица и находится нижняя граница Ф подмножества маршрутов  $\{(i, j)\}.$ 

7 Проверяется размерность сокращенной матрицы. Если сокращенная матрица размерности 2х2, то следует перейти к выполнению п. 9; если же размерность матрицы больше, чем 2х2, то – к п. 8.

8 Сравниваются нижние границы подмножеств гамильтоновых контуров  $\varphi_{(i,j)}$  и  $\varphi_{(i,j)}$  и переходят к выполнению п. 2. При этом, если  $\varphi_{(i,j)} < \varphi_{(i,j)}$ , то разбиению подлежит подмножество { $(\overline{i},\overline{j})$ } (дальнейшему анализу, подвергается матрица, полученная в результате последнего выполнения п. 4). Если же  $\varphi_{(i,j)} < \varphi_{(i,j)}$ , разбиению подлежит подмножество  $\{\overline{(i,j)}\}$  (дальнейшему анализу подвергается матрица, полученная после последнего выполнения п. 6).

9 Определяется гамильтонов контур и его длина.

10 Сравнивается длина полученного контура с нижними границами оборванных ветвей. Если длина гамильтонова контура не превышает нижних границ оборванных ветвей дерева, то задача решена. Если же длина контура больше нижней границы некоторых ветвей, то, действуя по алгоритму, развиваем эти ветви до тех пор, пока не будет получен маршрут с меньшей длиной или не будет получено убеждение, что его не существует.

Таким образом, после решения задачи коммивояжера будет найден оптимальный порядок объезда узлов транспортной сети.

Ниже приведен пример расчета оптимального пути объезда узлов транспортной сети для случая перевозки масла сливочного охлажденного в ящиках и мяса кур охлажденного в объемах, представленных в таблице 4.2. Так как общая масса этих грузов составляет 3 т, то очевидно, что для такой перевозки необходимо использовать автомобиль ЗИЛ-5301АО грузоподъемностью 3 т. Так как максимально допустимая общая масса данного автомобиля более 3,5 т, то в качестве исходной матрицы расстояний будет выступать таблица 5.5. Необходимо определить константы приведения по строкам (таблица 5.8). Затем уменьшить числа в строках на константу приведения (таблица 5.9).

|                | Б1    | M <sub>2</sub> | M <sub>3</sub> | M4    | M <sub>5</sub> | M6    | M <sub>7</sub> | M8    | $\alpha_i$ |
|----------------|-------|----------------|----------------|-------|----------------|-------|----------------|-------|------------|
| - Б1           | 10000 | 0.36           | 1,46           | 1,18  | 1,1            | 1,33  | 1,23           | 0.6   | 0,36       |
| M <sub>2</sub> | 0.36  | 10000          | 1,32           | 1,04  | 0.96           | 1,19  | 1,09           | 0,46  | 0,36       |
| M <sub>3</sub> | 1,45  | 1,31           | 10000          | 1,18  | 1,35           | 1,58  | 1,48           | 1,03  | 1,03       |
| M4             | 0,97  | 0,83           | 0,77           | 10000 | 0.57           | 0,8   | 0.98           | 0.69  | 0.57       |
| M <sub>5</sub> | 0.88  | 0.74           | 1,24           | 0.57  | 10000          | 0.67  | 0.89           | 0.6   | 0.57       |
| M <sub>6</sub> | 1,11  | 0.97           | 1,47           | 0,8   | 0.67           | 10000 | 1,12           | 0,83  | 0.67       |
| M7             | 1,01  | 0,87           | 1,48           | 0.98  | 0.89           | 1,12  | 10000          | 0.73  | 0.73       |
| M8             | 0,6   | 0.46           | 1,03           | 0.69  | 0.6            | 0,83  | 0.73           | 10000 | 0,46       |

Таблица 5.8 – Определение констант приведения по строкам

|                | E1             | M <sub>2</sub> | M <sub>3</sub> | M <sub>4</sub> | M <sub>5</sub> | M <sub>6</sub> | M <sub>7</sub> | M8             |
|----------------|----------------|----------------|----------------|----------------|----------------|----------------|----------------|----------------|
| E1             | 10000          | $\theta$       | 1,1            | 0,82           | 0.74           | 0.97           | 0,87           | 0,24           |
| M <sub>2</sub> | $\overline{0}$ | 10000          | 0.96           | 0.68           | 0.6            | 0.83           | 0.73           | 0,1            |
| M <sub>3</sub> | 0.42           | 0,28           | 10000          | 0.15           | 0,32           | 0.55           | 0.45           | $\overline{0}$ |
| M <sub>4</sub> | 0,4            | 0,26           | 0,2            | 10000          | $\Omega$       | 0.23           | 0,41           | 0.12           |
| M <sub>5</sub> | 0.31           | 0,17           | 0.67           | $\theta$       | 10000          | 0,1            | 0.32           | 0.03           |
| M <sub>6</sub> | 0,44           | 0,3            | 0,8            | 0,13           | $\Omega$       | 10000          | 0.45           | 0,16           |
| M <sub>7</sub> | 0.28           | 0,14           | 0.75           | 0.25           | 0.16           | 0.39           | 10000          | $\mathbf{0}$   |
| M8             | 0,14           | $\overline{0}$ | 0.57           | 0.23           | 0,14           | 0.37           | 0,27           | 10000          |

Т а б л и ц а 5.9 – **Результат уменьшения чисел в строках на константу приведения**

Т а б л и ц а 5.10 – **Определение констант приведения по столбцам**

|                     | E1                     | M <sub>2</sub>                   | M <sub>3</sub> | на константу приведения<br>M <sub>4</sub>                                                                                                    | M <sub>5</sub>           | M6                     | M <sub>7</sub>         | M8                        |
|---------------------|------------------------|----------------------------------|----------------|----------------------------------------------------------------------------------------------------|--------------------------|------------------------|------------------------|---------------------------|
| E1                  | 10000                  | $\overline{0}$                   | 1,1            | 0,82                                                                                                    | 0,74                     | 0,97                   | 0,87                   | 0,24                      |
| $\overline{M2}$     | $\overline{0}$         | 10000                            | 0,96           | 0,68                                                                                                    | 0,6                      | 0,83                   | 0,73                   | 0,1                       |
| $\overline{M3}$     | 0,42                   | 0,28                             | 10000          | 0,15                                                                                                    | 0,32                     | 0,55                   | 0,45                   | $\mathbf{0}$              |
| M4                  | 0,4                    | 0,26                             | 0,2            | 10000                                                                                                    | $\overline{0}$           | 0,23                   | 0,41                   | 0,12                      |
| M <sub>5</sub>      | 0,31                   | 0,17                             | 0,67           | $\overline{0}$                                                                                                    | 10000                    | 0,1                    | 0,32                   | 0,03                      |
| M6                  | 0,44                   | 0,3                              | 0,8            | 0,13                                                                                                    | $\overline{0}$           | 10000                  | 0,45                   | 0,16                      |
| M7<br>$\mathbf{M8}$ | 0,28<br>0,14           | 0,14<br>$\overline{0}$           | 0,75<br>0,57   | 0,25<br>0,23                                                                                                    | 0,16<br>0,14             | 0,39<br>0,37           | 10000<br>0,27          | $\overline{0}$<br>10000   |
| E1                  | E1<br>10000            | M <sub>2</sub><br>$\overline{0}$ | M3<br>1,1      | M <sub>4</sub><br>0,82                                                                                                    | M <sub>5</sub><br>0,74   | M <sub>6</sub><br>0,97 | M <sub>7</sub><br>0,87 | M8<br>0,24                |
|                     |                        |                                  |                |                                                                                                    |                          |                        |                        |                           |
| M <sub>2</sub>      |                        |                                  |                |                                                                                                    |                          |                        |                        |                           |
| M3                  | $\overline{0}$<br>0,42 | 10000<br>0,28                    | 0,96<br>10000  | 0,68<br>0,15                                                                                                    | 0,6<br>0,32              | 0,83<br>0,55           | 0,73<br>0,45           | 0,1<br>$\overline{0}$     |
| M <sub>4</sub>      | 0,4                    | 0,26                             | 0,2            | 10000                                                                                                    | $\overline{0}$           | 0,23                   | 0,41                   | 0,12                      |
| M <sub>5</sub>      | 0,31                   | 0,17                             | 0,67           | $\overline{0}$                                                                                                    | 10000                    | 0,1                    | 0,32                   | 0,03                      |
| M6                  | 0,44                   | 0,3                              | 0,8            | 0,13                                                                                                    | $\overline{0}$           | 10000                  | 0,45                   | 0,16                      |
| M7                  | 0,28                   | 0,14                             | 0,75           | 0,25                                                                                                    | 0,16                     | 0,39                   | 10000                  | $\mathbf{0}$              |
| M8                  | 0,14                   | $\overline{0}$                   | 0,57           | 0,23                                                                                                    | 0,14                     | 0,37                   | 0,27                   | 10000                     |
| $\beta_i$           | $\overline{0}$         | $\overline{0}$                   | 0,2            | $\overline{0}$                                                                                                    | $\overline{0}$           | 0,1                    | 0,27                   | $\overline{0}$            |
| ца 5.11).<br>E1     | E1<br>10000            | M <sub>2</sub><br>$\overline{0}$ | M3<br>0,9      | Затем уменьшаются числа в столбцах на константу приведения (табли-<br>Таблица 5.11 - Результат уменьшения чисел в столбцах на константу приведения<br>M4<br>0,82 | M <sub>5</sub><br>0,74   | M6<br>0,87             | M7<br>0,6              | $\mathbf{M8}$<br>0,24     |
| M2                  | $\boldsymbol{0}$       | 10000                            | 0,76           | 0,68                                                                                                    | 0,6                      | 0,73                   | 0,46                   | 0,1                       |
| M3                  | 0,42                   | 0,28                             | 10000          | 0,15                                                                                                    | 0,32                     | 0,45                   | 0,18                   | $\boldsymbol{0}$          |
| $\overline{M4}$     | 0,4                    | 0,26                             | $\overline{0}$ | 10000                                                                                                    | $\boldsymbol{0}$         | 0,13                   | 0,14                   | 0,12                      |
| $\overline{M5}$     | 0,31                   | 0,17                             | 0,47           | $\overline{0}$                                                                                                    | 10000                    | $\overline{0}$         | 0,05                   | 0,03                      |
| M6<br>$\rm M7$      | 0,44<br>0,28           | 0,3<br>0,14                      | 0,6<br>0,55    | 0,13<br>0,25                                                                                                    | $\boldsymbol{0}$<br>0,16 | 10000<br>0,29          | 0,18<br>10000          | 0,16                      |
|                     |                        |                                  |                |                                                                                                    |                          |                        |                        | $\boldsymbol{0}$<br>10000 |

Т а б л и ц а 5.11 – **Результат уменьшения чисел в столбцах на константу приведения**

|                 | Б1       | M <sub>2</sub> | M <sub>3</sub> | M <sub>4</sub> | M <sub>5</sub> | M <sub>6</sub> | M <sub>7</sub> | M8             |
|-----------------|----------|----------------|----------------|----------------|----------------|----------------|----------------|----------------|
| E1              | 10000    | $\overline{0}$ | 0,9            | 0.82           | 0,74           | 0,87           | 0.6            | 0,24           |
| M <sub>2</sub>  | $\theta$ | 10000          | 0.76           | 0.68           | 0.6            | 0.73           | 0,46           | 0,1            |
| M <sub>3</sub>  | 0,42     | 0.28           | 10000          | 0.15           | 0.32           | 0.45           | 0.18           | $\overline{0}$ |
| M <sub>4</sub>  | 0,4      | 0.26           | $\Omega$       | 10000          | $\theta$       | 0.13           | 0.14           | 0,12           |
| $\overline{M5}$ | 0.31     | 0.17           | 0,47           | $\theta$       | 10000          | $\Omega$       | 0.05           | 0.03           |
| M <sub>6</sub>  | 0.44     | 0.3            | 0.6            | 0,13           | $\theta$       | 10000          | 0.18           | 0,16           |
| M <sub>7</sub>  | 0.28     | 0.14           | 0.55           | 0.25           | 0.16           | 0.29           | 10000          | $\Omega$       |
| M8              | 0,14     | $\theta$       | 0,37           | 0.23           | 0.14           | 0,27           | 0              | 10000          |

Тогда нижняя граница всего множества маршрутов

$$
\gamma_{(R)} = \gamma = \sum_{i=1}^{n} \alpha_i + \sum_{j=1}^{n} \beta_j = (0,36+0,36+1,03+0,57+0,57+0,67+0,73+0,46) +
$$
  
+
$$
(0,2+0,1+0,27) = 5,32.
$$

Для ячеек таблицы 5.11, в которых находится ноль, записывается сумма констант приведения  $\gamma_{\overline{(i,j)}} = \alpha_i + \beta_j$ . Значения  $\gamma_{\overline{(i,j)}}$  записываются в соответствующие клетки рядом с нулями (таблица 5.12).

|                | E1      | M <sub>2</sub> | M <sub>3</sub> | M <sub>4</sub> | M <sub>5</sub> | M6      | M <sub>7</sub> | M8      |
|----------------|---------|----------------|----------------|----------------|----------------|---------|----------------|---------|
| E1             | 10000   | 0(0,24)        | 0,9            | 0,82           | 0.74           | 0,87    | 0.6            | 0.24    |
| M <sub>2</sub> | 0(0,24) | 10000          | 0.76           | 0.68           | 0.6            | 0.73    | 0,46           | 0,1     |
| M <sub>3</sub> | 0,42    | 0.28           | 10000          | 0.15           | 0.32           | 0,45    | 0.18           | 0(0,15) |
| M <sub>4</sub> | 0.4     | 0.26           | 0(0,37)        | 10000          | 0(0)           | 0.13    | 0,14           | 0,12    |
| M <sub>5</sub> | 0.31    | 0,17           | 0.47           | 0(0,13)        | 10000          | 0(0,13) | 0.05           | 0.03    |
| M <sub>6</sub> | 0.44    | 0.3            | 0,6            | 0.13           | 0(0,13)        | 10000   | 0.18           | 0.16    |
| M <sub>7</sub> | 0.28    | 0,14           | 0.55           | 0.25           | 0,16           | 0,29    | 10000          | 0(0,14) |
| M8             | 0.14    | 0(0)           | 0.37           | 0.23           | 0,14           | 0,27    | 0(0,05)        | 10000   |

Таблица 5.12 – Суммы констант приведения по ячейкам

Из таблицы 5.12 видно, что сумма констант приведения максимальна для дуги (М4, М3). Априорно исключается из гамильтонова контура та дуга, для которой сумма констант приведения максимальна [исключение дуги (М4, М3) достигается заменой элемента в  $a_{43}$  матрице расстояний на ∞ ]. В результате исключения дуги (М4, М3) будет образовано подмножество гамильтоновых контуров {  $\overline{(M4, M3)}$  }. Затем приводится полученная матрица расстояний и определяется нижняя граница Фидар подмножества гамильтоновых контуров  $\{ (4, 3) \}$ . Определение констант приведения по строкам показано в таблице 5.13, по столбцам - в таблице 5.14, а итоговая матрица - в таблице 5.15.

| $\overline{51}$<br>10000<br>$\overline{0}$<br>0,9<br>0,82<br>0,74<br>0,87<br>0,6<br>0,24<br>$\overline{0}$<br>M <sub>2</sub><br>10000<br>0,76<br>0,73<br>$\overline{0}$<br>0,68<br>0,6<br>0,46<br>0,1<br>$\overline{0}$<br>0,42<br>0,28<br>0,15<br>0,32<br>$\overline{0}$<br>$\overline{0}$<br>M <sub>3</sub><br>10000<br>0,45<br>0,18<br>10000<br>0,12<br>M <sub>4</sub><br>0,4<br>0,26<br>10000<br>$\overline{0}$<br>0,13<br>0,14<br>$\overline{0}$<br>$\overline{0}$<br>0,31<br>0,47<br>$\mathbf{0}$<br>10000<br>M <sub>5</sub><br>0,17<br>$\overline{0}$<br>0,05<br>0,03<br>0,44<br>0,13<br>10000<br>$\overline{0}$<br>M <sub>6</sub><br>0,3<br>0,6<br>$\overline{0}$<br>0,18<br>0,16<br>M7<br>0,28<br>0,14<br>0,55<br>0,25<br>0,16<br>0,29<br>10000<br>$\overline{0}$<br>$\overline{0}$<br>0,27<br>0,14<br>0,37<br>0,23<br>0,14<br>$\overline{0}$<br>10000<br>$\overline{0}$<br>M8<br>$\Omega$ |
|----------------------------------------------------------------------------------------------------|
|                                                                                                    |
|                                                                                                    |
|                                                                                                    |
|                                                                                                    |
|                                                                                                    |
|                                                                                                    |
|                                                                                                    |
|                                                                                                    |
| Таблица 5.14 - Определение констант приведения по столбцам                                                                                                    |
| M <sub>2</sub><br>M <sub>3</sub><br>M <sub>4</sub><br>M <sub>5</sub><br>M6<br>M7<br>M8<br>E1<br>10000<br>0,87<br>E1<br>$\overline{0}$<br>0,9<br>0,82<br>0,74<br>0,6<br>0,24                                                                                                    |
| M <sub>2</sub><br>10000<br>0,76<br>0,73<br>0,68<br>0,6<br>0,46<br>0,1<br>$\overline{0}$                                                                                                    |
| 0,42<br>0,32<br>0,45<br>M <sub>3</sub><br>0,28<br>10000<br>0,15<br>0,18<br>$\overline{0}$<br>0,26<br>10000<br>10000<br>0,12                                                                                                    |
| M4<br>0,4<br>0,13<br>0,14<br>$\overline{0}$<br>0,17<br>10000<br>0,05<br>0,03<br>M <sub>5</sub><br>0,31<br>0,47<br>$\overline{0}$<br>$\overline{0}$                                                                                                    |
| 10000<br>M6<br>0,44<br>0,3<br>0,6<br>0,13<br>0,18<br>0,16<br>$\overline{0}$                                                                                                    |
| M <sub>7</sub><br>0,28<br>0,55<br>0,25<br>0,29<br>0,14<br>0,16<br>10000<br>$\overline{0}$                                                                                                    |
| M8<br>0,14<br>0,37<br>0,23<br>0,27<br>10000<br>0,14<br>$\overline{0}$<br>$\overline{0}$<br>$\overline{0}$<br>0,37<br>$\overline{0}$<br>$\boldsymbol{0}$<br>$\overline{0}$<br>$\overline{0}$<br>$\theta$<br>$\beta_i$<br>$\theta$                                                                                                    |
| Таблица 5.15 - Таблица, полученная после приведения по строкам и столбцам<br>E1<br>M4<br>M <sub>2</sub><br>M <sub>3</sub><br>M <sub>5</sub><br>M6<br>M <sub>7</sub><br>M8                                                                                                    |
| ${\bf E}1$<br>10000<br>$\overline{0}$<br>0,53<br>0,82<br>0,74<br>0,87<br>0,24<br>0.6                                                                                                    |
| M <sub>2</sub><br>$\overline{0}$<br>10000<br>0,39<br>0,68<br>0,73<br>0,6<br>0,46<br>0,1                                                                                                    |
|                                                                                                    |
| M3<br>$\mathbf{0}$<br>0,42<br>0,28<br>10000<br>0,32<br>0,15<br>0,45<br>0,18                                                                                                    |
| M4<br>0,4<br>0,26<br>10000<br>$\boldsymbol{0}$<br>10000<br>0,13<br>0,14<br>0,12                                                                                                    |
| M <sub>5</sub><br>0,17<br>0,31<br>10000<br>0,1<br>$\mathbf{0}$<br>$\boldsymbol{0}$<br>0,05<br>0,03                                                                                                    |
| M <sub>6</sub><br>10000<br>0,44<br>0,3<br>0,23<br>0,13<br>$\overline{0}$<br>0,18<br>0,16                                                                                                    |
| M7<br>0,28<br>0,14<br>0,18<br>0,29<br>10000<br>$\boldsymbol{0}$<br>0,25<br>0,16<br>M <sub>8</sub>                                                                                                    |

Т а б л и ц а 5.13 – **Определение констант приведения по строкам**

Т а б л и ц а 5.14 – **Определение констант приведения по столбцам**

|                | Б1    | M <sub>2</sub> | M <sub>3</sub> | M4    | M <sub>5</sub>   | M6    | M <sub>7</sub> | M8    |
|----------------|-------|----------------|----------------|-------|------------------|-------|----------------|-------|
| $-51$          | 10000 |                | 0,9            | 0,82  | 0.74             | 0.87  | 0,6            | 0,24  |
| M <sub>2</sub> |       | 10000          | 0,76           | 0.68  | 0,6              | 0.73  | 0,46           | 0,1   |
| M <sub>3</sub> | 0.42  | 0.28           | 10000          | 0.15  | 0.32             | 0.45  | 0.18           |       |
| M <sub>4</sub> | 0,4   | 0.26           | 10000          | 10000 | $\left( \right)$ | 0,13  | 0,14           | 0,12  |
| M <sub>5</sub> | 0.31  | 0.17           | 0.47           |       | 10000            |       | 0.05           | 0,03  |
| M <sub>6</sub> | 0,44  | 0,3            | 0.6            | 0.13  |                  | 10000 | 0.18           | 0,16  |
| M <sub>7</sub> | 0,28  | 0.14           | 0.55           | 0.25  | 0.16             | 0.29  | 10000          |       |
| M8             | 0.14  | $\theta$       | 0.37           | 0.23  | 0,14             | 0,27  | $\theta$       | 10000 |
| $\beta_i$      |       | 0              | 0.37           |       |                  |       |                |       |

Т а б л и ц а 5.15 – **Таблица, полученная после приведения по строкам и столбцам**

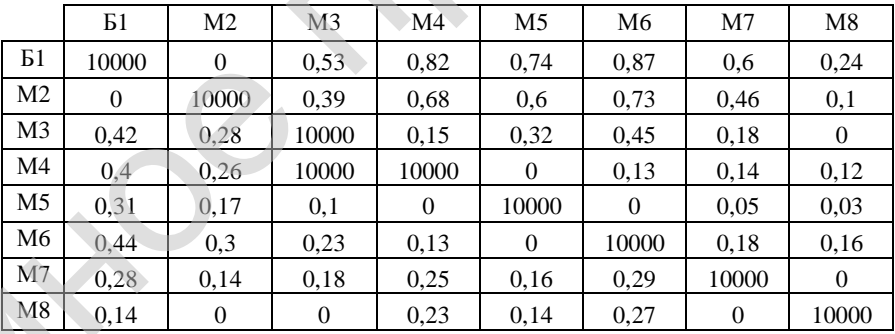

|                                                    |                                                                    |                                                                  | из рассматриваемого множества                                     | Таблица 5.16 - Таблица, полученная после исключения элемента (М4, М3) |                                                                   |                                                        |                                                                  |                                                                                                    |
|----------------------------------------------------|--------------------------------------------------------------------|------------------------------------------------------------------|-------------------------------------------------------------------|-----------------------------------------------------------------------|-------------------------------------------------------------------|--------------------------------------------------------|------------------------------------------------------------------|----------------------------------------------------------------------------------------------------|
|                                                    | E1                                                                 | M <sub>2</sub>                                                   | M <sub>4</sub>                                                    | M <sub>5</sub>                                                        |                                                                   | M <sub>6</sub>                                         | M7                                                               | M8                                                                                                   |
| E1                                                 | 10000                                                              | $\overline{0}$                                                   | 0,82                                                              | 0,74                                                                  |                                                                   | 0,87                                                   | 0,6                                                              | 0,24                                                                                                 |
| M <sub>2</sub>                                     | $\overline{0}$                                                     | 10000                                                            | 0,68                                                              | 0,6                                                                   |                                                                   | 0,73                                                   | 0,46                                                             | 0,1                                                                                                  |
| M3                                                 | 0,42                                                               | 0,28                                                             | 10000                                                             | 0,32                                                                  |                                                                   | 0,45                                                   | 0,18                                                             | $\overline{0}$                                                                                       |
| M <sub>5</sub>                                     | 0,31                                                               | 0,17                                                             | $\overline{0}$                                                    | 10000                                                                 |                                                                   | $\overline{0}$                                         | 0,05                                                             | 0,03                                                                                                 |
| M6                                                 | 0,44                                                               | 0,3                                                              | 0,13                                                              | $\overline{0}$                                                        |                                                                   | 10000                                                  | 0,18                                                             | 0,16                                                                                                 |
| M7                                                 | 0,28                                                               | 0,14                                                             | 0,25                                                              | 0,16                                                                  |                                                                   | 0,29                                                   | 10000                                                            | $\overline{0}$                                                                                       |
| M8                                                 | 0,14                                                               | $\overline{0}$                                                   | 0,23                                                              | 0,14                                                                  |                                                                   | 0,27                                                   | $\overline{0}$                                                   | 10000                                                                                                |
| E1<br>M <sub>2</sub><br>M3<br>M <sub>5</sub><br>M6 | $\overline{51}$<br>10000<br>$\overline{0}$<br>0,42<br>0,31<br>0,44 | M <sub>2</sub><br>$\overline{0}$<br>10000<br>0,28<br>0,17<br>0,3 | M <sub>4</sub><br>0,82<br>0,68<br>10000<br>$\overline{0}$<br>0,13 | M5<br>0,74<br>0,6<br>0,32<br>10000<br>$\overline{0}$                  | M <sub>6</sub><br>0,87<br>0,73<br>0,45<br>$\overline{0}$<br>10000 | $\overline{M7}$<br>0,6<br>0,46<br>0,18<br>0,05<br>0,18 | $\overline{M8}$<br>0,24<br>0,1<br>$\overline{0}$<br>0,03<br>0,16 | $\alpha_i$<br>$\overline{0}$<br>$\overline{0}$<br>$\overline{0}$<br>$\overline{0}$<br>$\overline{0}$ |
| M7<br>M8                                           | 0,28<br>0,14                                                       | 0,14<br>$\overline{0}$                                           | 0,25<br>0,23                                                      | 0,16<br>0,14                                                          | 0,29<br>0,27                                                      | 10000<br>$\overline{0}$                                | $\overline{0}$<br>10000                                          | $\overline{0}$<br>$\Omega$                                                                           |
|                                                    |                                                                    | Таблица 5.18 - Приведение матрицы по столбцам                    |                                                                   |                                                                       |                                                                   |                                                        |                                                                  |                                                                                                    |
|                                                    |                                                                    | M <sub>2</sub>                                                   | M4                                                                | M <sub>5</sub>                                                        |                                                                   | M6                                                     | M7                                                               | $\mathbf{M}8$                                                                                        |
|                                                    | $\overline{B1}$                                                    |                                                                  |                                                                   |                                                                       |                                                                   |                                                        |                                                                  |                                                                                                    |
| E <sub>1</sub>                                     | 10000                                                              | $\overline{0}$                                                   | 0,82                                                              | 0,74                                                                  |                                                                   | 0,87                                                   | 0,6                                                              | 0,24                                                                                                 |
| M2                                                 | $\overline{0}$                                                     | 10000                                                            | 0,68                                                              | 0,6                                                                   |                                                                   | 0,73                                                   | 0,46                                                             | 0,1                                                                                                  |
| M3                                                 | 0,42                                                               | 0,28                                                             | 10000                                                             | 0,32                                                                  |                                                                   | 0,45                                                   | 0,18                                                             | $\overline{0}$                                                                                       |
| M5                                                 | 0,31                                                               | 0,17                                                             | $\overline{0}$                                                    | 10000                                                                 |                                                                   | $\overline{0}$                                         | 0,05                                                             | 0,03                                                                                                 |
| M6<br>M7                                           | 0,44<br>0,28                                                       | 0,3<br>0,14                                                      | 0,13<br>0,25                                                      | $\overline{0}$<br>0,16                                                |                                                                   | 10000<br>0,29                                          | 0,18<br>10000                                                    | 0,16<br>$\overline{0}$                                                                               |
| M8<br>$\beta_i$                                    | 0,14<br>$\overline{0}$                                             | $\overline{0}$<br>$\overline{0}$                                 | 0,23<br>$\overline{0}$                                            | 0,14<br>$\overline{0}$                                                |                                                                   | 0,27<br>$\overline{0}$                                 | $\overline{0}$<br>$\overline{0}$                                 | 10000<br>$\overline{0}$                                                                              |

Т а б л и ц а 5.16 – **Таблица, полученная после исключения элемента (М4, М3) из рассматриваемого множества**

Т а б л и ц а 5.17 – **Приведение матрицы по строкам**

|                | Б1    | M <sub>2</sub> | M <sub>4</sub> | M <sub>5</sub> | M6       | M7    | M8       | $\alpha_i$ |
|----------------|-------|----------------|----------------|----------------|----------|-------|----------|------------|
| E1             | 10000 | 0              | 0,82           | 0.74           | 0,87     | 0.6   | 0,24     |            |
| M <sub>2</sub> |       | 10000          | 0.68           | 0,6            | 0.73     | 0,46  | 0,1      |            |
| M <sub>3</sub> | 0.42  | 0,28           | 10000          | 0.32           | 0.45     | 0.18  |          |            |
| M <sub>5</sub> | 0.31  | 0,17           | 0              | 10000          | $\theta$ | 0.05  | 0.03     |            |
| M <sub>6</sub> | 0.44  | 0.3            | 0.13           |                | 10000    | 0.18  | 0.16     |            |
| M <sub>7</sub> | 0,28  | 0.14           | 0.25           | 0.16           | 0.29     | 10000 | $\Omega$ |            |
| M8             | 0,14  |                | 0.23           | 0,14           | 0,27     |       | 10000    |            |

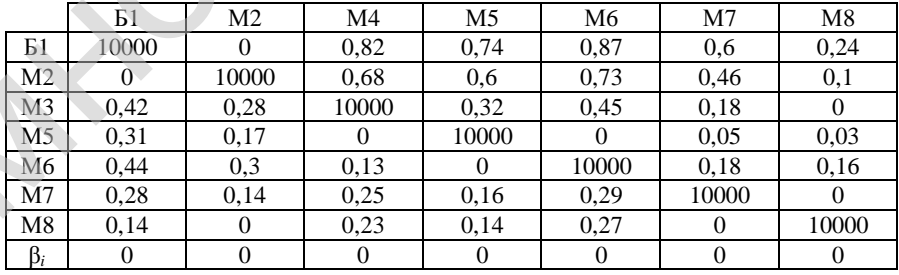

Тогда нижняя граница подмножества  $\varphi_{(4,3)} = 5,32 + 0 = 5,32$ .

Так как  $\varphi_{(4,3)} > \varphi_{(4,3)}$  то дальнейшему анализу подвергается матрица, приведенная в таблице 5.18. Первая дуга, включаемая в оптимальный маршрут – (М4, М3). Полученное на текущем этапе дерево ветвления приведено на рисунке 5.4.

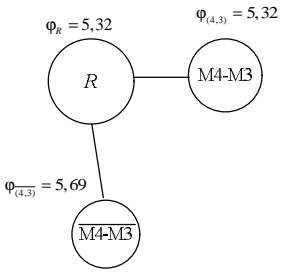

Рисунок 5.4 - Дерево ветвления после первой итерации

Для ячеек таблицы 5.18, в которых находятся ноль (кроме последней строки  $\beta_i$ ), записывается сумма констант приведения  $\gamma_{\overrightarrow{(i,j)}} = \alpha_i + \beta_j$ . Значения  $\gamma_{\overline{(i\cdot i)}}$  записываются в соответствующие клетки рядом с нулями (таблица  $5.19$ ).

|                | Б1      | Μ2      | M4      | M5      | M6      | M7      | M8      |
|----------------|---------|---------|---------|---------|---------|---------|---------|
| E1             | 10000   | 0(0,24) | 0.82    | 0.74    | 0,87    | 0.6     | 0,24    |
| M <sub>2</sub> | 0(0,24) | 10000   | 0.68    | 0.6     | 0.73    | 0.46    | 0,1     |
| M <sub>3</sub> | 0.42    | 0,28    | 10000   | 0.32    | 0.45    | 0.18    | 0(0,18) |
| M <sub>5</sub> | 0.31    | 0,17    | 0(0,13) | 10000   | 0(0,27) | 0.05    | 0.03    |
| M <sub>6</sub> | 0.44    | 0,3     | 0.13    | 0(0,27) | 10000   | 0.18    | 0,16    |
| M <sub>7</sub> | 0.28    | 0.14    | 0.25    | 0.16    | 0.29    | 10000   | 0(0,14) |
| M8             | 0.14    | 0(0)    | 0,23    | 0,14    | 0,27    | 0(0,05) | 10000   |

Таблица 5.19 - Суммы констант приведения по ячейкам

Из таблицы 5.19 видно, что сумма констант приведения максимальна для дуг (M6, M5) и (M5, M6). То есть можно продолжить ветвление любой из этих дуг. Производится ветвление для дуги (М6, М5). Априорно исключается из гамильтонова контура дуга (М6, М5), для которой сумма констант приведения максимальна [исключение дуги (M6, M5) достигается заменой элемента в  $a_{65}$  матрице расстояний на  $\infty$ ]. В результате исключения дуги (М6, М5) будет образовано подмножество гамильтоновых контуров

 $\{\overline{(M6, M5)}\}$ . Затем приводится полученная матрица расстояний и определяется нижняя граница  $\varphi_{\overline{(6,5)}}$  подмножества гамильтоновых контуров  $\{\overline{(6,5)}\}$ . Определение констант приведения по строкам показано в таблице 5.20, по столбцам - в таблице 5.21, а итоговая матрица - в таблице 5.22.

|                | E1             | M <sub>2</sub> | M <sub>4</sub> | M <sub>5</sub> | M <sub>6</sub> | M <sub>7</sub> | M8             | $\alpha_i$     |
|----------------|----------------|----------------|----------------|----------------|----------------|----------------|----------------|----------------|
| Б1             | 10000          | $\theta$       | 0,82           | 0,74           | 0,87           | 0.6            | 0,24           | $\theta$       |
| M <sub>2</sub> | $\overline{0}$ | 10000          | 0.68           | 0,6            | 0.73           | 0.46           | 0.1            | $\theta$       |
| M <sub>3</sub> | 0.42           | 0.28           | 10000          | 0.32           | 0.45           | 0,18           | $\overline{0}$ |                |
| M <sub>5</sub> | 0.31           | 0,17           | $\theta$       | 10000          | $\overline{0}$ | 0.05           | 0.03           | $\Omega$       |
| M6             | 0.44           | 0.3            | 0.13           | 10000          | 10000          | 0.18           | 0,16           | 0.13           |
| M <sub>7</sub> | 0.28           | 0.14           | 0.25           | 0.16           | 0,29           | 10000          | $\Omega$       | $\overline{0}$ |
| M8             | 0.14           | $\theta$       | 0.23           | 0,14           | 0,27           | $\Omega$       | 10000          | $\overline{0}$ |

Таблица 5.20 - Приведение матрицы по строкам

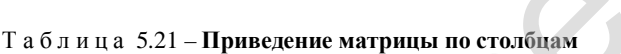

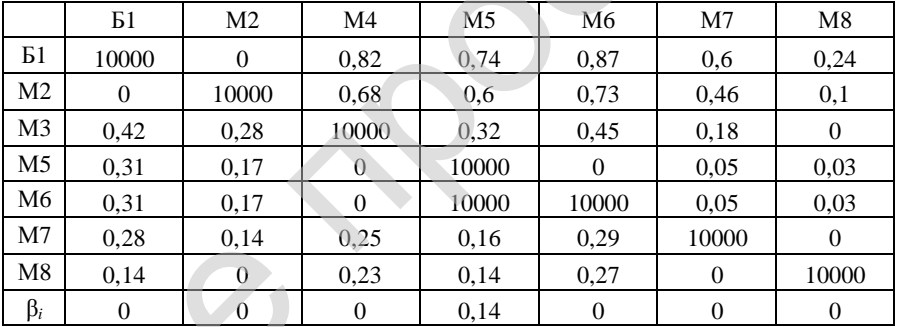

# Таблица 5.22 - Итоговая матрица

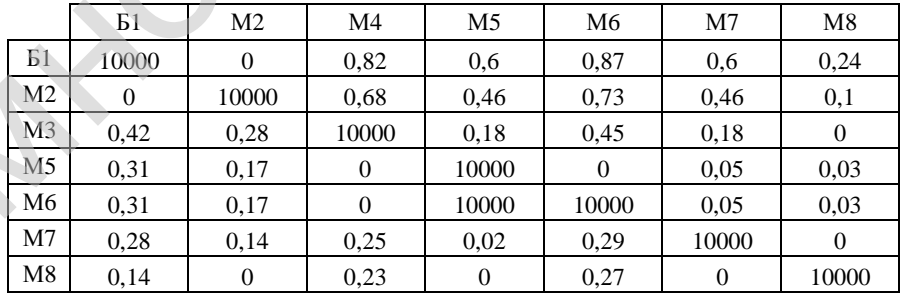

Тогда нижняя граница подмножества  $\varphi_{(4,3)\sqrt{65}} = 5,32+0,13+0,14 = 5,59$ .

Априорно включается дуга (М6, М5) в гамильтонов контур, что ведет к исключению в матрице, приведенной в таблице 5.19, 6-й строки и 5-го столбца. Заменяется элемент (М5, М6) матрицы на ∞ , чтобы не допустить образования негамильтонова контура. Полученная в результате этих действий матрица приведена в таблице 5.23.

|                | Б1    | M2    | M4    | M6    | M7    | M <sub>8</sub> |
|----------------|-------|-------|-------|-------|-------|----------------|
| Б1             | 10000 |       | 0.82  | 0.87  | 0.6   | 0,24           |
| M <sub>2</sub> |       | 10000 | 0.68  | 0,73  | 0.46  | 0,1            |
| M <sub>3</sub> | 0.42  | 0.28  | 10000 | 0,45  | 0.18  |                |
| M <sub>5</sub> | 0.31  | 0,17  | 0     | 10000 | 0.05  | 0.03           |
| M7             | 0,28  | 0.14  | 0.25  | 0,29  | 10000 | $\Omega$       |
| M8             | 0,14  |       | 0.23  | 0,27  |       | 10000          |

Т а б л и ц а 5.23 – **Таблица, полученная после исключения элемента (М6, М5) из рассматриваемого множества**

Приводится сокращенная матрица и находится нижняя граница ϕ(6,5) подмножества маршрутов { (6,5) }. Определение констант приведения по строкам показано в таблице 5.24, по столбцам – в таблице 5.25, а итоговая матрица – в таблице 5.26.

Т а б л и ц а 5.24 – **Приведение матрицы по строкам**

|                | Б1    | M <sub>2</sub> | M <sub>4</sub> | M6    | M7    | M8    | $\alpha_i$ |
|----------------|-------|----------------|----------------|-------|-------|-------|------------|
| E1             | 10000 |                | 0,82           | 0.87  | 0.6   | 0.24  |            |
| M <sub>2</sub> | 0     | 10000          | 0.68           | 0.73  | 0.46  | 0,1   |            |
| M <sub>3</sub> | 0.42  | 0.28           | 10000          | 0.45  | 0.18  | 0     |            |
| M <sub>5</sub> | 0,31  | 0.17           |                | 10000 | 0.05  | 0.03  |            |
| M <sub>7</sub> | 0,28  | 0.14           | 0.25           | 0.29  | 10000 |       |            |
| M8             | 0.14  |                | 0.23           | 0,27  |       | 10000 |            |

Т а б л и ц а 5.25 – **Приведение матрицы по столбцам**

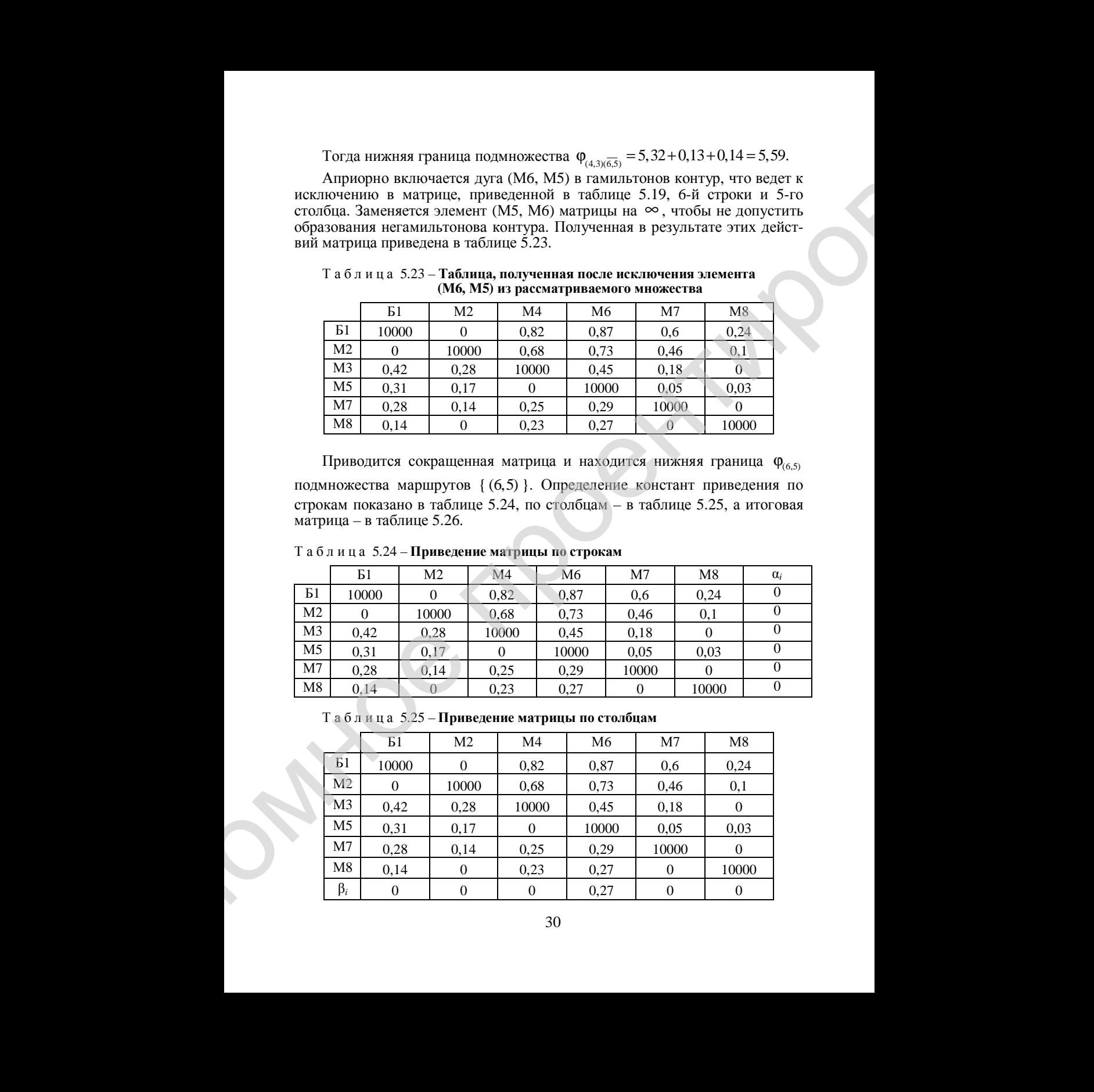

|                | Б1    | M <sub>2</sub> | M <sub>4</sub> | M6    | M7    | M8       |
|----------------|-------|----------------|----------------|-------|-------|----------|
| Б1             | 10000 | 0              | 0,82           | 0.6   | 0,6   | 0,24     |
| M <sub>2</sub> | 0     | 10000          | 0.68           | 0,46  | 0,46  | 0,1      |
| M <sub>3</sub> | 0,42  | 0.28           | 10000          | 0,18  | 0.18  | $\theta$ |
| M5             | 0,31  | 0,17           | 0              | 10000 | 0.05  | 0,03     |
| M <sub>7</sub> | 0.28  | 0.14           | 0.25           | 0,02  | 10000 | 0        |
| M8             | 0,14  | 0              | 0.23           | 0     | 0     | 10000    |

Т а б л и ц а 5.26 – **Итоговая матрица**

Тогда нижняя граница подмножества  $\varphi_{(4,3)(6,5)} = 5,32+0+0,27 = 5,59.$ 

Так как  $\varphi_{(4,3)(6,5)} = \varphi_{(4,3)(6,5)}$ , то дальнейшему анализу может подвергается матрица, приведенная в таблице 5.22 или в таблице 5.26. Продолжается рассмотрение таблицы 5.26. Вторая дуга, включаемая в оптимальный маршрут, – (М6, М5). Полученное на текущем этапе дерево ветвления приведено на рисунке 5.5.

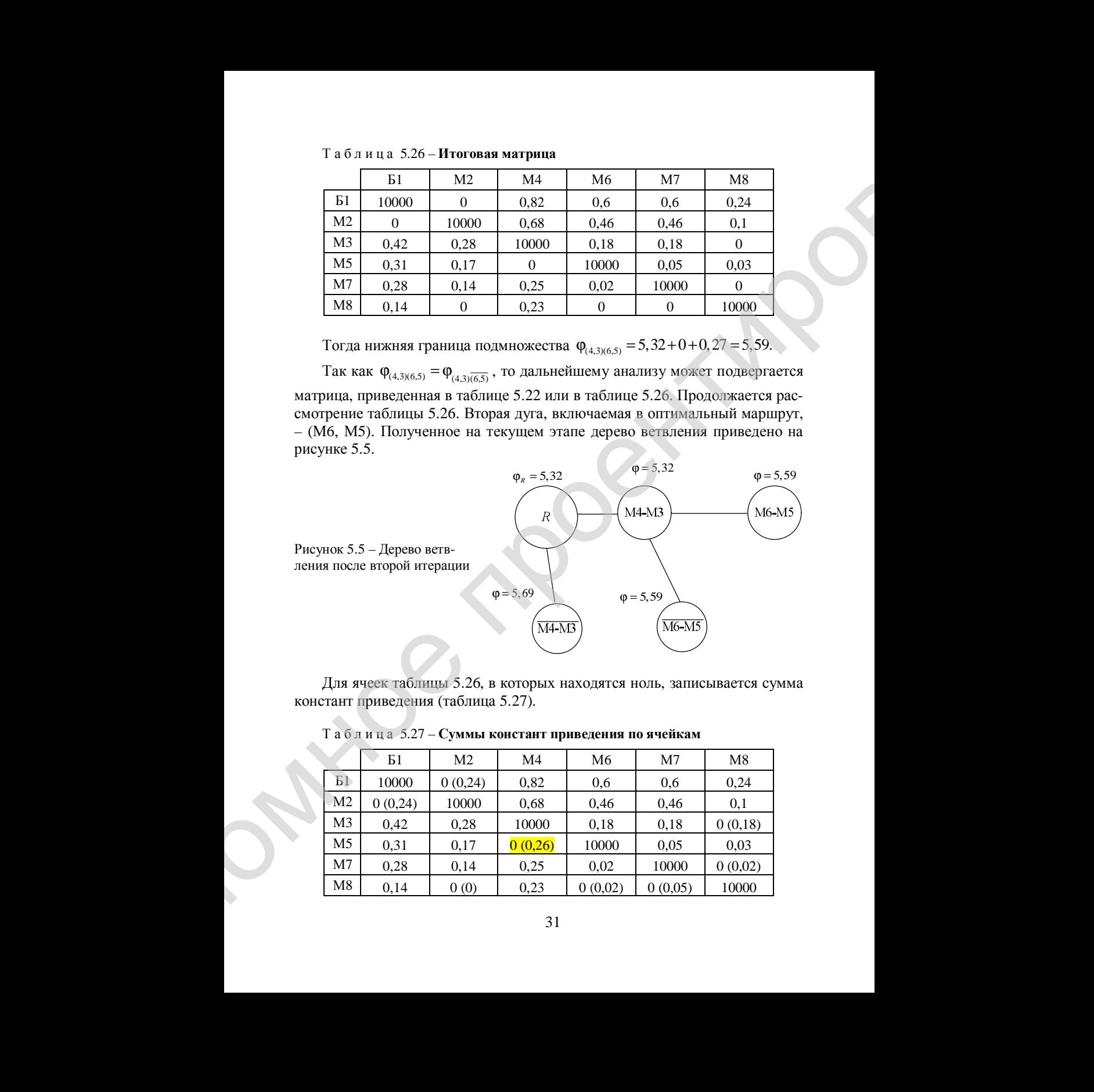

Рисунок 5.5 – Дерево ветвления после второй итерации

Для ячеек таблицы 5.26, в которых находятся ноль, записывается сумма констант приведения (таблица 5.27).

|                | E1      | M <sub>2</sub> | M4      | M6      | M7      | M8      |
|----------------|---------|----------------|---------|---------|---------|---------|
| Б1             | 10000   | 0(0,24)        | 0,82    | 0,6     | 0.6     | 0,24    |
| M <sub>2</sub> | 0(0,24) | 10000          | 0.68    | 0,46    | 0,46    | 0.1     |
| M <sub>3</sub> | 0.42    | 0.28           | 10000   | 0,18    | 0.18    | 0(0,18) |
| M <sub>5</sub> | 0.31    | 0,17           | 0(0,26) | 10000   | 0.05    | 0.03    |
| M7             | 0.28    | 0.14           | 0.25    | 0,02    | 10000   | 0(0,02) |
| M8             | 0,14    | 0(0)           | 0.23    | 0(0,02) | 0(0,05) | 10000   |

Т а б л и ц а 5.27 – **Суммы констант приведения по ячейкам**

Из таблицы 5.27 видно, что сумма констант приведения максимальна для дуги (М5, М4). Априорно исключается из гамильтонова контура дуга (М5, М4) [исключение дуги (М5, М4) достигается заменой элемента в  $a_{54}$ матрице расстояний на ∞ ]. В результате исключения дуги (М5, М4) будет образовано подмножество гамильтоновых контуров { (М5, М4) }. Затем приводится полученная матрица расстояний и определяется нижняя граница  $\Phi_{\overline{(5,4)}}$  подмножества гамильтоновых контуров  $\{\overline{(5,4)}\}$ . Определение констант приведения по строкам показано в таблице 5.28, по столбцам – в таблице 5.29, а итоговая матрица – в таблице 5.30. H<sub>2</sub> mation (ε. 527 mayos, στο eyasia sorecano imposesiono suscessionis<br>
70 may (MS, MA) Augustus canonication in contrasta suscessionis association<br>
(MS, MA) (hecemes ager (MS, MA) augustus association association as<br>
M

|                | Б1       | M <sub>2</sub> | M4    | M6           | M7    | M8    | $\alpha_i$ |
|----------------|----------|----------------|-------|--------------|-------|-------|------------|
| Б1             | 10000    | 0              | 0,82  | 0,6          | 0,6   | 0,24  |            |
| M <sub>2</sub> | $\theta$ | 10000          | 0.68  | 0.46         | 0.46  | 0,1   |            |
| M <sub>3</sub> | 0,42     | 0,28           | 10000 | 0.18         | 0.18  |       |            |
| M <sub>5</sub> | 0,31     | 0,17           | 10000 | 10000        | 0.05  | 0.03  | 0.03       |
| M <sub>7</sub> | 0,28     | 0,14           | 0.25  | 0,02         | 10000 | 0     |            |
| M8             | 0,14     | 0              | 0,23  | $\mathbf{0}$ |       | 10000 |            |

Т а б л и ц а 5.28 – **Приведение матрицы по строкам**

Т а б л и ц а 5.29 – **Приведение матрицы по столбцам**

|                | E1             | M <sub>2</sub> | M4    | M6             | M7       | M8       |
|----------------|----------------|----------------|-------|----------------|----------|----------|
| E1             | 10000          | $\theta$       | 0,82  | 0,6            | 0,6      | 0,24     |
| M <sub>2</sub> | 0              | 10000          | 0.68  | 0,46           | 0,46     | 0,1      |
| M <sub>3</sub> | 0.42           | 0.28           | 10000 | 0.18           | 0,18     |          |
| M <sub>5</sub> | 0,28           | 0.14           | 10000 | 10000          | 0,02     | $\theta$ |
| M <sub>7</sub> | 0,28           | 0.14           | 0,25  | 0,02           | 10000    | $\theta$ |
| M8             | 0,14           | $\Omega$       | 0,23  | 0              | $\Omega$ | 10000    |
| $\beta_i$      | $\overline{0}$ | $\theta$       | 0,23  | $\overline{0}$ | $\theta$ |          |

Т а б л и ц а 5.30 – **Приведенная матрица**

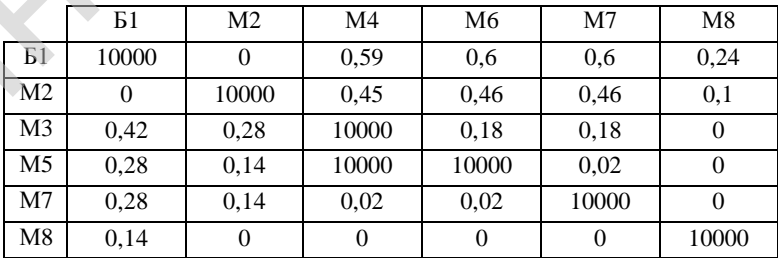

Тогда нижняя граница подмножества  $\varphi_{(4,3)(6,5)\sqrt{5,4})} = 5,59+0,03+0,23 = 5,85.$ 

Априорно включается дуга (М5, М4) в гамильтонов контур, что ведет к исключению в матрице, приведенной в таблице 5.27, строки М5 и столбца М4. Элемент (М3-М6) исключается из таблицы, чтобы предотвратить образование незамкнутого контура. Полученная в результате этих действий матрица приведена в таблице 5.31.

|                | Б1    | M <sub>2</sub> | M6    | M7    | M8    |
|----------------|-------|----------------|-------|-------|-------|
| Б1             | 10000 |                | 0.6   | 0,6   | 0,24  |
| M <sub>2</sub> |       | 10000          | 0,46  | 0,46  | 0,1   |
| M <sub>3</sub> | 0,42  | 0,28           | 10000 | 0,18  |       |
| M7             | 0.28  | 0,14           | 0.02  | 10000 |       |
| M8             | 0,14  |                |       |       | 10000 |

Т а б л и ц а 5.31 – **Таблица, полученная после включения элемента (М5, М4) в рассматриваемое множество**

Приводится сокращенная матрица и находится нижняя граница ϕ(5,4) подмножества маршрутов { (5,4) }. Определение констант приведения по строкам показано в таблице 5.32, по столбцам – в таблице 5.33, а итоговая матрица – в таблице 5.34.

Т а б л и ц а 5.32 – **Приведение матрицы по строкам**

|                | Б1    | M2    | M <sub>6</sub> | M7    | M8    | $\alpha_i$ |
|----------------|-------|-------|----------------|-------|-------|------------|
| E1             | 10000 |       | 0,6            | 0,6   | 0,24  |            |
| M2             |       | 10000 | 0,46           | 0,46  | 0,1   |            |
| M <sub>3</sub> | 0.42  | 0,28  | 10000          | 0.18  |       |            |
| M7             | 0.28  | 0,14  | 0.02           | 10000 |       |            |
| M8             | 0.14  |       |                |       | 10000 |            |

Т а б л и ц а 5.33 – **Приведение матрицы по столбцам**

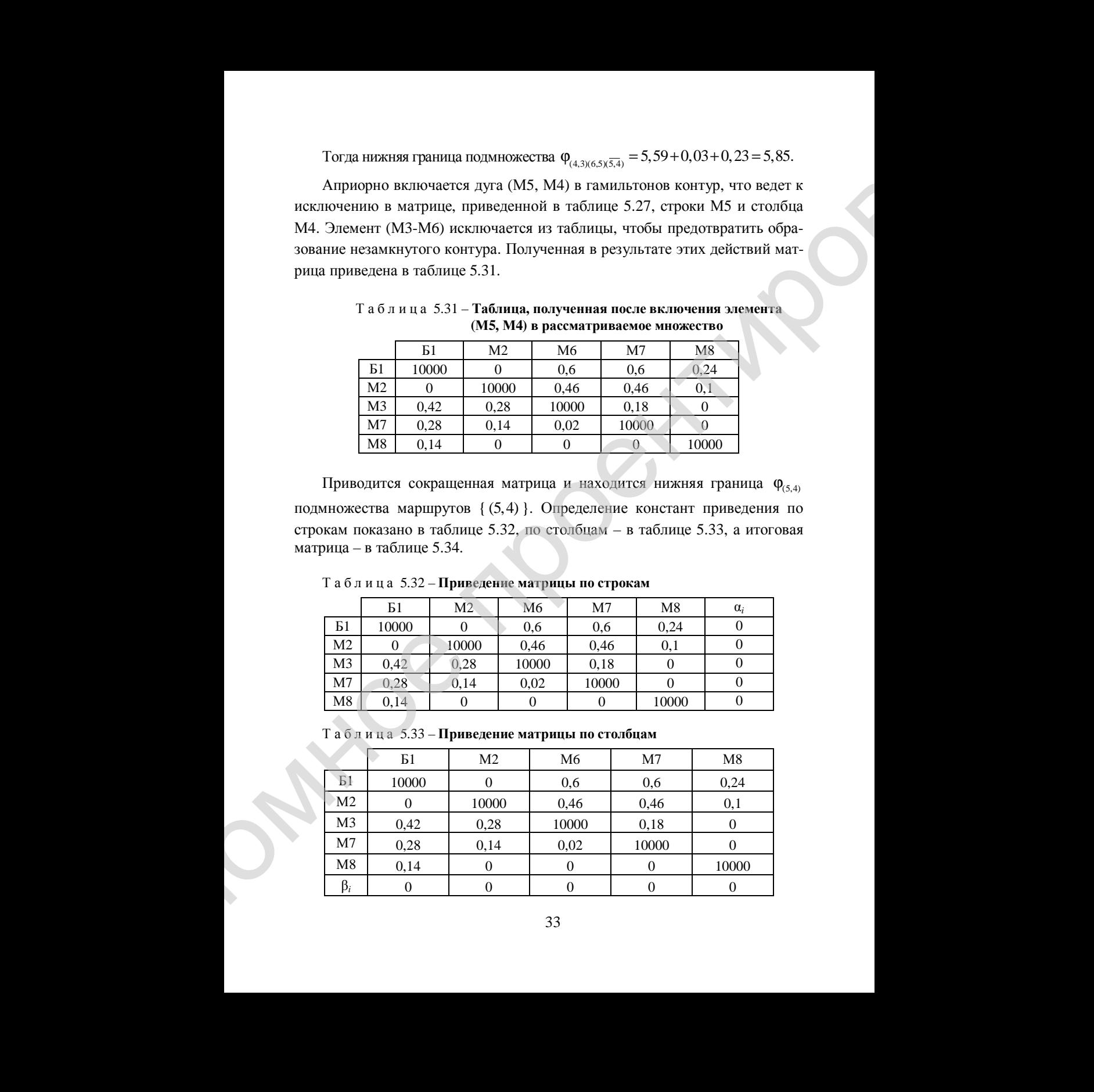

|                | Б1    | Μ2    | M6    | M7    | M8    |
|----------------|-------|-------|-------|-------|-------|
| Б1             | 10000 |       | 0.6   | 0,6   | 0.24  |
| M <sub>2</sub> |       | 10000 | 0,46  | 0,46  | 0.1   |
| M <sub>3</sub> | 0.42  | 0,28  | 10000 | 0.18  |       |
| M7             | 0,28  | 0,14  | 0,02  | 10000 |       |
| M8             | 0.14  |       |       |       | 10000 |

Т а б л и ц а 5.34 – **Итоговая матрица**

Тогда нижняя граница подмножества  $\varphi_{(4,3)(6,5)(5,4)} = 5,59 + 0 = 5,59.$ 

Так как  $\varphi_{(4,3)(6,5)\overline{(5,4)}} > \varphi_{(4,3)(6,5)(5,4)}$ , то дальнейшему анализу подвергается матрица, приведенная в таблице 5.34. Третья дуга, включаемая в оптимальный маршрут, – (М5, М4). Полученное на текущем этапе дерево ветвления приведено на рисунке 5.6.

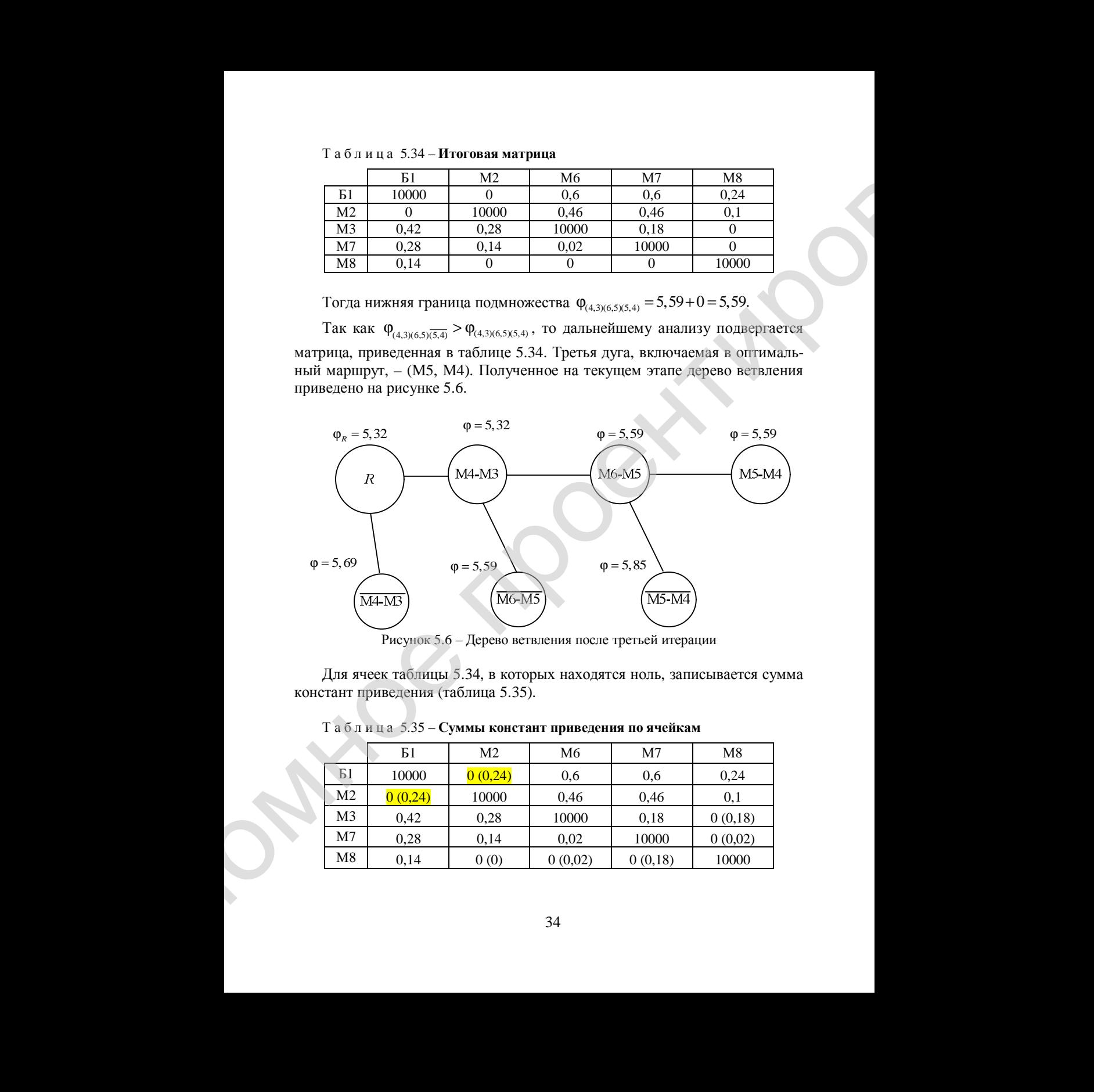

Рисунок 5.6 – Дерево ветвления после третьей итерации

Для ячеек таблицы 5.34, в которых находятся ноль, записывается сумма констант приведения (таблица 5.35).

|                | Б1      | M2      | M6      | M7      | M8      |
|----------------|---------|---------|---------|---------|---------|
| Б1             | 10000   | 0(0,24) | 0.6     | 0.6     | 0.24    |
| M <sub>2</sub> | 0(0,24) | 10000   | 0.46    | 0,46    | 0,1     |
| M <sub>3</sub> | 0.42    | 0.28    | 10000   | 0,18    | 0(0,18) |
| M7             | 0.28    | 0,14    | 0.02    | 10000   | 0(0,02) |
| M8             | 0,14    | 0(0)    | 0(0,02) | 0(0,18) | 10000   |

Т а б л и ц а 5.35 – **Суммы констант приведения по ячейкам**

Из таблицы 5.35 видно, что сумма констант приведения максимальна для дуг (Б1, М2) и (М2, М1). То есть можно рассматривать любую из этих дуг. Далее рассматривается дуга (М2, Б1). Априорно исключается из гамильтонова контура дуга (М2, Б1) (заменяется элемент  $a_{21}$  в матрице расстояний на ∞ ). В результате исключения дуги (М2, Б1) будет образовано подмножество гамильтоновых контуров { (М2, Б1) }. Затем приводится полученная матрица расстояний и определяется нижняя граница Финдмножества гамильтоновых контуров { (М2, Б1) }. Определение констант приведения по строкам показано в таблице 5.36, по столбцам – в таблице 5.37, а итоговая матрица – в таблице 5.38. H<sub>1</sub> radionals 5.35 mayons and conceanin inpinesionin subsective and<br>
70 mg/m, H2 mg (N, H2 mg of CM, B). Ampingino mean-only<br>
20 mg, H2 mg observations are also (M2, B). Ampingino mean-only and<br>
20 mg matrix (M2, B) (Si

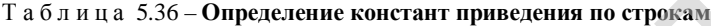

|                | Б1    | M2    | M6    | M7       | M8    | $\alpha_i$ |
|----------------|-------|-------|-------|----------|-------|------------|
| Б1             | 10000 |       | 0,6   | 0,6      | 0.24  |            |
| M <sub>2</sub> | 10000 | 10000 | 0.46  | 0,46     |       | v. i       |
| M3             | 0.42  | 0.28  | 10000 | $0.18\,$ |       |            |
| M7             | 0,28  | 0.14  | 0,02  | 10000    |       |            |
| M8             | 0.14  |       |       |          | 10000 |            |

Т а б л и ц а 5.37 – **Определение констант приведения по столбцам**

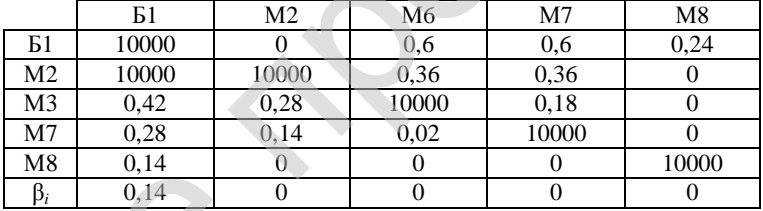

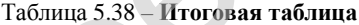

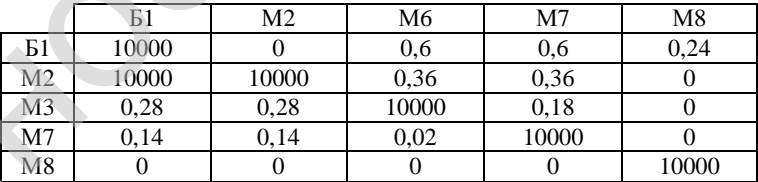

Тогда нижняя граница подмножества  $\varphi_{(4,3)(6,5)(5,4)(2,1)} = 5,59+0,1+0,14 = 5,83.$ 

Априорно включается дуга (М2, Б1) в гамильтонов контур, что ведет к исключению в матрице, приведенной в таблице 5.35, строки М2 и столбца Б1. Элемент (Б1, М2) исключается из таблицы, чтобы предотвратить обра-
зование незамкнутого контура. Полученная в результате этих действий таблица приведена в таблице 5.39.

|                | M <sub>2</sub> | M6    | M7    | M8    |
|----------------|----------------|-------|-------|-------|
| Б1             | 10000          | 0.6   | 0.6   | 0,24  |
| M <sub>3</sub> | 0,28           | 10000 | 0.18  |       |
| M7             | 0,14           | 0,02  | 10000 |       |
| M8             |                |       |       | 10000 |

Т а б л и ц а 5.39 – **Таблица, полученная после включения элемента (М2, Б1) в рассматриваемое множество**

Приводится сокращенная матрица и находится нижняя граница  $\phi_{2,1}$ подмножества маршрутов { (2,1) }. Определение констант приведения по строкам приведено в таблице 5.40, по столбцам – в таблице 5.41, а итоговая матрица – в таблице 5.42.

Т а б л и ц а 5.40 – **Приведение матрицы по строкам**

|    | M <sub>2</sub> | M6    | М7    | M8    | $\alpha_i$ |
|----|----------------|-------|-------|-------|------------|
| Б1 | 10000          | 0.6   | 0.6   | 0.24  | 0,24       |
| M3 | 0,28           | 10000 | 0.18  |       |            |
| M7 | 0,14           | 0.02  | 10000 |       |            |
| M8 |                |       |       | 10000 |            |

Т а б л и ц а 5.41 – **Приведение матри-** Т а б л и ц а 5.42 – **Итоговая матрица цы по столбцам**

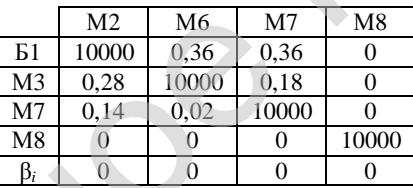

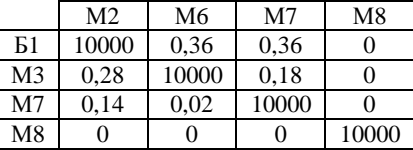

Тогда нижняя граница подмножества  $\varphi_{(4,3)(6,5)(5,4)(2-1)} = 5,59 + 0,24 + 0 = 5,83.$ 

Так как  $\varphi_{(4,3)(6,5)(5,4)(2,1)} = \varphi_{(4,3)(6,5)(5,4)(2,1)}$ , то дальнейшему анализу может подвергаться и матрица, приведенная в таблице 5.38, и матрица, приведенная в таблице 5.42. Далее рассматривается матрица, приведенная в таблице 5.38. Четвертая дуга, включаемая в оптимальный маршрут, – (М2, Б1). Полученное на текущем этапе дерево ветвления приведено на рисунке 5.7. JONG THE CHEMENT CONTROL TO THE CHEMENT CONTROL TO ANNOUNCE THE CHEMENT CONTROL TO THE CHEMENT CONTROL TO THE CHEMENT CONTROL TO THE CHEMENT CONTROL TO THE CHEMENT CONTROL TO THE CHEMENT CONTROL TO THE CHEMENT CONTROL TO

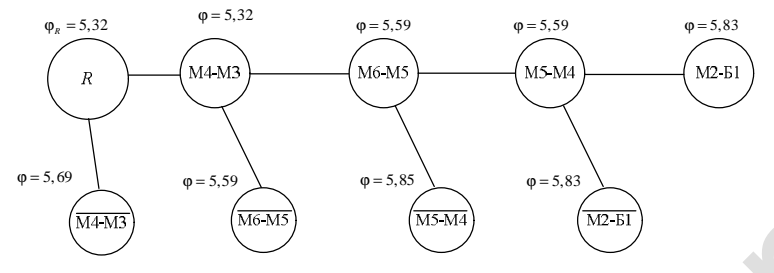

Рисунок 5.7 – Дерево ветвления после третьей итерации

Для ячеек таблицы 5.42, в которых находятся ноль, записывается сумма констант приведения (таблица 5.43).

|    | M <sub>2</sub> | M6      | M7     | M8      |
|----|----------------|---------|--------|---------|
| Б1 | 10000          | 0.36    | 0.36   | (0.36)  |
| M3 | 0,28           | 10000   | 0.18   | 0(0,18) |
| M7 | 0,14           | 0.02    | 10000  | 0(0,02) |
| M8 | 0(0,14)        | 0(0.02) | (0,18) | 10000   |

Т а б л и ц а 5.43 – **Суммы констант приведения по ячейкам**

Из таблицы 5.43 видно, что сумма констант приведения максимальна для дуги (Б1, М8). Априорно исключается из гамильтонова контура дуга (Б1, М8) (заменяется элемент *а*<sup>18</sup> в матрице расстояний на ∞ ). В результате исключения дуги (Б1, М8) будет образовано подмножество гамильтоновых контуров { (Б1, М8) }. Затем приводится полученная матрица расстояний и определяется нижняя граница  $\varphi_{\overline{18}}$  подмножества гамильтоновых контуров { (Б1, М8) }. Определение констант приведения по строкам показано в таб-Дипломное проентирование

лице 5.44, по столбцам – в таблице 5.45, а итоговая матрица – в таблице 5.46.

Т а б л и ц а 5.44 – **Приведение матри-**Т а б л и ц а 5.45 – **Приведение матрицы по строкам цы по столбцам**

|                | М2    | M <sub>6</sub> | M <sub>7</sub> | M8    | $\alpha_i$ |
|----------------|-------|----------------|----------------|-------|------------|
| <b>E1</b>      | 10000 | 0,36           | 0.36           | 10000 | 0,36       |
| M <sub>3</sub> | 0,28  | 10000          | 0.18           | 0     | 0          |
| M7             | 0,14  | 0.02           | 10000          | 0     | $\theta$   |
| M8             | 0     |                |                | 10000 | 0          |

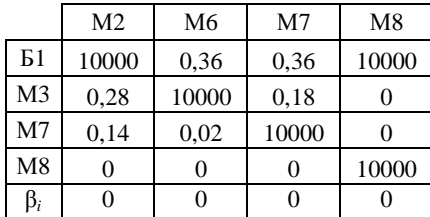

Т а б л и ц а 5.46 – **Итоговая матрица**

|    | M <sub>2</sub>        | M6                 | M <sub>7</sub> | M8         |
|----|-----------------------|--------------------|----------------|------------|
|    | Б1 10000 0,36         |                    |                | 0,36 10000 |
|    |                       | M3 0,28 10000 0,18 |                | 0          |
|    | $\overline{M}$ 7 0,14 |                    | 0,02 10000     | $\Omega$   |
| M8 | 0                     | 0                  | 0              | 10000      |

Тогда нижняя граница подмножества  $\varphi_{(4,3)(6,5)(5,4)(2,1)(1,8)} = 5,83 + 0,36 + 0 = 6,19.$  Апри-

орно включается дуга (Б1, М8) в гамильтонов контур, что ведет к исключению в матрице, приведенной в таблице 5.43, строки Б1 и столбца М8.

Элемент (М8, М2) исключается из таблицы, чтобы предотвратить образование незамкнутого контура. Полученная в результате этих действий таблица приведена в таблице 5.47.

Т а б л и ц а 5.47 – **Таблица, полученная** Приводится сокращенная матри**после включения элемента (Б1, М8) в** ца и находится нижняя граница **рассматриваемое множество**

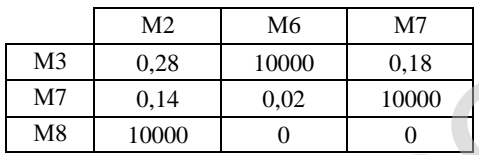

ϕ(1,8) подмножества маршрутов { (1,8) }. Определение констант приведения по строкам приведено в таблице 5.48, по столбцам – в таблице 5.49, а итоговая матрица – в таблице 5.50.

Т а б л и ц а 5.48 – **Приведение матрицы по строкам**

|                | M <sub>2</sub> | M6    | M7    | $\alpha_i$ |
|----------------|----------------|-------|-------|------------|
| M <sub>3</sub> | 0.28           | 10000 | 0,18  | 0,18       |
| M7             | 0.14           | 0.02  | 10000 | 0.02       |
| M8             | 10000          |       |       |            |

Т а б л и ц а 5.49 – **Приведение матрицы по столбцам**

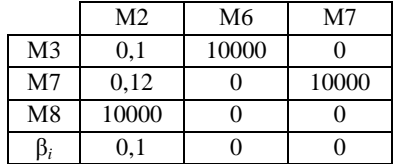

Т а б л и ц а 5.50 – **Итоговая матрица**

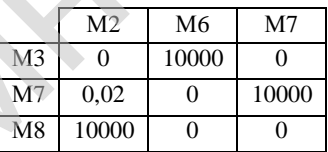

Тогда нижняя граница подмножества  $\varphi_{(4,3)(6,5)(5,4)(2,1)(1,8)} = 5,83+0,2+0,1 = 6,13.$ 

Так как  $\varphi_{(4,3)(6,5)(5,4)(2,1)\overline{(1,8)}}$  >  $\varphi_{(4,3)(6,5)(5,4)(2,1)(1,8)}$ , то дальнейшему анализу подвергается матрица, приведенная в таблице 5.50. Пятая дуга, включаемая в оптимальный маршрут – (Б1, М8). Полученное на текущем этапе дерево ветвления приведено на рисунке 5.8. To 6.3 H at  $\mu$  Mel Difference and the material strength increase of the material strength increase of the material strength increase of the material strength increase of the material strength increase of the material st

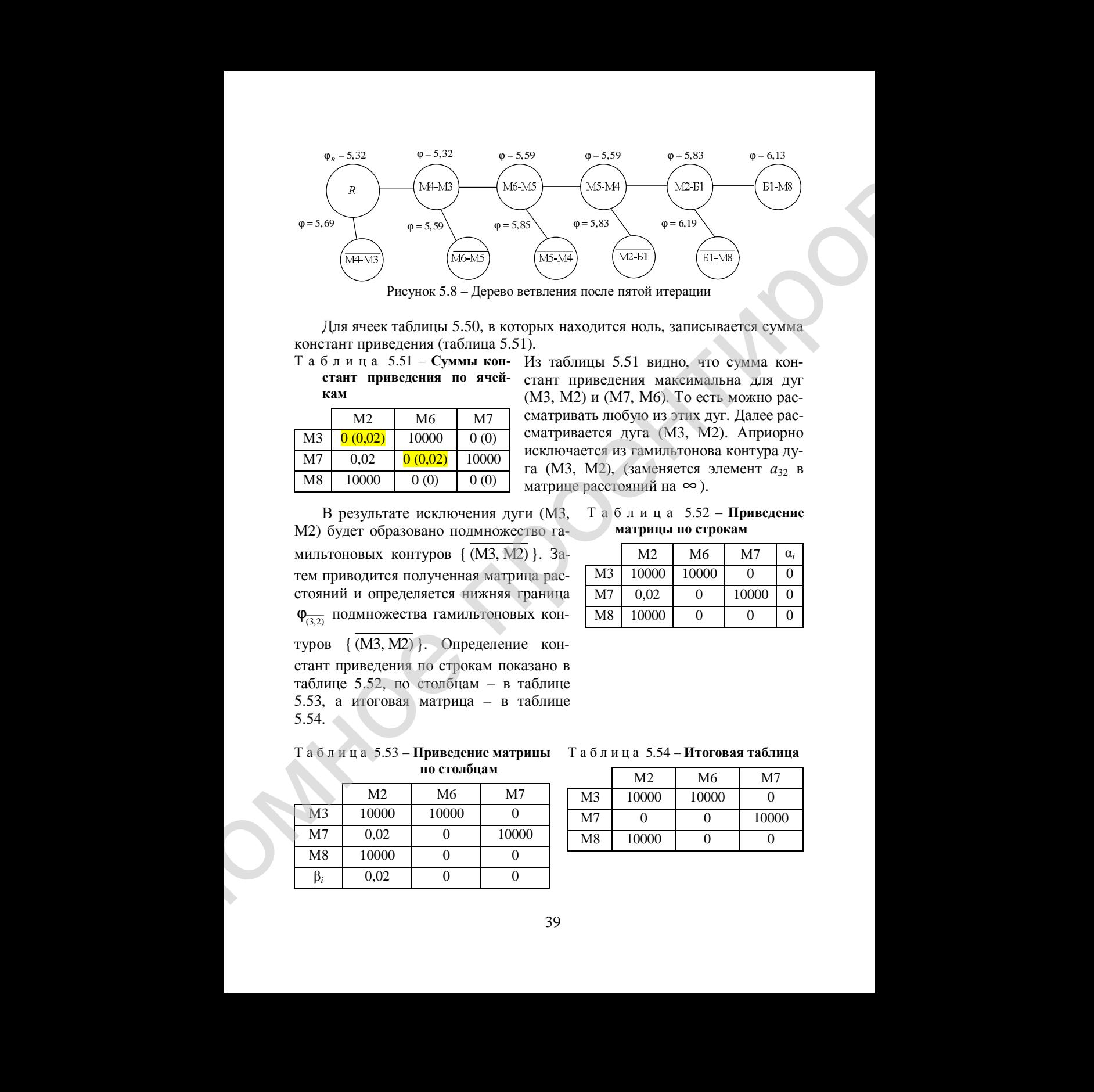

Рисунок 5.8 – Дерево ветвления после пятой итерации

Для ячеек таблицы 5.50, в которых находится ноль, записывается сумма констант приведения (таблица 5.51).

Т а б л и ц а 5.51 – **Суммы констант приведения по ячейкам**

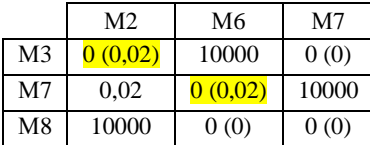

Из таблицы 5.51 видно, что сумма констант приведения максимальна для дуг (М3, М2) и (М7, М6). То есть можно рассматривать любую из этих дуг. Далее рассматривается дуга (М3, М2). Априорно исключается из гамильтонова контура дуга (М3, М2), (заменяется элемент *а*<sup>32</sup> в матрице расстояний на ∞ ).

В результате исключения дуги (М3, М2) будет образовано подмножество гамильтоновых контуров { (М3, М2) }. Затем приводится полученная матрица расстояний и определяется нижняя граница  $\Phi$ <sub>(3,2)</sub> подмножества гамильтоновых контуров { (М3, М2) }. Определение констант приведения по строкам показано в таблице 5.52, по столбцам – в таблице 5.53, а итоговая матрица – в таблице 5.54.

Т а б л и ц а 5.53 – **Приведение матрицы по столбцам**

|                | M <sub>2</sub> | M6    | M7    |
|----------------|----------------|-------|-------|
| M <sub>3</sub> | 10000          | 10000 |       |
| M <sub>7</sub> | 0,02           |       | 10000 |
| M8             | 10000          |       |       |
|                | 0,02           |       |       |

Т а б л и ц а 5.52 – **Приведение матрицы по строкам**

|                | M2    | M6    | M7    | $\alpha_i$ |
|----------------|-------|-------|-------|------------|
| M <sub>3</sub> | 10000 | 10000 | 0     | 0          |
| M7             | 0.02  | 0     | 10000 | $\Omega$   |
| M8             | 10000 | 0     | 0     | 0          |

### Т а б л и ц а 5.54 – **Итоговая таблица**

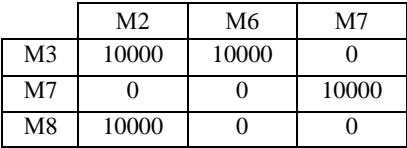

Тогда нижняя граница подмножества  $\varphi_{(4,3)(6,5)(5,4)(2,1)(1,8)(3,2)} = 6,13+0+0,02 =$  $= 6.15.$ 

Т а б л и ц а 5.55 – **Таблица, полученная после включения элемента (М3, М2) в рассматриваемое множество**

|    | М6    | M7    |
|----|-------|-------|
| M7 |       | 10000 |
| M8 | 10000 |       |

Априорно включается дуга (М3, М2) в гамильтонов контур, что ведет к исключению в матрице, приведенной в таблице 5.51, строки М3 и столбца М2. Элемент (М8, М6) исключается из таблицы, чтобы предотвратить образование незамкнутого контура. Полученная в результате этих действий таблица приведена в таблице 5.55.

Очевидно, что верхняя граница множества  $\varphi_{(4,3)(6,5)(5,4)(2,1)(1,8)(3,2)} = 6,13 +$  $+0+0=6.13.$ 

Так как  $\varphi_{(4,3)(6,5)(5,4)(2,1)(1,8)(3,2)} > \varphi_{(4,3)(6,5)(5,4)(2,1)(1,8)(3,2)}$ , то дальнейшему анализу подвергается матрица, приведенная в таблице 5.55. Шестая дуга, включаемая в оптимальный маршрут, – (М3, М2). Полученное на текущем этапе дерево ветвления приведено на рисунке 5.9.

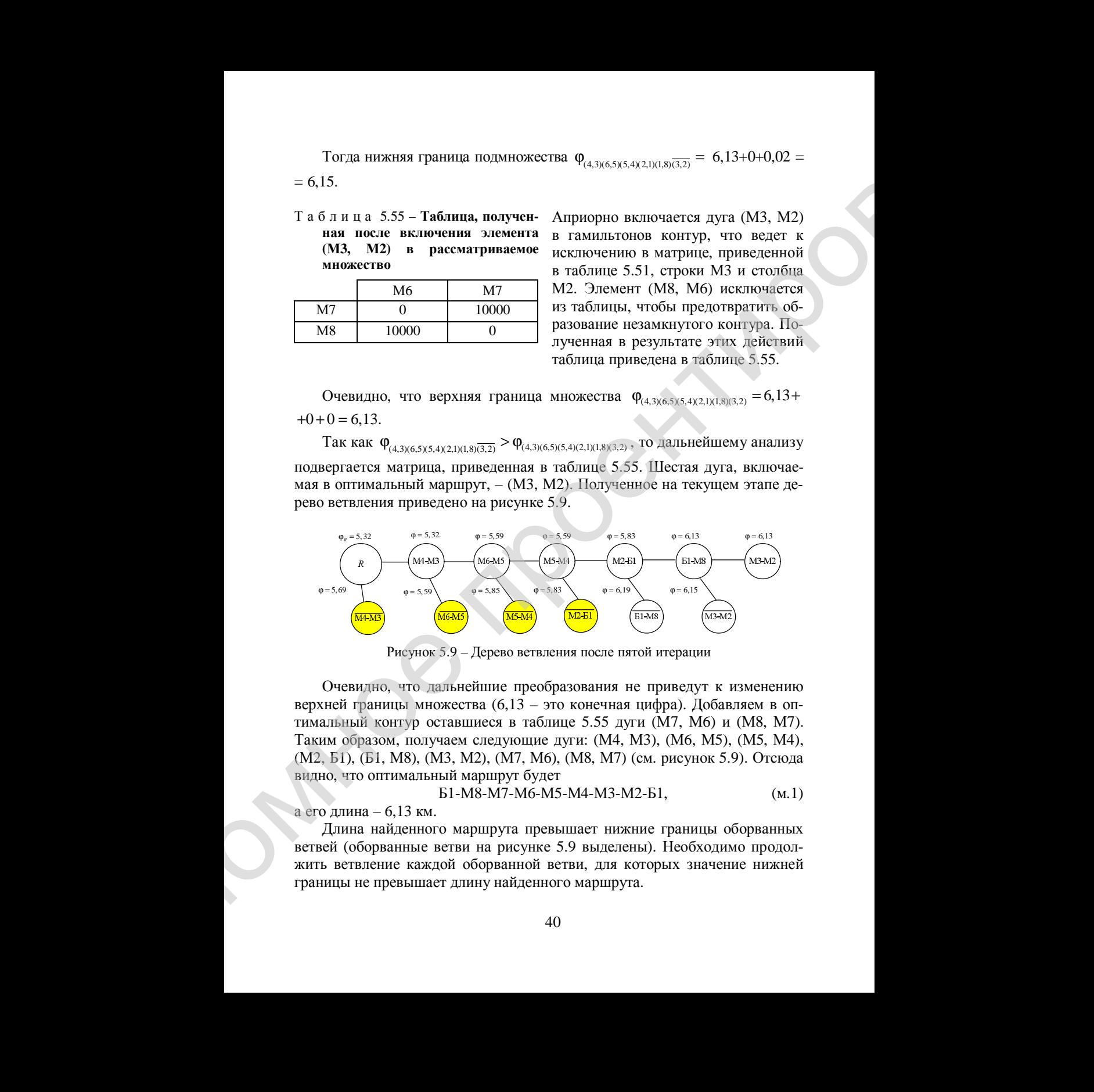

Рисунок 5.9 – Дерево ветвления после пятой итерации

Очевидно, что дальнейшие преобразования не приведут к изменению верхней границы множества (6,13 – это конечная цифра). Добавляем в оптимальный контур оставшиеся в таблице 5.55 дуги (М7, М6) и (М8, М7). Таким образом, получаем следующие дуги: (М4, М3), (М6, М5), (М5, М4), (М2, Б1), (Б1, М8), (М3, М2), (М7, М6), (М8, М7) (см. рисунок 5.9). Отсюда видно, что оптимальный маршрут будет

$$
E1-M8-M7-M6-M5-M4-M3-M2-B1, \t\t (M.1)
$$

а его длина – 6,13 км.

Длина найденного маршрута превышает нижние границы оборванных ветвей (оборванные ветви на рисунке 5.9 выделены). Необходимо продолжить ветвление каждой оборванной ветви, для которых значение нижней границы не превышает длину найденного маршрута.

Продолжается ветвление подмножества (М4, М3) (рассматривается таблица 5.15). Для ячеек таблицы 5.15, в которых находятся ноль, записывается сумма констант приведения (таблица 5.56).

|                | Б1      | M <sub>2</sub> | M <sub>3</sub> | M4      | M <sub>5</sub> | M <sub>6</sub> | M7      | M8      |
|----------------|---------|----------------|----------------|---------|----------------|----------------|---------|---------|
| E1             | 10000   | 0(0,24)        | 0.53           | 0.82    | 0.74           | 0.87           | 0.6     | 0,24    |
| M <sub>2</sub> | 0(0,24) | 10000          | 0.39           | 0.68    | 0.6            | 0.73           | 0,46    | 0,1     |
| M <sub>3</sub> | 0,42    | 0.28           | 10000          | 0.15    | 0.32           | 0.45           | 0.18    | 0(0,15) |
| M <sub>4</sub> | 0.4     | 0,26           | 10000          | 10000   | 0(0,12)        | 0.13           | 0.14    | 0,12    |
| M <sub>5</sub> | 0.31    | 0,17           | 0,1            | 0(0,13) | 10000          | 0(0,13)        | 0,05    | 0,03    |
| M <sub>6</sub> | 0,44    | 0.3            | 0.23           | 0.13    | 0(0,13)        | 10000          | 0.18    | 0.16    |
| M <sub>7</sub> | 0,28    | 0,14           | 0.18           | 0.25    | 0.16           | 0.29           | 10000   | 0(0,14) |
| M8             | 0,14    | 0(0)           | 0(0,1)         | 0.23    | 0,14           | 0.27           | 0(0,05) | 10000   |

Т а б л и ц а 5.56 – **Суммы констант приведения по ячейкам**

Из таблицы 5.56 видно, что сумма констант приведения максимальна и для дуги (Б1, М2), и для дуги (М2, Б1), т.е. можно ветвить любую из этих дуг. Продолжается ветвление дуги (М2, Б1). Априорно исключается из гамильтонова контура дуга (М2, Б1) (заменяется элемент  $a_{21}$  в матрице расстояний на ∞ ). В результате исключения дуги (М2, Б1) будет образовано подмножество гамильтоновых контуров { (М2, Б1) }. Затем приводится полученная матрица расстояний и определяется нижняя граница  $\varphi_{(2,1)}$  подмножества гамильтоновых контуров  $\{(\overline{M2}, \overline{b1})\}$ . Определение констант приведения по строкам показано в таблице 5.56, по столбцам – в таблице 5.57, а итоговая матрица – в таблице 5.58. Hposonialcres aeruseus en anteres en GMA ASI) (pacoampuniseres més<br>
2010 a 215), les severe méstinus 5.15, a extension antes areas<br>
2010 a 315), les severe méstinus 5.15, a extension antes<br>
2010 a 315 a extensión a 2010

|                | E1    | M <sub>2</sub> | M <sub>3</sub> | M <sub>4</sub> | M <sub>5</sub> | M6       | M <sub>7</sub> | M8             | $\alpha_i$ |
|----------------|-------|----------------|----------------|----------------|----------------|----------|----------------|----------------|------------|
| E1             | 10000 | $\Omega$       | 0.53           | 0,82           | 0.74           | 0.87     | 0.6            | 0.24           | $\Omega$   |
| M <sub>2</sub> | 10000 | 10000          | 0.39           | 0.68           | 0.6            | 0.73     | 0.46           | 0,1            | 0,1        |
| M <sub>3</sub> | 0,42  | 0.28           | 10000          | 0.15           | 0.32           | 0.45     | 0.18           | $\overline{0}$ |            |
| M4             | 0,4   | 0.26           | 10000          | 10000          | $\theta$       | 0.13     | 0.14           | 0,12           |            |
| M <sub>5</sub> | 0.31  | 0,17           | 0,1            | $\theta$       | 10000          | $\Omega$ | 0.05           | 0.03           |            |
| M <sub>6</sub> | 0.44  | 0.3            | 0.23           | 0.13           | $\theta$       | 10000    | 0.18           | 0.16           | $\Omega$   |
| M <sub>7</sub> | 0.28  | 0.14           | 0.18           | 0.25           | 0.16           | 0.29     | 10000          | $\Omega$       | $\Omega$   |
| M8             | 0,14  | $\overline{0}$ | $\overline{0}$ | 0.23           | 0.14           | 0,27     | $\mathbf{0}$   | 10000          | $\theta$   |

Т а б л и ц а 5.56 – **Приведение матрицы по строкам**

|                                   | Таблица 5.57 - Приведение матрицы по столбцам<br>E1 | M <sub>2</sub>         |                        | M <sub>3</sub>                  | M4                      | M <sub>5</sub>                                                                                                    | M <sub>6</sub>         | M <sub>7</sub> | $\mathbf{M8}$           |
|-----------------------------------|-----------------------------------------------------|------------------------|------------------------|---------------------------------|-------------------------|----------------------------------------------------------------------------------------------------|------------------------|----------------|-------------------------|
| E1                                | 10000                                               | $\overline{0}$         |                        | 0,53                            | 0,82                    | 0,74                                                                                                    | 0,87                   | 0,6            | 0,24                    |
| M <sub>2</sub>                    | 10000                                               | 10000                  |                        | 0,39                            | 0,68                    | 0,6                                                                                                    | 0,73                   | 0,46           | 0,1                     |
| $\overline{M3}$                   | 0,42                                                | 0,28                   |                        | 10000                           | 0,15                    | 0,32                                                                                                    | 0,45                   | 0,18           | $\overline{0}$          |
| M <sub>4</sub><br>$\overline{M5}$ | 0,4<br>0,31                                         | 0,26<br>0,17           |                        | 10000<br>0,1                    | 10000<br>$\overline{0}$ | $\overline{0}$<br>10000                                                                                                    | 0,13<br>$\overline{0}$ | 0,14<br>0,05   | 0,12<br>0,03            |
| M <sub>6</sub>                    | 0,44                                                | 0,3                    |                        | 0,23                            | 0,13                    | $\overline{0}$                                                                                                    | 10000                  | 0,18           | 0,16                    |
| M7                                | 0,28                                                | 0,14                   |                        | 0,18                            | 0,25                    | 0,16                                                                                                    | 0,29                   | 10000          | $\overline{0}$          |
| M8                                | 0,14                                                | $\overline{0}$         |                        | $\overline{0}$                  | 0,23                    | 0,14                                                                                                    | 0,27                   | $\overline{0}$ | 10000                   |
| $\beta_i$                         | 0,14                                                | $\Omega$               |                        | $\theta$                        | $\Omega$                | $\Omega$                                                                                                    | $\overline{0}$         | $\mathbf{0}$   | $\vert 0 \rangle$       |
|                                   |                                                     |                        |                        | Таблица 5.58 - Итоговая матрица |                         |                                                                                                    |                        |                |                         |
|                                   | E1                                                  | M <sub>2</sub>         |                        | M <sub>3</sub>                  | M <sub>4</sub>          | M <sub>5</sub>                                                                                                    | M <sub>6</sub>         | M <sub>7</sub> | M8                      |
| $\overline{51}$                   | 10000                                               | $\overline{0}$         |                        | 0,53                            | 0,82                    | 0,74                                                                                                    | 0,87                   | 0,6            | 0,24                    |
| M <sub>2</sub>                    | 10000                                               | 10000                  |                        | 0,39                            | 0,68                    | 0,6                                                                                                    | 0,73                   | 0,46           | 0,1                     |
| M <sub>3</sub>                    | 0,28                                                | 0,28                   |                        | 10000                           | 0,15                    | 0,32                                                                                                    | 0,45                   | 0,18           | $\overline{0}$<br>0,12  |
| M4<br>M <sub>5</sub>              | 0,26<br>0,17                                        | 0,26<br>0,17           |                        | 10000<br>0,1                    | 10000<br>$\overline{0}$ | $\overline{0}$<br>10000                                                                                                    | 0,13<br>$\overline{0}$ | 0,14<br>0,05   | 0,03                    |
|                                   |                                                     |                        |                        |                                 |                         |                                                                                                    |                        |                |                         |
| M <sub>6</sub>                    | 0,30                                                | 0,3                    |                        | 0,23                            | 0,13                    | $\overline{0}$                                                                                                    | 10000                  | 0,18           |                         |
| $\overline{M7}$                   | 0,14                                                | 0,14                   |                        | 0,18                            | 0,25                    | 0,16                                                                                                    | 0,29                   | 10000          | 0,16<br>$\overline{0}$  |
| M8                                | $\mathbf{0}$                                        | $\Omega$               |                        | $\overline{0}$                  | 0,23                    | 0,14<br>Тогда нижняя граница подмножества $\overline{\varphi_{(4,3)(2,1)}}$ = 5,69+0,1+0,14 = 5,93.<br>Априорно включается дуга (М2, Б1) в гамильтонов контур, что ведет к<br>исключению в матрице, приведенной в таблице 5.56, строки М2 и столбца<br>Б1. Элемент (Б1, М2) исключается из таблицы, чтобы предотвратить обра- | 0,27                   | $\overline{0}$ | 10000                   |
|                                   | лица приведена в таблице 5.59.                      |                        |                        |                                 |                         | зование незамкнутого контура. Полученная в результате этих действий таб-<br>Таблица 5.59 - Таблица, полученная после включения элемента (М2, Б1)                                                                                                    |                        |                |                         |
|                                   |                                                     |                        |                        |                                 |                         | в рассматриваемое множество                                                                                                    |                        |                |                         |
|                                   |                                                     | M2                     | M <sub>3</sub>         | M <sub>4</sub>                  | M <sub>5</sub>          | M6                                                                                                    | M7                     |                | M8                      |
|                                   | E1                                                  | 10000                  | 0,53                   | 0,82                            | 0,74                    | 0,87                                                                                                    | 0,6                    |                | 0,24                    |
|                                   | M <sub>3</sub>                                      | 0,28                   | $10000\,$              | 0,15                            | 0,32                    | 0,45                                                                                                    | 0,18                   |                | $\overline{0}$          |
|                                   | M <sub>4</sub>                                      | 0,26                   | 10000                  | 10000                           | $\overline{0}$          | 0,13                                                                                                    | 0,14                   |                | 0,12                    |
|                                   | M <sub>5</sub>                                      | 0,17                   | 0,1                    | $\mathbf{0}$                    | 10000                   | $\overline{0}$                                                                                                    | 0,05                   |                | 0,03                    |
|                                   | M6                                                  | 0,3                    | 0,23                   | 0,13                            | $\mathbf{0}$            | 10000                                                                                                    | 0,18                   |                | 0,16                    |
|                                   | M7<br>$\mathbf{M8}$                                 | 0,14<br>$\overline{0}$ | 0,18<br>$\overline{0}$ | 0,25<br>0,23                    | 0,16<br>0,14            | 0,29<br>0,27                                                                                                    | 10000                  | $\overline{0}$ | $\overline{0}$<br>10000 |

Т а б л и ц а 5.57 – **Приведение матрицы по столбцам**

### Т а б л и ц а 5.58 – **Итоговая матрица**

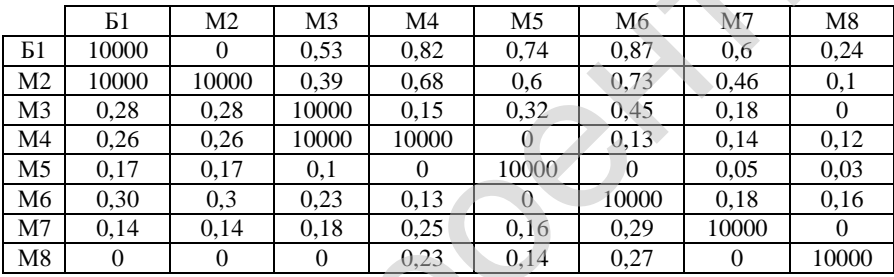

Т а бл и ц а 5.59 – **Таблица, полученная после включения элемента (М2, Б1) в рассматриваемое множество**

|                | M2       | M <sub>3</sub> | M4    | M <sub>5</sub> | M6       | M <sub>7</sub> | M8             |
|----------------|----------|----------------|-------|----------------|----------|----------------|----------------|
| E <sub>1</sub> | 10000    | 0.53           | 0.82  | 0.74           | 0,87     | 0,6            | 0.24           |
| M <sub>3</sub> | 0.28     | 10000          | 0,15  | 0.32           | 0.45     | 0,18           | $\overline{0}$ |
| M4             | 0,26     | 10000          | 10000 | $\theta$       | 0,13     | 0,14           | 0,12           |
| M <sub>5</sub> | 0,17     | 0,1            | 0     | 10000          | $\Omega$ | 0,05           | 0,03           |
| M <sub>6</sub> | 0.3      | 0.23           | 0,13  | $\theta$       | 10000    | 0,18           | 0,16           |
| M <sub>7</sub> | 0.14     | 0.18           | 0,25  | 0.16           | 0.29     | 10000          | $\overline{0}$ |
| M8             | $\theta$ | $\theta$       | 0,23  | 0.14           | 0,27     | $\overline{0}$ | 10000          |

| подмножества маршрутов { (2,1) }. Определение констант приведения по                                   |                         |                        |                          |                |                         |                         |                |                        |
|----------------------------------------------------------------------------------------------------|-------------------------|------------------------|--------------------------|----------------|-------------------------|-------------------------|----------------|------------------------|
| строкам показано в таблице 5.60, по столбцам - в таблице 5.61, а итоговая<br>матрица - в таблице 5.62. |                         |                        |                          |                |                         |                         |                |                        |
|                                                                                                    |                         |                        |                          |                |                         |                         |                |                        |
| Таблица 5.60 - Приведение матрицы по строкам                                                           |                         |                        |                          |                |                         |                         |                |                        |
| M <sub>2</sub>                                                                                         |                         | M3                     | M4                       | M <sub>5</sub> | M6                      | M7                      | M8             |                        |
| E1                                                                                                    | 10000                   | 0,53                   |                          |                |                         | 0,6                     |                | $\alpha_i$             |
| M <sub>3</sub>                                                                                         |                         |                        | 0,82                     | 0,74           | 0,87                    |                         | 0,24           | 0,24                   |
| 0,28                                                                                                   |                         | 10000                  | 0,15                     | 0,32           | 0,45                    | 0,18                    | $\overline{0}$ | $\mathbf{0}$           |
| M4<br>0,26                                                                                             |                         | 10000                  | 10000                    | $\overline{0}$ | 0,13                    | 0,14                    | 0,12           | $\overline{0}$         |
| 0,17<br>M <sub>5</sub>                                                                                 |                         | 0,1                    | $\overline{0}$           | 10000          | $\overline{0}$          | 0,05<                   | 0,03           | $\theta$               |
| 0,3<br>M6                                                                                              |                         | 0,23                   | 0,13                     | $\overline{0}$ | 10000                   | 0,18                    | 0,16           | $\theta$               |
| M7<br>0,14                                                                                             |                         | 0,18                   | 0,25                     | 0,16           | 0,29                    | 10000                   | $\overline{0}$ | $\theta$               |
| $\overline{0}$<br>M8                                                                                   |                         | $\overline{0}$         | 0,23                     | 0,14           | 0,27                    | $\overline{0}$          | 10000          | $\overline{0}$         |
| Таблица 5.61 - Приведение матрицы по столбцам                                                          |                         |                        |                          |                |                         |                         |                |                        |
|                                                                                                    | M <sub>2</sub>          | M <sub>3</sub>         | M4                       |                | M <sub>5</sub>          | M6                      | M7             | M8                     |
| E1                                                                                                    | 10000                   | 0,29                   | 0,58                     |                | 0,5                     | 0,63                    | 0,36           | $\overline{0}$         |
| M <sub>3</sub>                                                                                         | 0,28                    | 10000                  | 0,15                     |                | 0,32                    | 0,45                    | 0,18           | $\overline{0}$         |
| M4                                                                                                    | 0,26                    | 10000                  | 10000                    |                | $\overline{0}$          | 0,13                    | 0,14           | 0,12                   |
| M <sub>5</sub><br>M6                                                                                   | 0,17<br>0,3             | 0,1<br>0,23            | $\overline{0}$<br>0,13   |                | 10000<br>$\overline{0}$ | $\overline{0}$<br>10000 | 0,05<br>0,18   | 0,03<br>0,16           |
| M <sub>7</sub>                                                                                         | 0,14                    | 0,18                   | 0,25                     |                | 0,16                    | 0,29                    | 10000          | $\overline{0}$         |
| M8                                                                                                    | $\overline{0}$          | $\overline{0}$         | 0,23                     |                | 0,14                    | 0,27                    | $\overline{0}$ | 10000                  |
| $\beta_i$                                                                                              | $\overline{0}$          | $\theta$               | $\overline{0}$           |                | $\overline{0}$          | $\overline{0}$          | $\overline{0}$ | $\overline{0}$         |
| Таблица 5.62 - Итоговая матрица                                                                        |                         |                        |                          |                |                         |                         |                |                        |
|                                                                                                    |                         |                        |                          |                |                         |                         |                |                        |
| E1                                                                                                    | M <sub>2</sub><br>10000 | M <sub>3</sub><br>0,29 | M4<br>0,58               |                | M <sub>5</sub><br>0, 5  | M <sub>6</sub><br>0,63  | M7<br>0,36     | M8<br>$\overline{0}$   |
| M <sub>3</sub>                                                                                         | 0,28                    | 10000                  | 0,15                     |                | 0,32                    | 0,45                    | 0,18           | $\overline{0}$         |
| M <sub>4</sub>                                                                                         | 0,26                    | 10000                  | 10000                    |                | $\overline{0}$          | 0,13                    | 0,14           | 0,12                   |
| M <sub>5</sub><br>M <sub>6</sub>                                                                       | 0,17<br>0,3             | 0,1<br>0,23            | $\boldsymbol{0}$<br>0,13 |                | 10000                   | $\overline{0}$<br>10000 | 0,05           | 0,03                   |
| M7                                                                                                    | 0,14                    | 0,18                   | 0,25                     |                | $\overline{0}$<br>0,16  | 0,29                    | 0,18<br>10000  | 0,16<br>$\overline{0}$ |
| M8                                                                                                    | $\overline{0}$          | $\overline{0}$         | 0,23                     |                | 0,14                    | 0,27                    | $\overline{0}$ | 10000                  |

Т а б л и ц а 5.60 – **Приведение матрицы по строкам**

Т а б л и ц а 5.61 – **Приведение матрицы по столбцам**

|                | M <sub>2</sub> | M <sub>3</sub> | M4    | M <sub>5</sub> | M6    | M7       | M8       |
|----------------|----------------|----------------|-------|----------------|-------|----------|----------|
| E1             | 10000          | 0.29           | 0.58  | 0,5            | 0,63  | 0.36     | 0        |
| M <sub>3</sub> | 0.28           | 10000          | 0.15  | 0.32           | 0.45  | 0.18     | 0        |
| M <sub>4</sub> | 0.26           | 10000          | 10000 | O              | 0.13  | 0,14     | 0,12     |
| M <sub>5</sub> | 0.17           | 0,1            |       | 10000          | 0     | 0.05     | 0.03     |
| M6             | 0.3            | 0.23           | 0.13  | 0              | 10000 | 0.18     | 0.16     |
| M <sub>7</sub> | 0.14           | 0.18           | 0.25  | 0.16           | 0.29  | 10000    | $\Omega$ |
| M8             | $\Omega$       | 0              | 0.23  | 0,14           | 0,27  | $\Omega$ | 10000    |
| $\beta_i$      | $\theta$       | 0              | 0     | 0              |       | $\Omega$ |          |

# Т а б л и ц а 5.62 – **Итоговая матрица**

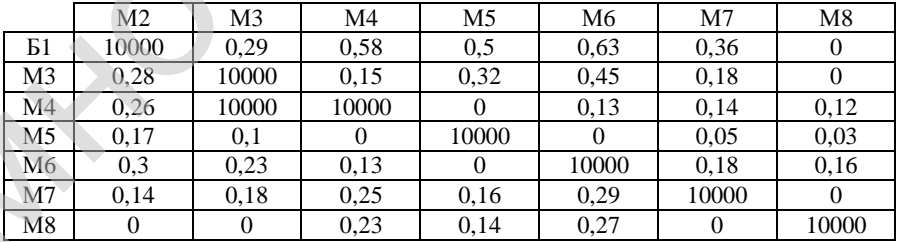

Так как  $\varphi_{\overline{(4,3)(2,1)}} = \varphi_{\overline{(4,3)(2,1)}}$ , то дальнейшему анализу может подвергаться и матрица, приведенная в таблице 5.58, и матрица, приведенная в таблице 5.62. Продолжается рассмотрение дуги (М2, Б1) (рассматривается таблица 5.62). Первая дуга, включаемая в оптимальный маршрут, – (М2, Б1). Полученное на текущем этапе дерево ветвления приведено на рисунке 5.10.

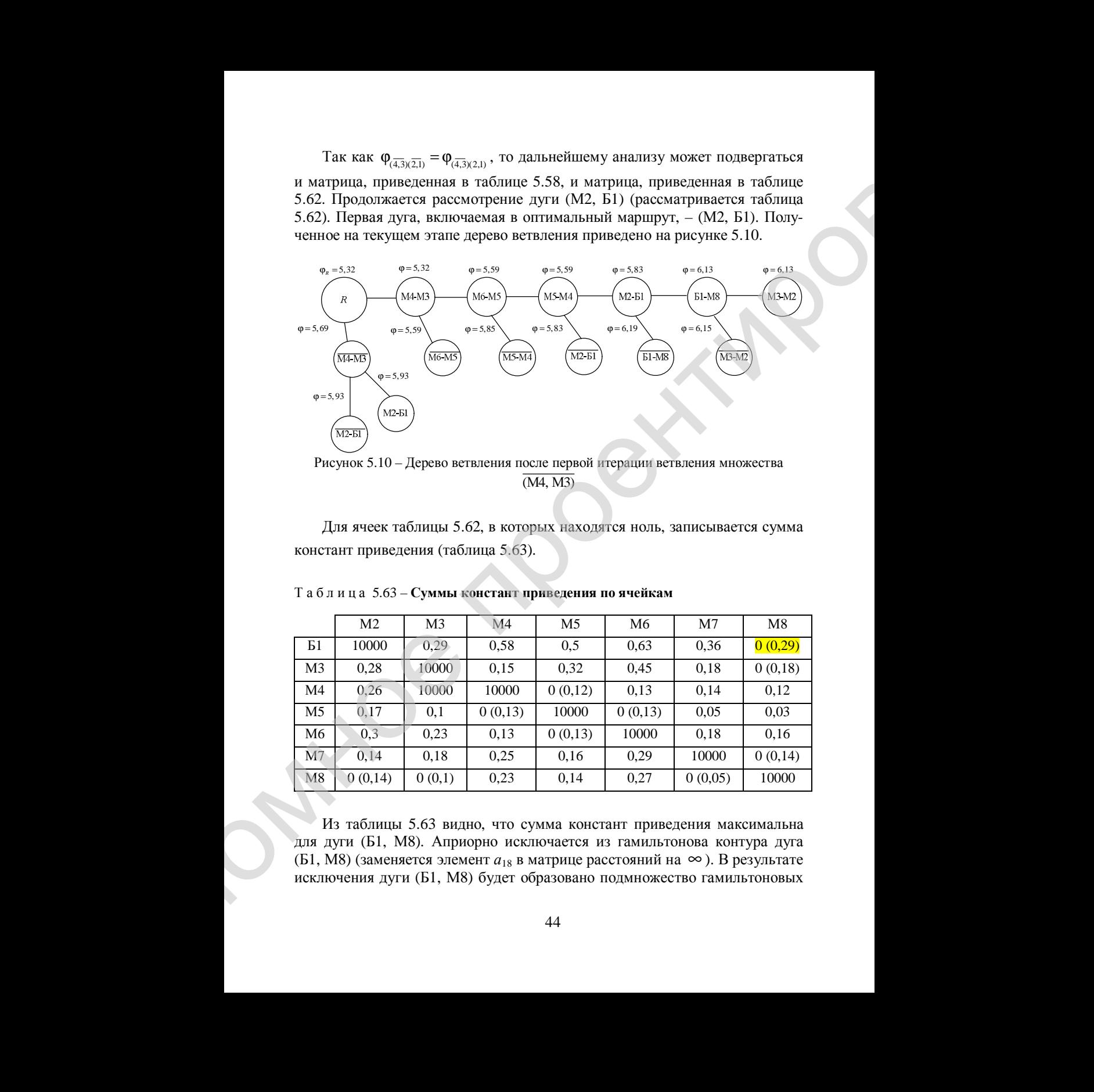

Рисунок 5.10 – Дерево ветвления после первой итерации ветвления множества (М4, М3)

Для ячеек таблицы 5.62, в которых находятся ноль, записывается сумма констант приведения (таблица 5.63).

|                | M <sub>2</sub> | M <sub>3</sub> | M <sub>4</sub> | M5      | M6      | M7      | M8      |
|----------------|----------------|----------------|----------------|---------|---------|---------|---------|
| - 61           | 10000          | 0.29           | 0,58           | 0,5     | 0,63    | 0,36    | 0(0,29) |
| M <sub>3</sub> | 0.28           | 10000          | 0.15           | 0,32    | 0.45    | 0,18    | 0(0,18) |
| M4             | 0.26           | 10000          | 10000          | 0(0,12) | 0.13    | 0,14    | 0,12    |
| M <sub>5</sub> | 0,17           | 0,1            | 0(0,13)        | 10000   | 0(0,13) | 0,05    | 0,03    |
| M6             | 0,3            | 0.23           | 0,13           | 0(0,13) | 10000   | 0.18    | 0.16    |
| M <sub>7</sub> | 0,14           | 0.18           | 0,25           | 0.16    | 0.29    | 10000   | 0(0,14) |
| M8             | 0(0,14)        | 0(0,1)         | 0,23           | 0,14    | 0,27    | 0(0,05) | 10000   |

Т а б л и ц а 5.63 – **Суммы констант приведения по ячейкам**

Из таблицы 5.63 видно, что сумма констант приведения максимальна для дуги (Б1, М8). Априорно исключается из гамильтонова контура дуга (Б1, М8) (заменяется элемент *а*<sup>18</sup> в матрице расстояний на ∞ ). В результате исключения дуги (Б1, М8) будет образовано подмножество гамильтоновых

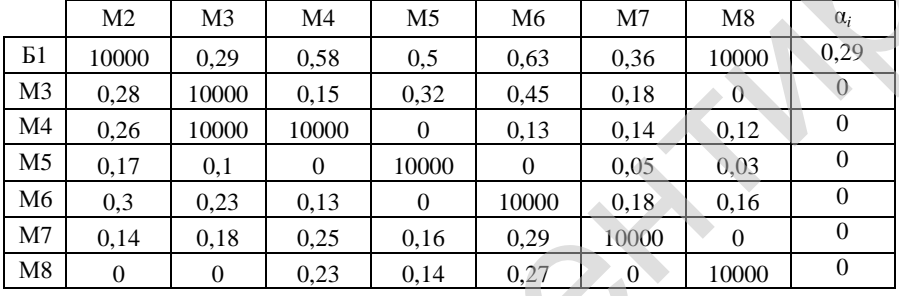

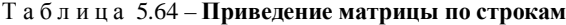

Т а б л и ц а 5.65 – **Приведение матрицы по столбцам**

|                |                                               |                        |                  |                |                |                                                                          | определяется нижняя граница $\varphi_{\overline{(1,8)}}$ подмножества гамильтоновых контуров |                                    |
|----------------|-----------------------------------------------|------------------------|------------------|----------------|----------------|--------------------------------------------------------------------------|----------------------------------------------------------------------------------------------|------------------------------------|
|                |                                               |                        |                  |                |                | { (Б1, М8) }. Определение констант приведения по строкам показано в таб- |                                                                                              |                                    |
| 5.66.          |                                               |                        |                  |                |                | лице 5.64, по столбцам - в таблице 5.65, а итоговая матрица - в таблице  |                                                                                              |                                    |
|                |                                               |                        |                  |                |                |                                                                          |                                                                                              |                                    |
|                | Таблица 5.64 - Приведение матрицы по строкам  |                        |                  |                |                |                                                                          |                                                                                              |                                    |
|                | M <sub>2</sub>                                | M3                     | M <sub>4</sub>   | M <sub>5</sub> | M6             | M7                                                                       | $\mathbf{M8}$                                                                                | $\alpha_i$                         |
| E1             | 10000                                         | 0,29                   | 0,58             | 0,5            | 0,63           | 0,36                                                                     | 10000                                                                                        | 0,29<br>$\overline{0}$             |
| M <sub>3</sub> | 0,28                                          | 10000                  | 0,15             | 0,32           | 0,45           | 0,18                                                                     | $\overline{0}$                                                                               |                                    |
| M <sub>4</sub> | 0,26                                          | 10000                  | 10000            | $\overline{0}$ | 0,13           | 0,14                                                                     | 0,12                                                                                         | $\boldsymbol{0}$<br>$\overline{0}$ |
| M <sub>5</sub> | 0,17                                          | 0,1                    | $\boldsymbol{0}$ | 10000          | $\overline{0}$ | 0,05                                                                     | 0,03                                                                                         | $\overline{0}$                     |
| M6<br>M7       | 0,3                                           | 0,23                   | 0,13             | $\overline{0}$ | 10000          | 0,18                                                                     | 0,16                                                                                         | $\overline{0}$                     |
| M8             | 0,14                                          | 0,18                   | 0,25             | 0,16           | 0,29           | 10000                                                                    | $\mathbf{0}$                                                                                 | $\overline{0}$                     |
|                | $\overline{0}$                                | $\overline{0}$         | 0,23             | 0,14           | 0,27           | $\overline{0}$                                                           | 10000                                                                                        |                                    |
|                | Таблица 5.65 - Приведение матрицы по столбцам |                        |                  |                |                |                                                                          |                                                                                              |                                    |
|                | M <sub>2</sub>                                | M <sub>3</sub>         | M4               |                | M <sub>5</sub> | M <sub>6</sub>                                                           | M7                                                                                           | M8                                 |
| E1             | 10000                                         | $\mathbf{0}$           | 0,29             |                | 0,21           | 0,34                                                                     | 0,07                                                                                         | 10000                              |
| M3             | 0,28                                          | 10000                  | 0,15             |                | 0,32           | 0,45                                                                     | 0,18                                                                                         | $\overline{0}$                     |
| M4             | 0,26                                          | 10000                  | 10000            |                | $\overline{0}$ | 0,13                                                                     | 0,14                                                                                         | 0,12                               |
| M <sub>5</sub> | 0,17                                          | 0,1                    | $\overline{0}$   |                | 10000          | $\boldsymbol{0}$                                                         | 0,05                                                                                         | 0,03                               |
| M6             | 0,3                                           | 0,23                   | 0,13             |                | $\mathbf{0}$   | 10000                                                                    | 0,18                                                                                         | 0,16                               |
| M7             | 0,14                                          | 0,18                   | 0,25             |                | 0,16           | 0,29                                                                     | 10000                                                                                        | $\overline{0}$                     |
| M8             | $\overline{0}$                                | $\overline{0}$         | 0,23             |                | 0,14           | 0,27                                                                     | $\overline{0}$                                                                               | 10000                              |
| $\beta_i$      | $0-$                                          | $\theta$               | $\overline{0}$   |                | $\mathbf{0}$   | $\mathbf{0}$                                                             | $\overline{0}$                                                                               | $\overline{0}$                     |
|                | Таблица 5.66 - Итоговая матрица               |                        |                  |                |                |                                                                          |                                                                                              |                                    |
|                | M <sub>2</sub>                                | M3                     | M4               |                | M <sub>5</sub> | M6                                                                       | $\rm M7$                                                                                     | $\mathbf{M8}$                      |
| E1             | 10000                                         | $\mathbf{0}$           | 0,29             |                | 0,21           | 0,34                                                                     | 0,07                                                                                         | 10000                              |
| M3             | 0,28                                          | 10000                  | 0,15             |                | 0,32           | 0,45                                                                     | 0,18                                                                                         | $\overline{0}$                     |
| M4             | 0,26                                          | 10000                  | 10000            |                | $\overline{0}$ | 0,13                                                                     | 0,14                                                                                         | 0,12                               |
| M <sub>5</sub> | 0,17                                          | 0,1                    | $\overline{0}$   |                | $10000\,$      | $\overline{0}$                                                           | 0,05                                                                                         | 0,03                               |
| M6             | 0,3<br>0,14                                   | 0,23                   | 0,13             |                | $\overline{0}$ | 10000                                                                    | 0,18                                                                                         | 0,16<br>$\overline{0}$             |
| M7<br>M8       | $\overline{0}$                                | 0,18<br>$\overline{0}$ | 0,25<br>0,23     |                | 0,16<br>0,14   | 0,29<br>0,27                                                             | 10000<br>$\overline{0}$                                                                      | $10000\,$                          |
|                |                                               |                        |                  |                |                |                                                                          |                                                                                              |                                    |

## Т а б л и ц а 5.66 – **Итоговая матрица**

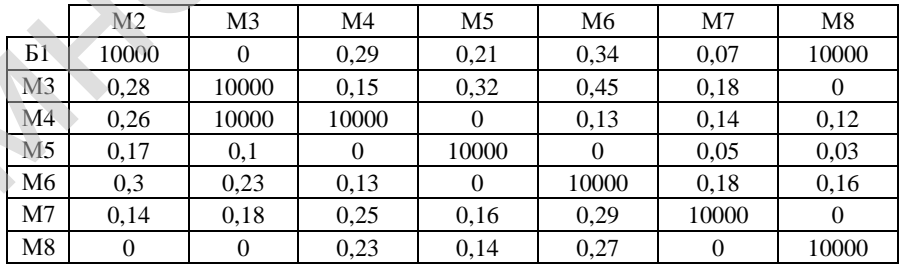

Тогда нижняя граница подмножества  $\varphi_{\overline{(4,3)(2,1)(1,8)}} = 5,93+0,29+0 = 6,22.$ 

Априорно включается дуга (Б1, М8) в гамильтонов контур, что ведет к исключению в матрице, приведенной в таблице 5.63, строки Б1 и столбца М8. Элемент (М8, М2) исключается из таблицы, чтобы предотвратить образование незамкнутого контура. Полученная в результате этих действий таблица приведена в таблице 5.67.

|    | M <sub>2</sub> | M <sub>3</sub> | M4    | M5       | M6    | M7    |
|----|----------------|----------------|-------|----------|-------|-------|
| M3 | 0,28           | 10000          | 0.15  | 0.32     | 0.45  | 0.18  |
| M4 | 0.26           | 10000          | 10000 |          | 0.13  | 0,14  |
| M5 | 0,17           | 0,1            |       | 10000    |       | 0.05  |
| M6 | 0.3            | 0.23           | 0.13  | $\theta$ | 10000 | 0.18  |
| M7 | 0.14           | 0.18           | 0,25  | 0,16     | 0.29  | 10000 |
| M8 | 10000          |                | 0,23  | 0,14     | 0,27  |       |

Т а б л и ц а 5.67 – **Таблица, полученная после включения элемента (Б1, М8) в рассматриваемое множество**

Приводится сокращенная матрица и находится нижняя граница  $\varphi_{(1,8)}$ подмножества маршрутов { (1,8) }. Определение констант приведения по строкам показано в таблице 5.68, по столбцам – в таблице 5.69, а итоговая матрица – в таблице 5.70.

|                | M2    | M3    | M4    | M5    | M6    | M7    | $\alpha_i$ |
|----------------|-------|-------|-------|-------|-------|-------|------------|
| M <sub>3</sub> | 0,28  | 10000 | 0.15  | 0.32  | 0.45  | 0.18  | 0.15       |
| M4             | 0.26  | 10000 | 10000 |       | 0.13  | 0,14  |            |
| M <sub>5</sub> | 0.17  | 0,1   |       | 10000 |       | 0.05  |            |
| M <sub>6</sub> | 0,3   | 0,23  | 0.13  |       | 10000 | 0.18  |            |
| M <sub>7</sub> | 0.14  | 0.18  | 0.25  | 0.16  | 0.29  | 10000 | 0,14       |
| M8             | 10000 |       | 0.23  | 0.14  | 0,27  |       |            |

Т а б л и ц а 5.68 – **Приведение матрицы по строкам**

Т а б л и ц а 5.69 – **Приведение матрицы по столбцам**

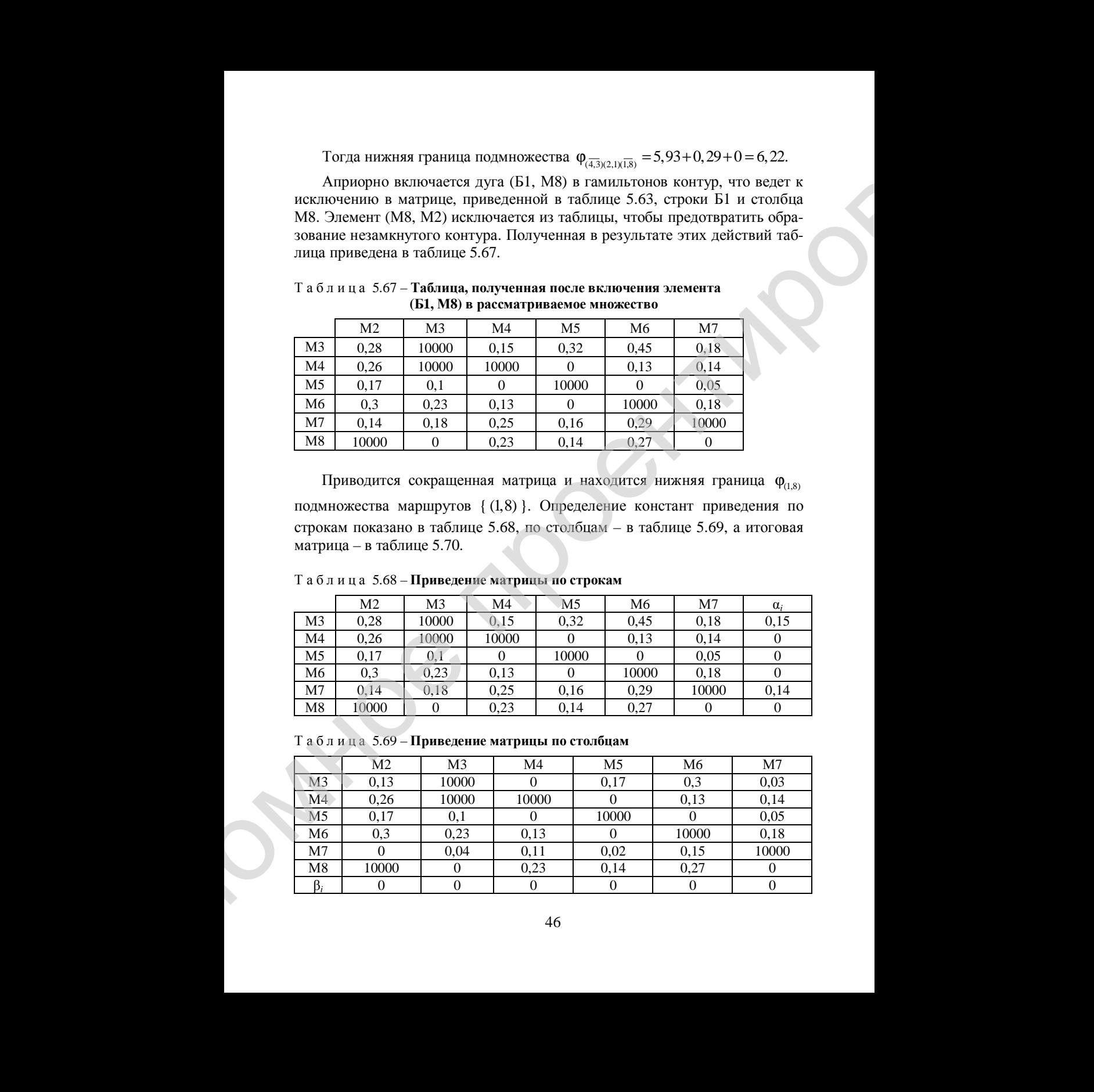

|                | M <sub>2</sub> | M3    | M4    | M5    | M6       | M7    |
|----------------|----------------|-------|-------|-------|----------|-------|
| M3             | 0.13           | 10000 |       | 0.17  | $_{0,3}$ | 0.03  |
| M4             | 0.26           | 10000 | 10000 |       | 0,13     | 0,14  |
| M <sub>5</sub> | 0,17           | 0.1   |       | 10000 |          | 0.05  |
| M6             | 0.3            | 0,23  | 0.13  |       | 10000    | 0.18  |
| M <sub>7</sub> |                | 0,04  | 0.11  | 0.02  | 0.15     | 10000 |
| M8             | 10000          |       | 0.23  | 0.14  | 0.27     |       |

Т а б л и ц а 5.70 – **Итоговая матрица**

Тогда нижняя граница подмножества  $\varphi_{\overline{(4,3)}(2,1)(1,8)} = 5,93 + 0,29 + 0 = 6,22.$ Полученные на данном этапе значения нижних границ превышают длину оптимального маршрута (м. 1), т.е.  $\varphi_{\overline{(4,3)(2,1)(1,8)}} = \varphi_{\overline{(4,3)(2,1)(1,8)}} > 6,13$ . Таким образом, дальнейшее ветвление не приведет к отысканию контура с меньшим расстоянием, чем длина маршрута (м. 1). Полученное на текущем этапе дерево ветвления приведено на рисунке 5.11.

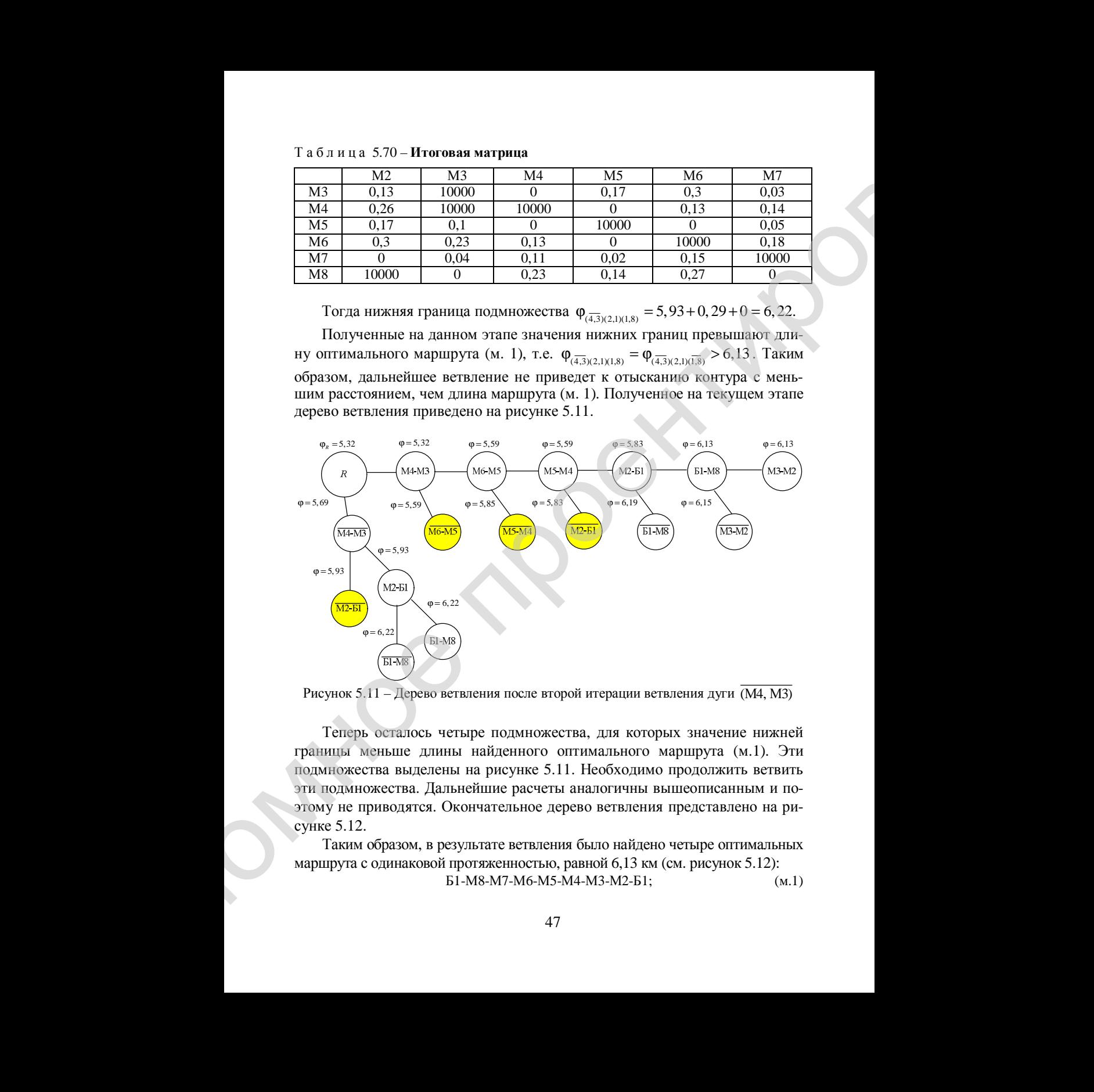

Рисунок 5.11 – Дерево ветвления после второй итерации ветвления дуги (М4, М3)

Теперь осталось четыре подмножества, для которых значение нижней границы меньше длины найденного оптимального маршрута (м.1). Эти подмножества выделены на рисунке 5.11. Необходимо продолжить ветвить эти подмножества. Дальнейшие расчеты аналогичны вышеописанным и поэтому не приводятся. Окончательное дерево ветвления представлено на рисунке 5.12.

Таким образом, в результате ветвления было найдено четыре оптимальных маршрута с одинаковой протяженностью, равной 6,13 км (см. рисунок 5.12): Б1-М8-М7-М6-М5-М4-М3-М2-Б1; (м.1)

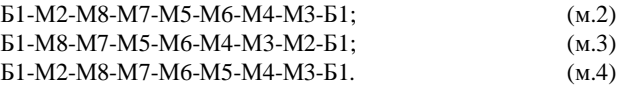

Очевидно, что для каждого из полученных четырех оптимальных маршрутов может существовать маршрут с обратным порядком объезда пунктов с такой же длиной. Например, для маршрута (м. 1) Б1-М8-М7-М6-М5- М4-М3-М2-Б1 маршрутом с обратным порядком объезда пунктов будет Б1- М2-М3-М4-М5-М6-М7-М8-Б1. Однако, возможно, его длина будет больше длины маршрута (м. 1), поскольку на транспортной сети есть дорожные знаки, влияющие на разрешенные направления движения. Поэтому необходимо определить длину маршрута с обратным маршруту (м. 1) порядком объезда пунктов (см. таблицу 5.2). Длина маршрута с обратным маршруту (м.1) порядком объезда пунктов равна 6,55 км. Результаты определения остальных маршрутов с обратным направлением объезда пунктов и их длин приведены в таблице 5.71.

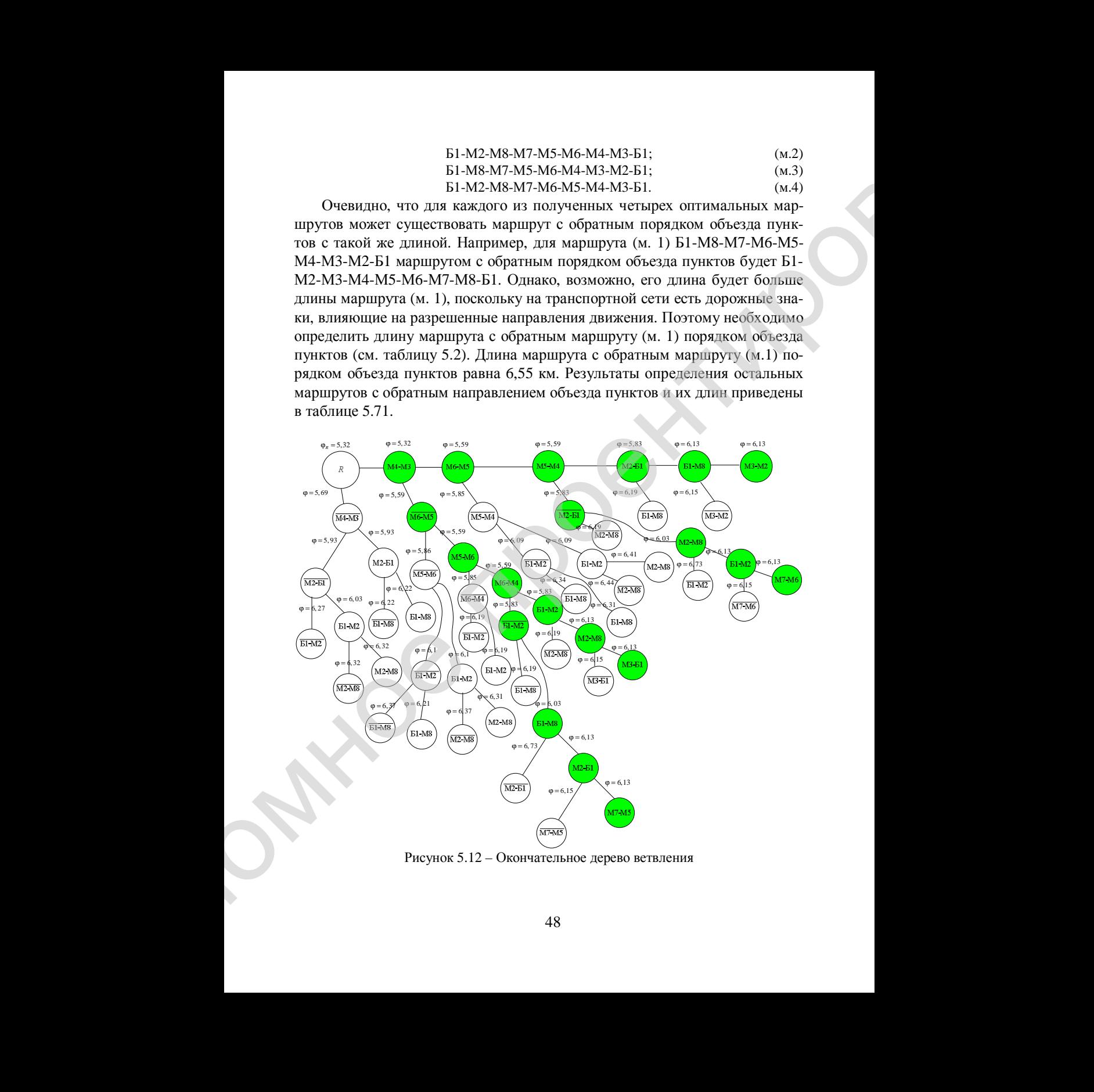

Рисунок 5.12 – Окончательное дерево ветвления

| нием объезда пунк-<br>да пунктов<br>да пунктов<br>тов, км<br>тов, км<br>6,55<br>Б1-М8-М7-М6-М5-<br>Б1-М2-М3-М4-М5-<br>6,13<br>-M4-M3-M2-B1<br>-M6-M7-M8-B1<br>6,13<br>Б1-М2-М8-М7-М5-<br>Б1-М3-М4-М6-М5-<br>6,55<br>-M6-M4-M3-B1<br>-М7-М8-М2-Б1<br>6,13<br>Б1-М8-М7-М5-М6-<br>Б1-М2-М3-М4-М6-<br>6,55<br>-M4-M3-M2-B1<br>$-M5-M7-M8-B1$<br>Б1-М2-М8-М7-М6-<br>Б1-М3-М4-М5-М6-<br>6,13<br>6,55<br>-M5-M4-M3-B1<br>-M7-M8-M2-B1<br>лице 5.72.<br>Таблица 5.72 – Определение транспортной работы на маршрутах<br>Длина мар-<br>Маршрут<br>Транспортная работа, т-км<br>шрута, км<br>Б1-М8-М7-М6-М5-М4-М3-М2-Б1<br>9,55<br>6,13<br>7,79<br>Б1-М2-М8-М7-М5-М6-М4-М3-Б1<br>6,13<br>Б1-М8-М7-М5-М6-М4-М3-М2-Б1<br>9,26<br>6,13<br>Б1-М2-М8-М7-М6-М5-М4-М3-Б1<br>8,00<br>6,13<br>обеспечивающему минимум транспортной работы.<br>мальных маршрутов приведены на рисунках 5.13 и 5.14. | Маршрут с прямым<br>направлением объез- | Длина маршрута с<br>прямым направле- | Маршрут с обратным<br>направлением объез- | Длина маршрута с<br>обратным направле- |
|----------------------------------------------------------------------------------------------------|-----------------------------------------|--------------------------------------|-------------------------------------------|----------------------------------------|
| Из таблицы 5.71 видно, что маршруты с обратным направлением объез-<br>объезда. Это связано с наличием на улично-дорожной сети дорожных зна-<br>Очевидно, что выполнять перевозку грузов следует по маршруту (м. 2),<br>Выполняя аналогичные расчеты, можно определить, что перевозка воды<br>минеральной в полиэтиленовых ящиках (см. таблицу 4.1) следует автомоби-                                                                                                    |                                         | нием объезда пунк-                   |                                           |                                        |
| ков, влияющих на разрешенные направления движения. Таким образом, ос-<br>выполнить перевозку. Очевидно, что длина этих маршрутов одинакова, а<br>выполняемая автомобилем транспортная работа на каждом маршруте будет<br>маршруте и перевозку осуществить по тому маршруту, на котором транс-<br>лем ГАЗ-3302 по маршруту Б1-М8-М5-М6-М3-Б1 длиной 4,76 км. При этом<br>транспортная работа будет равна 2,11 т-км. Схемы разработанных опти-                                                                                                    |                                         |                                      |                                           |                                        |
| да пунктов имеют большую длину, чем маршруты с прямым направлением<br>тается решить вопрос, по какому из полученных маршрутов (м. 1)-(м. 4)<br>разная. Поэтому необходимо определить транспортную работу на каждом<br>портная работа будет минимальной. Результаты расчетов приведены в таб-                                                                                                    |                                         |                                      |                                           |                                        |
|                                                                                                    |                                         |                                      |                                           |                                        |
|                                                                                                    |                                         |                                      |                                           |                                        |
|                                                                                                    |                                         |                                      |                                           |                                        |
|                                                                                                    |                                         |                                      |                                           |                                        |
|                                                                                                    |                                         |                                      |                                           |                                        |
|                                                                                                    |                                         |                                      |                                           |                                        |
|                                                                                                    |                                         |                                      |                                           |                                        |
|                                                                                                    |                                         |                                      |                                           |                                        |
|                                                                                                    |                                         |                                      |                                           |                                        |
|                                                                                                    |                                         |                                      |                                           |                                        |
|                                                                                                    |                                         |                                      |                                           |                                        |
|                                                                                                    |                                         |                                      |                                           |                                        |

Т а б л и ц а 5.71 – **Определение маршрутов с обратным направлением объезда пунктов и их длин**

| Маршрут                    | Длина мар-<br>шрута, км | Транспортная работа, т•км |
|----------------------------|-------------------------|---------------------------|
| Б1-М8-М7-М6-М5-М4-М3-М2-Б1 | 6,13                    | 9.55                      |
| Б1-М2-М8-М7-М5-М6-М4-М3-Б1 | 6.13                    | 7.79                      |
| Б1-М8-М7-М5-М6-М4-М3-М2-Б1 | 6.13                    | 9.26                      |
| Б1-М2-М8-М7-М6-М5-М4-М3-Б1 | 6,13                    | 8.00                      |

Т а б л и ц а 5.72 – **Определение транспортной работы на маршрутах**

## **5.4 Сравнение технико-эксплутатционных показателей работы автомобильных транспортных средств на существующих и разработанных маршрутах**

В данном разделе дипломного проекта необходимо построить картограммы работы автомобильных транспортных средств на разработанных маршрутах (рисунок 5.15, 5.16).

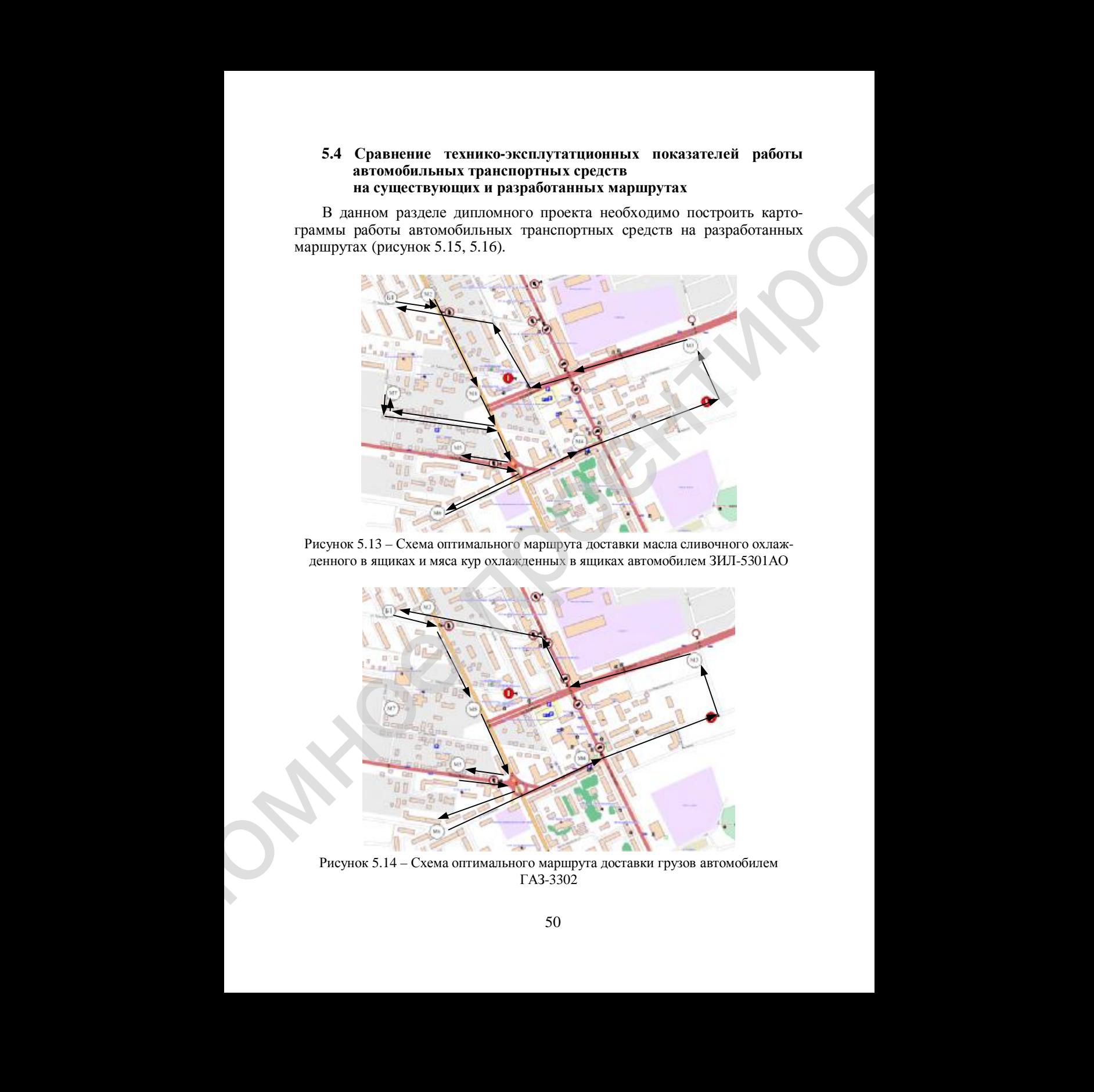

Рисунок 5.13 – Схема оптимального маршрута доставки масла сливочного охлажденного в ящиках и мяса кур охлажденных в ящиках автомобилем ЗИЛ-5301АО

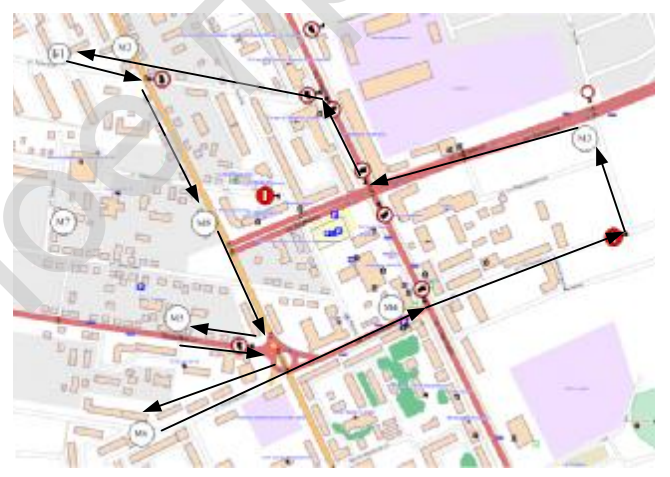

Рисунок 5.14 – Схема оптимального маршрута доставки грузов автомобилем ГАЗ-3302

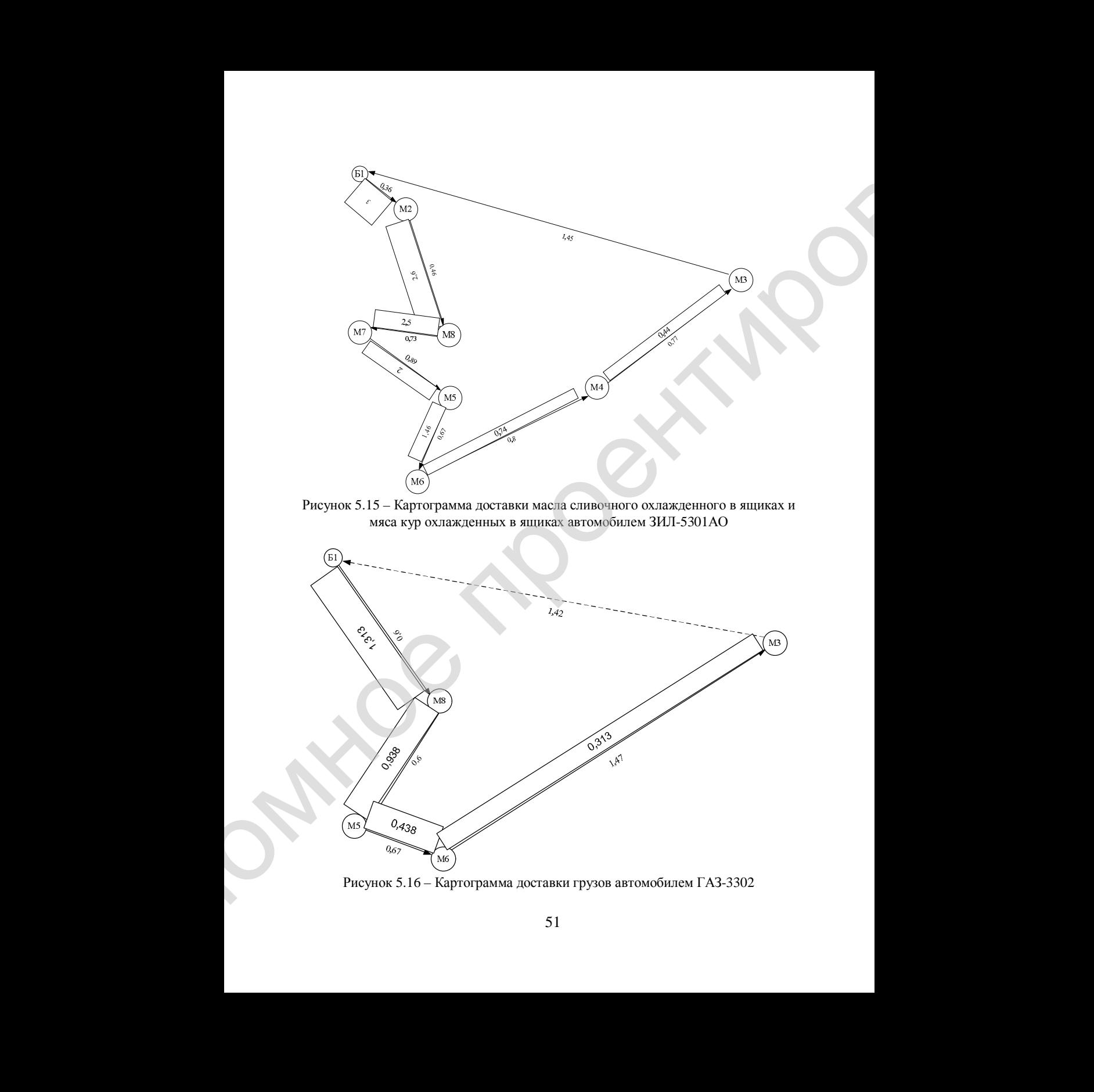

Рисунок 5.15 – Картограмма доставки масла сливочного охлажденного в ящиках и мяса кур охлажденных в ящиках автомобилем ЗИЛ-5301АО

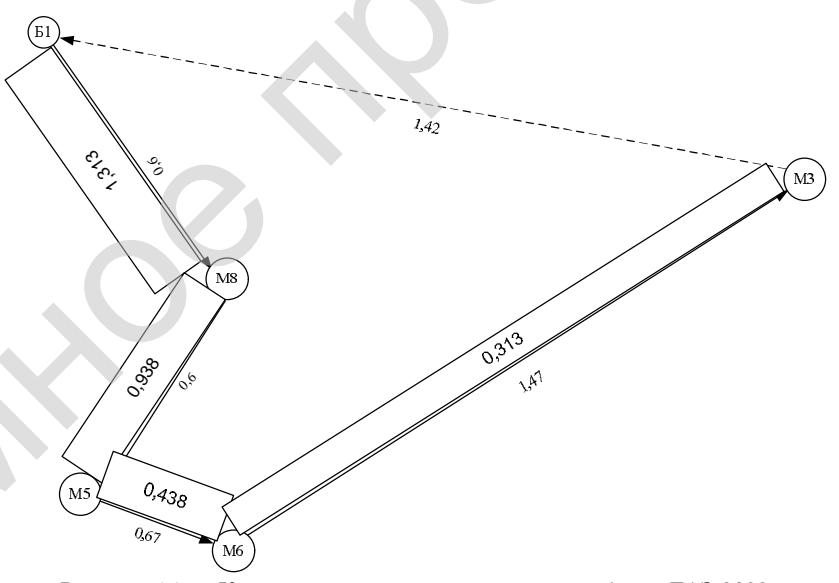

Рисунок 5.16 – Картограмма доставки грузов автомобилем ГАЗ-3302

Сравнительный анализ существующих и разработанных маршрутов должен содержать оценку изменения таких технико-эксплуатационных показателей работы автомобильных транспортных средств, как общий пробег, груженый пробег, транспортная работа, коэффициенты использования пробега и грузоподъемности. Сравнительный анализ технико-эксплуатационных показателей работы автомобильных транспортных средств на существующих (см. рисунки 4.2, 4.3) и разработанных (см. рисунки 5.15, 5.16) маршрутах движения приведен в таблице 5.73. Полужирным шрифтом обозначены магазины и склад, а обычным – номера перекрестков.

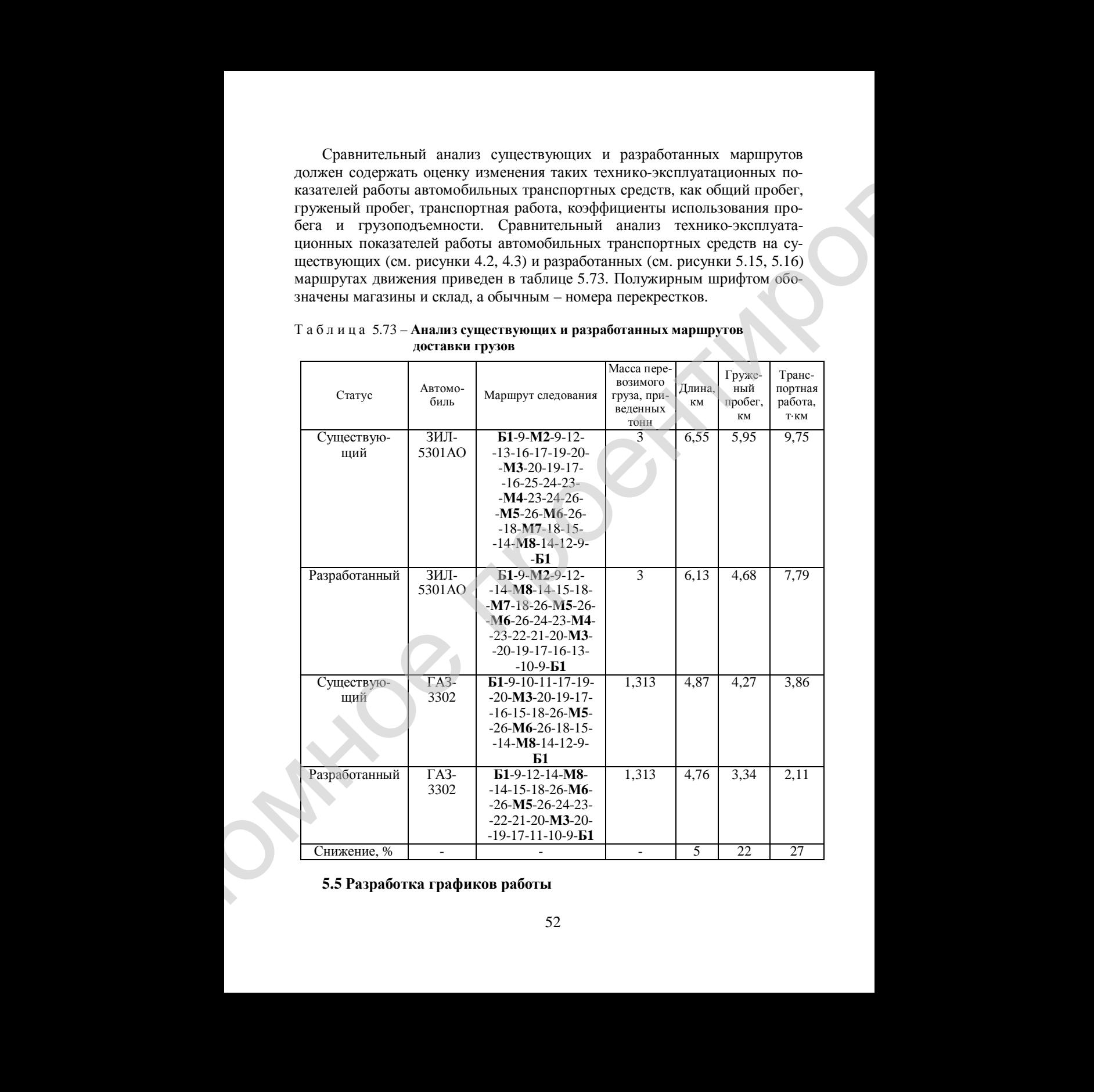

#### Т а б л и ц а 5.73 – **Анализ существующих и разработанных маршрутов доставки грузов**

## **5.5 Разработка графиков работы**

#### **автомобильных транспортных средств на маршрутах**

После определения рациональных маршрутов работы автомобильных транспортных средств необходимо изобразить их в графическом виде. Поэтому следующим этапом дипломного проектирования будет разработка графиков движения автомобилей. Графики работы автомобильных транспортных средств на маршрутах должны отражать все элементы процесса перемещения груза во времени и пространстве (груженый пробег, порожний пробег, нулевые пробеги, погрузку, выгрузку). Они строятся в соответствии со схемой маршрута в системе координат, нормами времени на погрузочновыгрузочные операции и на движение в соответствии с приказом [15]. Движение изображается наклонными линиями, а простой – горизонтальными. Характер движения с грузом, без груза или простой отображается принятыми условными обозначениями. Для построения графиков движения необходимы следующие данные: ангогообизным хрипетортных срецеги на маринуузах<br>
Пессю определения выпольных маринуузах неголосбильных<br>
транспортных средстви на прифиссован из проведения на прифиссован на прифиссован на проведении и проведении и прове

- грузоподъемность и вид автомобиля;
- время простоя под погрузкой-выгрузкой [15];
- длина маршрутов работы автомобильных транспортных средств;
- скорость движения автомобиля [15];
- количество груза, поставляемого каждому потребителю.

Ниже приведен пример построения графика работы автомобиля ГАЗ-3302 (см. таблицу 5.73). Условно принимаем, что автомобиль прибывает под погрузку в пункт Б1 в 8:00. Общая масса загружаемого груза составляет 1,313 приведенных тонн (см. таблицу 5.73). Тогда время на погрузку данного груза составит 26,8 · 1,313 = 35 мин [15]. Тогда автомобиль выедет из Б1 в 8:35. Длина ездки из Б1 в М8 составляет 0,6 км (см. таблицу 5.4). Норма времени на 1 ткм, мин, устанавливается по формуле [10]

$$
H_{\rm ap} = \frac{60}{vq\beta},\tag{5.8}
$$

где 60 – переводной коэффициент одного часа в минуты;

- *v* расчетная норма пробега автомобиля для соответствующей группы дорог, км/ч;
- *q* грузоподъемность автомобиля (автопоезда), т; для автомобильных цистерн – номинальная эксплуатационная емкость цистерны, тыс. л;
- β коэффициент использования пробега автомобиля.

Расчетная норма пробега автомобиля *v* для городских дорог составляет 25 км/ч [15], грузоподъемность автомобиля ГАЗ-3302 составляет 1,5 т (см. таблицу 4.1), коэффициент использования пробега из Б1 в М8 равен 1. Тогда по формуле (5.8)

$$
H_{\rm{bp}} = \frac{60}{25 \cdot 1, 5 \cdot 1} = 1, 6, \text{MH} / (\text{T-KM}).
$$

При выполнении перевозки из Б1 в М8 выполнится транспортная работа в объеме  $1.313 \cdot 0.6 = 0.798$  т·км (см. рисунок 5.16). Тогда на пробег из Б1 в М8 понадобится 0,798 · 1,6 = 1 мин. То есть автомобиль прибудет под выгрузку в п. М8 в 8:36. В М8 выгружается 0,375 т груза, на что потребуется  $26.8 \times 0.375 = 10$  мин [10]. Следовательно, из M8 в M5 автомобиль выедет в 8:46. Расстояние из М8 в М5 составляет 0,6 км, тогда транспортная работа составит  $0.6 \times 0.938 = 0.56$  т·км и на пробег из M8 в M5 понадобится  $0.56 \times$  $\times$  1,6 = 1 мин. Аналогичные расчеты выполняются для остальных пунктов, входящих в разработанный маршрут. Пример графика работы автомобилей приведен на рисунке 5.17.

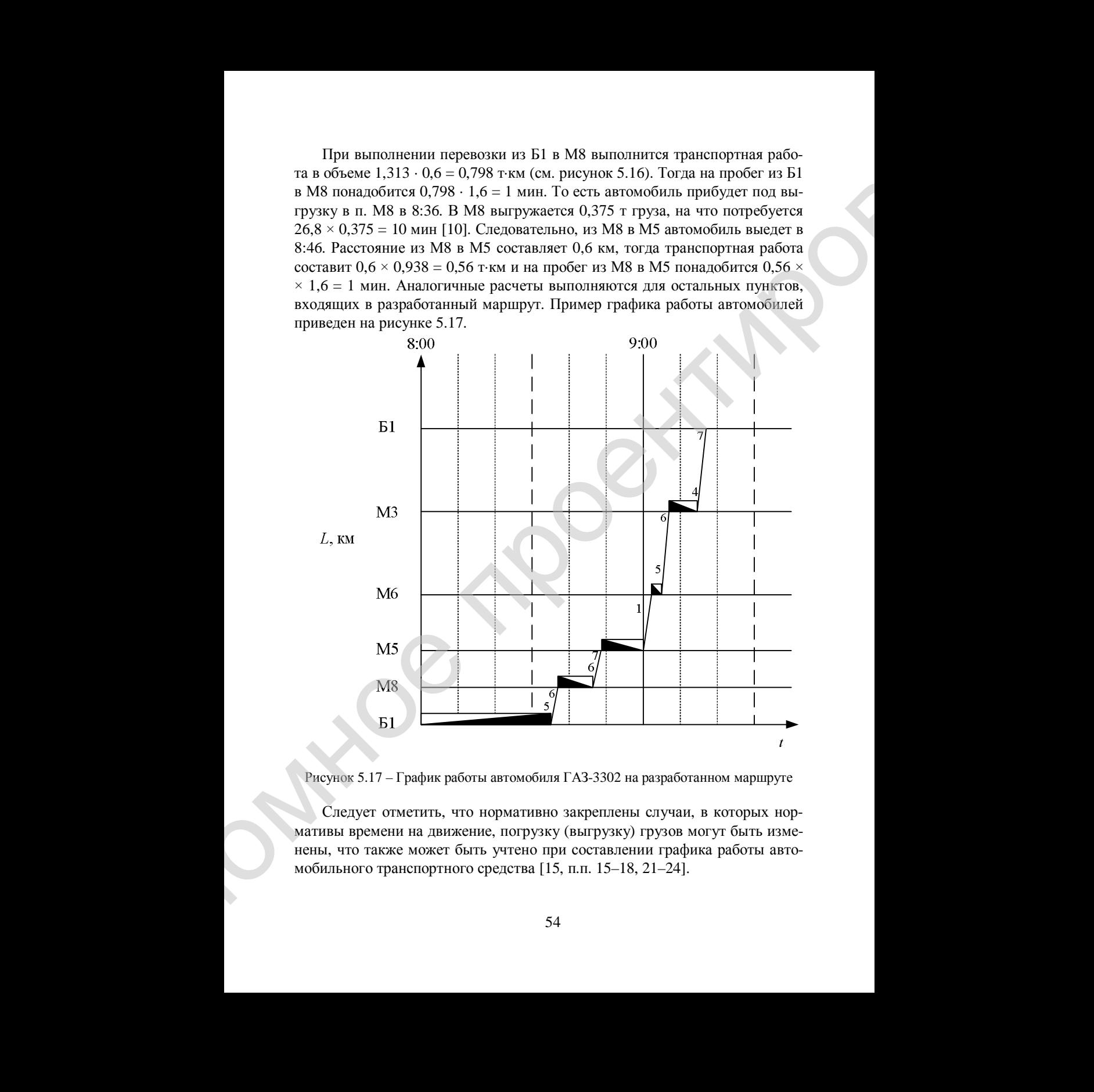

Рисунок 5.17 – График работы автомобиля ГАЗ-3302 на разработанном маршруте

Следует отметить, что нормативно закреплены случаи, в которых нормативы времени на движение, погрузку (выгрузку) грузов могут быть изменены, что также может быть учтено при составлении графика работы автомобильного транспортного средства [15, п.п. 15–18, 21–24].

## **6 РАСЧЕТ ЭКОНОМИЧЕСКОЙ ЭФФЕКТИВНОСТИ ПРЕДЛОЖЕННЫХ МЕРОПРИЯТИЙ**

В этом разделе дипломного проекта могут быть следующие подразделы:

- методика расчета себестоимости автомобильной перевозки;

- расчет себестоимости автомобильных перевозок на существующих маршрутах;

- расчет себестоимости автомобильных перевозок на разработанных маршрутах;

- расчет экономического эффекта.

### **6.1 Методика расчета себестоимости автомобильной перевозки**

В данном подразделе рекомендуется привести принятую методику расчета себестоимости автомобильной перевозки грузов [16], для чего необходимо: 6 PACUET DKOHOMINIC COIL 2000EXTHEHOCTH<br>
IF THE ALONEMENTA MENOTHEHEITH (IT)<br>
IF  $\alpha$  are also solven and the process and the control of the consequence only<br>  $\alpha$  is a series conserved and the control of the conservatio

1 Определить ряд показателей работы автомобиля:

- **количество ездок с грузом за смену** (*n*е):

$$
n_e = \frac{T_{\text{H}}}{\frac{I_{\text{er}}}{\beta v_{\text{T}}} + t_{\text{np}}},\tag{6.1}
$$

где  $T_{\text{H}}$  – время в наряде, ч.

 *l*ег – длина ездки с грузом, км;

β – коэффициент использования пробега;

 $v_r$  – расчетная норма пробега автомобиля, км/ч [10];

 $t_{\text{nn}}$  – время простоя автомобиля под погрузкой-разгрузкой за одну ездку, ч. Время в наряде

$$
T_{\rm H} = T_{\rm cm} - t_{\rm H-3} - t_{\rm H} \,, \tag{6.2}
$$

где *Т*см – продолжительность рабочего дня (смены) водителя, ч;

*t*пз – подготовительно-заключительное время (с учетом времени предрейсового медицинского осмотра) равно 25 мин, или 0,417 ч [12];

*t*<sup>п</sup> – время на подачу подвижного состава заказчику, ч,

$$
t_{\rm n} = \frac{l_{\rm n}}{v_{\rm r}},\tag{6.3}
$$

где *l*<sup>п</sup> – расстояние подачи (нулевой пробег), км. Время простоя под погрузкой-выгрузкой за одну смену

$$
t_{\rm np} = \frac{q\gamma N_{\rm np}}{60},\tag{6.4}
$$

где *q* – грузоподъемность автомобиля, т;

 γ – коэффициент использования грузоподъемности автомобиля в соответствии с классом перевозимого груза [15];

 $N_{\text{nn}}$  – норма времени погрузки и разгрузки одной тонны груза, мин [15].

- **пробег автомобиля с грузом за смену** (*L*гр, км) определяется по формуле

$$
L_{\rm rp} = n_{\rm e} l_{\rm er}.
$$

Для расчета тарифов на две единицы (1 км пробега с грузом и 1 км порожнего пробега) время в наряде определяется:

а) при простое под погрузкой-разгрузкой и перевозке груза  $(T_{\text{H}}^{\text{crp}})$  – по формуле

$$
T_{\rm H}^{\rm crp} = t_{\rm n-p} n_{\rm e} + \frac{L_{\rm rp}}{\eta_{\rm r}} \tag{6.2a}
$$

б) на порожний пробег ( $T_{\text{\tiny H}}^{\text{6esrp}}$ ) — по формуле

$$
T_{\rm H}^{\rm 6exp} = T_{\rm cm} - T_{\rm H}^{\rm crp}, \text{ KM}
$$
 (6.26)

- **общий пробег автомобиля за смену** (*L*общ, км) определяется по формуле

$$
L_{\text{66m}} = \frac{L_{\text{rp}}}{\beta} + L_{\text{n}} \; ; \tag{6.5}
$$

- **объем перевозок грузов автомобилем за смену** (*Q*, т) определяется по формуле

$$
Q = q n_e \gamma \tag{6.6}
$$

- **объем транспортной работы (грузооборот) за смену** (*P*, т·км) определяется по формуле

$$
P = QL_{\text{er}}.\tag{6.7}
$$

2 Определить себестоимость перевозки по статьям затрат. Этот расчет зависит от единицы измерения транспортной работы, выбранной для расчета тарифа.  $t_{np} = \frac{q\gamma N_{np}}{60}$ <br>  $\gamma =$  провование проективования стало положения с постоянно при света (6.4)<br>  $\gamma =$  пообувание простоянно протокования (Figure of the area of the area of the area of the area of the area of the proce

Себестоимость перевозок по статьям затрат при применении сдельной системы оплаты за перевозку груза по городу и (или) в пригородном сообщении состоит из следующих статей:

- **статья "Заработная плата персонала по организации и осуществлению перевозок"**. В указанной статье учитываются расходы на оплату труда водителей, ремонтных и вспомогательных рабочих, руководителей специалистов и служащих, непосредственно связанных с осуществлением перевозок, выполнением других транспортных работ и услуг.

Заработная плата персонала по организации и осуществлению перевозок за одну смену работы

$$
3\Pi = 3\Pi_{\rm B} + 3\Pi_{\rm p} + 3\Pi_{\rm c},\tag{6.8}
$$

где  $3\Pi_{\rm B}$ ,  $3\Pi_{\rm C}$  – заработная плата соответственно водителей, ремонтных и вспомогательных рабочих, руководителей, специалистов и служащих руб.

Общая сумма заработной платы водителей при сдельной системе оплаты труда

$$
3\Pi_{B} = (3\Pi_{c\pi} + 3\Pi_{\pi-3} + 3\Pi_{\pi} + 3\Pi_{\kappa}) K_{3\pi},
$$
 (6.9)

- где З $\Pi_{\text{c}, \text{u}}$ , З $\Pi_{\text{n-3}}$ , З $\Pi_{\text{n}}$  заработная плата соответственно по сдельным расценкам, за подготовительно-заключительное время, за подачу подвижного состава заказчику руб.;
	- $3\Pi_{\kappa}$  доплата с учетом коэффициента повышения тарифной ставки в качестве дополнительной меры стимулирования труда в размере, предусмотренном контрактом, заключенным с работником  $(0 < K_{\kappa} < 0.5)$ ;
- Кзп коэффициент, учитывающий выплаты стимулирующего и компенсирующего характера, иные выплаты, предусмотренные коллективными договорами, положениями об оплате труда, трудовыми договорами (контрактами), иными локальными нормативными правовыми актами в соответствии с законодательством, резерв на оплату очередных отпусков, компенсацию за неиспользованный отпуск (если резерв создается) и другие выплаты из заработной платы, относимые в установленном порядке на себестоимость перевозок ( $K_{3\pi}$  > = 1).  $K_{\kappa}$  и  $K_{3\pi}$  определяются как средневзвешенные (по количеству водителей) величины по фактическим данным за период, определяемый в соответствии с учетной политикой организации. **CALIFERICAL CONSULTERITY (200)**<br> **CALIFERICAL CONSULTERITY (200)**<br> **CALIFERICAL CONSULTERITY (200)**<br> **CALIFERICAL CONSULTERITY (200)**<br> **CALIFERICAL CONSULTERITY (200)**<br> **CALIFERICAL CONSULTERITY (200)**<br> **CALIFERICAL CON**

Поскольку сдельные расценки устанавливаются не для конкретного работника, а на определенные виды работ, заработная плата по сдельным расценкам за время простоя автомобиля под погрузкой и разгрузкой груза и выполненную транспортную работу (тонно-километры либо километры пробега) определяется по одной из следующих формул:

$$
3\Pi_{\rm c,r} = \rm CP_{\rm T} K_{\rm e\rm rc} \, Q + \rm CP_{\rm TKM} K_{\rm e\rm rc} \, P,\tag{6.10}
$$

или

$$
3\Pi_{\rm c,q}^{\rm crp} = C_{\rm KM}^{\rm crp} \mathbf{K}_{\rm enc} L_{\rm rp},\tag{6.11}
$$

и

$$
3\Pi_{\rm c1}^{\rm 6e3} = C_{\rm KM}^{\rm 6e3rp} K_{\rm 6r} (L_{\rm 66m} - L_{\rm rp}), \qquad (6.12)
$$

- где  $CP_{T(TKM)} C$ дельная расценка в расчете на 1 т перевезенного груза (на) 1 т·км), руб.;
	- ссер (безгр) сдельная расценка в расчете на 1 км пробега с грузом (1 км порожнего пробега), руб.;
- Кетс коэффициент повышения тарифной ставки (оклада), а также сдельной расценки в соответствии с п. 5 [18]. К<sub>етс</sub> определяется перевозчиком как средневзвешенная (по количеству водителей) величина по фактическим данным за период, определяемый в соответствии с учетной политикой организации ( $K_{\text{erc}} \ge 1$ ), и применялось в расчетах до 29.06.2011. παιουπορειτηγο τραπουργική πρόση (τουπο κατανεργα μαθο κατανεργα πρόση πρόση του πρόση του πρόση του πρόση του πρόση του πρόση του πρόση του πρόση του πρόση του πρόση του πρόση του πρόση του πρόση του πρόση του πρόση το

Сдельные расценки в расчете на 1 т перевезенного груза (СР<sub>т</sub>) и на 1 т·км (СРткм) определяются по формулам

$$
CP_r = \frac{T_q^B N_{\text{np}}}{60},\tag{6.13}
$$

$$
CP_{\text{TKM}} = \frac{T_{\text{q}}^{\text{B}} H_{\text{sp}}}{60},\tag{6.14}
$$

где  $T_{\rm u}^{\rm B}$  – часовая тарифная ставка водителя грузового автомобиля, руб.;

Нвр – норма времени на 1 т·км, мин,

$$
H_{\rm{sp}} = \frac{60}{v_{\rm{r}}q\beta},\tag{6.15}
$$

где β – коэффициент использования пробега. Определяется в соответствии с приказом [15].

Сдельные расценки в расчете на 1 км пробега с грузом ( $CP_{\kappa}^{crp}$ ) и на 1 км порожнего пробега ( $\mathsf{CP}_\mathsf{KM}^\mathsf{Gesrp}$ ) определяются по формулам

$$
CP_{\kappa\kappa}^{\text{crp}} = T_{\text{q}}^{\text{B}} \left( \frac{t_{\text{n-p}}}{l_{\text{er}}} + \frac{1}{\nu_{\text{r}}} \right),\tag{6.16}
$$

$$
CP_{\kappa M}^{6e3rp} = \frac{T_{\rm q}^{\rm B}}{v_{\rm r}}.\tag{6.17}
$$

Часовая тарифная ставка водителя

$$
T_q^B = \frac{T_\kappa T^1}{M_\phi},\tag{6.18}
$$

- где  $T_{\kappa}$  кратный размер тарифной ставки 1-го разряда водителя грузового автомобиля (автобуса) в зависимости от грузоподъемности этого автомобиля (габаритной длины автобуса). Принимается в расчетах в размере, предусмотренном локальными нормативными правовыми актами в соответствии с законодательством (в том числе – [19]);  $C1e^{i\omega p} = \frac{f_1^2}{f_1}$ . (6.17)<br>
Чисован тарифован ставил водителя<br>  $1^2 = \frac{f_1^2}{M_4}$ . (6.18)<br>
TPC T<sub>n</sub> - кратний pavecp rapide) о самис 1-го датрели водителя проеконо-<br>
автомобиля (даторука) в зависимости то трудент
	- $T<sup>1</sup>$  тарифная ставка первого разряда, действующая в организации, руб.;
	- М<sup>ф</sup> расчетная среднемесячная норма рабочего времени, установленная постановлением Минтруда и соцзащиты на текущий календарный год для организаций с соответствующим режимом рабочего времени, ч.

Заработная плата за подготовительно-заключительное время ( $3\Pi_{\text{n-}3}$ ), за подачу подвижного состава заказчику  $(3\Pi_n)$  и доплата с учетом коэффициента повышения тарифной ставки в качестве дополнительной меры стимулирования труда в размере, предусмотренном контрактом, заключенным с работником ( $3\Pi_k$ ), определяются по формулам

$$
3\Pi_{\text{n-3}} = T_{\text{q}}^{\text{B}} K_{\text{erc}} t_{\text{n-3}} , \qquad (6.19)
$$

$$
3\Pi_{\mathbf{n}} = T_{\mathbf{q}}^{\mathbf{B}} K_{\text{erc}} t_{\mathbf{n}} , \qquad (6.20)
$$

$$
3\Pi_{\mathbf{k}} = T_{\mathbf{q}}^{\mathbf{B}} K_{\mathbf{k}} T_{\mathbf{c}\mathbf{M}}.
$$
\n(6.21)

Заработная плата ремонтных и вспомогательных рабочих

$$
3\Pi_{\rm p} = N_{\rm 3II} \frac{T^1}{M_{\rm \phi}} \frac{L_{\rm 06III}}{1000} \, \text{K}_{\rm \tau} \,, \tag{6.22}
$$

- где *N*зп норма затрат на заработную плату ремонтных и вспомогательных рабочих на 1000 км пробега, руб. Определяется в соответствии с [15]:
	- $K_{\tau}$  коэффициент корректировки норм затрат в зависимости от типа подвижного состава. Принимается в соответствии с приказом [15] и применяется в случае, если в наименовании марки (модели) не указан тип подвижного состава.

Заработная плата руководителей, специалистов и служащих

где К<sub>с</sub> – коэффициент заработной платы руководителей, специалистов и служащих, приходящейся на 1 рубль заработной платы водителей. Определяется в соответствии с учетной политикой, принятой в организации. Если организация осуществляет (планирует осуществлять) различные виды деятельности и (или) перевозок и учетной политикой организации не предусмотрен порядок распределения косвенных расходов по видам деятельности и (или) перевозок, данный коэффициент определяется в следующем порядке: 371<sub>x</sub> = 371<sub>x</sub> + 371<sub>x</sub> + 371<sub>x</sub> + 371<sub>x</sub> + 373<sub>x</sub> (6.23)<br>
THE K – комфонитет заработной паты руководитетей, специалистов и<br>
сидентирование проективов и руков авробтотной наты водитель<br>
2.6 k (Organization and the organ

- устанавливается удельный вес выручки от соответствующего вида перевозок в общей сумме выручки по организации за период, предшествующий расчетному;

- рассчитывается сумма заработной платы руководителей, специалистов и служащих, относящаяся на соответствующий вид перевозок, умножением удельного веса выручки от соответствующего вида перевозок в общей сумме выручки по организации на сумму заработной платы руководителей, специалистов и служащих в целом по организации;

- находится коэффициент заработной платы руководителей, специалистов и служащих, приходящейся на 1 рубль заработной платы водителей, делением суммы заработной платы руководителей, специалистов и служащих, относящейся на соответствующий вид перевозок, на сумму заработной платы водителей, приходящейся на соответствующий вид перевозок за тот же период. Если организация занимается только перевозками грузов или пассажиров, то этот коэффициент определяется прямым счетом, т.е. отношением заработной платы руководителей, специалистов и служащих к заработной плате водителей за период, предшествующий расчетному.

- **cтатья "Налоги и отчисления от средств на оплату труда".** Налоги и отчисления от средств на оплату труда  $(O_{cc})$  производятся в размерах, установленных законодательством, и определяются по формуле

$$
O_{cc} = 3\Pi \frac{X}{100},\tag{6.24}
$$

где *X* – сумма нормативов налогов и отчислений от средств на оплату труда, %; - **cтатья "Топливо".** Затраты на автомобильное топливо (*S*т) определяются исходя из расхода топлива в зависимости от пробега, выполненной транспортной работы, стоимости топлива:

$$
S_{\rm T} = R_{\rm T} \amalg_{\rm T}, \tag{6.25}
$$

где  $R_{\tau}$  – расход топлива на плановое задание, л;

60

 $H_r$  – цена 1 л автомобильного топлива без учета налога на добавленную стоимость, уплаченного при его приобретении, руб.

Цена автомобильного топлива определяется в соответствии с учетной политикой, принятой в организации, с использованием одного из методов оценки запасов, установленных постановлением Минфина [20].

Расход топлива на плановое задание рассчитывается исходя из линейных норм расхода топлива (бензина, дизельного топлива, сжатого и сжиженного газа) на 100 км пробега (*N*л) (далее – Нормы расхода топлива), их повышения (понижения) и дополнительного расхода топлива в соответствии с Постановлением Минтранса [21]. 11, пона 1 и автопейскиого тольной без учети назвати в дебенинную<br>
способу, усигомов проении с реализации (26) учети назвати с учетиной проении с учетиной проение с учетинование с просто технологии (21).<br>
1 Igna antexpos

Расход топлива для грузовых автомобилей (кроме самосвалов, самосвальных автопоездов и седельных тягачей с самосвальными полуприцепами)

$$
R_{\rm r} = \left(\frac{N_{\rm n} + N_{\rm n}G_{\rm n}}{100} L_{\rm o6m} \mathbf{K}_{\rm k} + N_{\rm p} \frac{P}{100} \mathbf{K}_{\rm k} + N_{\rm co} \mathbf{T}_{\rm n} \right) \mathbf{K}_{\rm r},\tag{6.26}
$$

- где *N*<sup>п</sup> дополнительный расход топлива на одну тонну собственного веса прицепа (полуприцепа), л;
	- *G*<sup>п</sup> собственный вес прицепа (полуприцепа), т;
	- $K_{k}$  коэффициент корректировки линейных норм расхода топлива. Определяется как сумма (разность) повышений (понижений) линейной нормы расхода топлива [21];
	- *N*<sup>р</sup> дополнительный расход топлива на каждые 100 т·км транспортной работы, л;
	- $N_{\rm co}$  усредненный дополнительный расход топлива на работу специального оборудования, л. Определяется на 1 ч использования автомобиля по фактическим данным за отчетный период, определяемый в соответствии с учетной политикой организации;
	- К<sup>г</sup> коэффициент, учитывающий внутригаражный расход топлива. Принимает значения до 1,005;

- **статья "Смазочные и другие эксплуатационные материалы".** Затраты на смазочные и другие эксплуатационные материалы

$$
S_{\text{cm}} = S_{\text{r}} \frac{N_{\text{cm}}}{100} \,, \tag{6.28}
$$

где *N*см – норма расхода смазочных и других эксплуатационных материалов на 1 рубль затрат на топливо, % [15];

- **cтатья "Ремонт автомобильных шин".** Затраты на ремонт и восстановление автомобильных шин

$$
S_{\rm m} = I_{\rm m} n_{\rm m} \frac{N_{\rm m}}{100} \frac{L_{\rm 60m}}{1000}, \qquad (6.29)
$$

- где Ц<sup>ш</sup> цена одного комплекта (покрышка, камера, ободная лента) (далее – шина), принятая в соответствии с учетной политикой организации без учета налога на добавленную стоимость, руб.;
	- $n_{\rm m}$  количество шин, установленных на автомобиле (прицепе, полуприцепе), ед.;

 $N_{\text{III}}$  – норма износа в процентах на 1000 км пробега к стоимости шины [22]

$$
N_{\rm m} = \frac{1000}{L_{\rm s} \text{K}_{\rm m}} \cdot 100 \,,\tag{6.30}
$$

где *L*<sup>э</sup> – эксплуатационная норма пробега одной шины до списания, км [17];

 $K_{\text{m}}$  – коэффициент, учитывающий условия эксплуатации подвижного состава [22];

- **статья "Ремонт и техническое обслуживание подвижного состава".** Материальные затраты на техническое обслуживание и ремонт подвижного состава

$$
S_{\rm p} = M3 \frac{L_{\rm 65m}}{1000} \frac{I_{\rm m}}{100} \, \rm K_{\rm T} \,, \tag{6.31}
$$

- где МЗ норма затрат на запасные части, узлы, агрегаты и материалы для технического обслуживания и ремонта подвижного состава, руб. на 1000 км пробега [15];
	- *I*пп индекс цен производителей промышленной продукции производственно-технического назначения на момент расчета тарифов нарастающим итогом в соответствии с Приказом минтранса [15], %.

- **cтатья "Амортизация основных средств".** Расчет амортизации основных средств (*S*ао) производится по формуле

$$
S_{\text{ao}} = S_{\text{a}} + S_{\text{nd}},\tag{6.32}
$$

где *S*<sup>а</sup> – амортизационные отчисления на полное восстановление подвижного состава (автомобилей, прицепов, полуприцепов и др.), руб. Определяется по одной из следующих формул:

$$
S_{\rm a} = S_{\rm a}^{\rm vac} T_{\rm cm} \tag{6.33}
$$

или

$$
S_{\rm a} = S_{\rm a}^{\rm KM} L_{\rm o6III} \, ; \tag{6.34}
$$

*S*пф – амортизация прочих основных средств, приходящаяся на данный вид перевозок. Определяется с учетом коэффициента амортизации прочих основных средств, приходящейся на 1 рубль амортизации на полное восстановление подвижного состава или заработной платы водителей (Кпф), аналогично заработной плате руководителей, специалистов и служащих  $(3\Pi_c)$ .  $N_n = \frac{\log_{10} n}{2}$  mopea an inperientra in 1000 na inpedesa is evoluocen innium (221)<br>  $N_n = \frac{1000}{L K_n} \cdot 100$ , (6.30)<br>  $N_n = \frac{1000}{L K_n} \cdot 100$ , (6.30)<br>  $N_n = \frac{1000}{L K_n} \cdot 100$ , (6.30)<br>  $N_n = \frac{1000}{L K_n} \cdot 100$ , (6.30)<br>  $N_n$ 

При использовании полностью самортизированных автомобилей (прицепов, полуприцепов) и (или) автобусов в себестоимость включается только амортизация прочих основных средств (*S*пф) и применяется коэффициент амортизации прочих основных средств, приходящейся на 1 рубль заработной платы водителей (К<sub>пф</sub>).

Начисление амортизации основных средств производится в соответствии с Постановлением [23], и принятым в учетной политике организации способом начисления амортизации.

При начислении амортизации по подвижному составу линейным и нелинейным способами в зависимости от срока полезного использования норматив отчислений на полное восстановление подвижного состава ( $S_{\rm a}^{\rm vac}$ ) устанавливается на 1 автомобиле-час исходя из расчетной нормы рабочего времени, установленной постановлением Минтруда и соцзащиты на текущий календарный год для организаций с соответствующим режимом рабочего времени (или фактически сложившегося количества автомобиле-часов в наряде за период, определяемый в соответствии с учетной политикой организации, но не менее планового уровня). Натоеление америчекания селонных средств производите и сесние сигуализмом с собение с постоянных средств производители с собение с постоянно с производители с производители с производители с производители с производители

При начислении амортизации по подвижному составу производительным способом норматив отчислений на полное восстановление подвижного состава (S<sup>kM</sup>) устанавливается на 1 км пробега в рублях, исходя из пробегов до капитального ремонта (ресурса транспортных средств) по данным завода-изготовителя или согласно Постановлению [24], за период, определяемый в соответствии с учетной политикой организации;

- **статья "Общехозяйственные (накладные) расходы"**. Общехозяйственные (накладные) расходы (*S*н) без учета налогов, включаемых в себестоимость прямым счетом, и фонда заработной платы руководителей, специалистов и служащих при условии, что он включен в общий фонд оплаты труда, определяются по одной из следующих формул:

$$
S_{\rm H} = 3\Pi_{\rm B} \, K_{\rm HB} \, \text{mH} \, S_{\rm H} = 3\Pi \, K_{\rm H}, \tag{6.35}
$$

где Кнв, К<sup>н</sup> – коэффициенты, учитывающие общехозяйственные расходы, соответственно приходящиеся на 1 рубль заработной платы водителей или персонала по организации и осуществлению перевозок. Определяются аналогично  $K_c$  – коэффициенту заработной платы руководителей, специалистов и служащих, приходящейся на 1 рубль заработной платы водителей;

- **налоги и платежи, включаемые в себестоимость**. Кроме перечисленных затрат в себестоимость прямым счетом включаются также налоги и платежи (*N*с), предусмотренные действующим законодательством.

Себестоимость (*S*) перевозок определяется как сумма затрат по статьям с включением налогов и платежей:

$$
S = 3\Pi + \mathcal{O}_{cc} + S_{\rm r} + S_{\rm cm} + S_{\rm m} + S_{\rm p} + S_{\rm ao} + S_{\rm H} + N_{\rm c}.
$$
 (6.36)

## **6.2 Расчет себестоимости автомобильных перевозок на существующих маршрутах**

Количество ездок с грузом за смену в рассматриваемой задаче равно одной для автомобиля ГАЗ-3302 и одной для автомобиля ЗИЛ-5301АО.

Время простоя под погрузкой-выгрузкой за одну смену с учетом Приказа Минтранса [15] и рисунков 4.2, 4.3:

- для автомобиля ЗИЛ-5301AO:  $(18,9 \cdot 3 \cdot 2)$  / 60 = 1,89 ч, где 18,9 – норма времени простоя автомобиля под погрузкой/выгрузкой 1 т груза [15], мин; 3 – количество тонн загружаемого груза, 2 – учитывает то, что весь загруженный груз будет выгружен; 60 – переводной коэффициент из часов в минуты; Konwectwo estence ripytom ia esteny η paceuaripmae oof injare partoo<br>
conteil and anomorized in a film and anomorized in a stressor form of the<br>
Mump measure process are also anomorized in any context of the parameters<br>

- для автомобиля ГАЗ-3302: (26,8 · 1,313 · 2) / 60 = 1,17 ч.

Пробег с грузом за смену (*L*гр) в километрах (см. рисунки 4.2 и 4.3):

- для автомобиля ЗИЛ-5301АО *L*гр = 5,95 км;

- для автомобиля ГАЗ-3302 *L*гр = 4,27 км.

Общий пробег (*L*общ) в километрах (см. рисунки 4.2 и 4.3):

- для автомобиля ЗИЛ-5301АО *L*общ = 6,55 км;

- для автомобиля ГАЗ-3302 *L*общ = 4,87 км.

Объем перевозок грузов (Q) в тоннах (см. рисунки 4.2 и 4.3):

- для автомобиля ЗИЛ-5301АО *Q* = 3 т;

- для автомобиля ГАЗ-3302 *Q* = 1,313 т.

Объем транспортной работы (грузооборот) (*P*) в тонно-километрах (см. рисунки 4.2 и 4.3):

- для автомобиля ЗИЛ-5301АО *P* = 9,75 т·км;

- для автомобиля ГАЗ-3302 *P* = 3,86 т·км;

Часовая тарифная ставка водителя [см. формулу (6.18)]

$$
T_q^B = \frac{3.150000}{160} = 2813 \text{ py6. / y.}
$$

Норма времени погрузки и разгрузки одной тонны груза [15]:

- для автомобиля ЗИЛ-5301AO N<sub>np</sub> = 18,9 мин;

- для автомобиля ГАЗ-3302  $N_{\text{nn}} = 26,8$  мин;

Норма времени на 1 т·км [см. формулу 6.15)]:

- для автомобиля ЗИЛ-5301АО  $H_{nn} = 0.88$  мин / т·км;

- для автомобиля ГАЗ-3302  $H_{nn} = 1,82$  мин / т·км.

Тогда сдельные расценки в расчете на 1 т перевезенного груза [см. формулу (6.13)]

- для автомобиля ЗИЛ-5301AO 
$$
CP_\text{t} = \frac{2813 \cdot 18.9}{60} = 886.1 \text{ py6.}/\text{t};
$$
  
- для автомобиля ГA3-3302  $CP_\text{t} = \frac{2813 \cdot 26.8}{60} = 1256.5 \text{ py6.}/\text{t}.$ 

Сдельные расценки в расчете 1 т·км [см. формулу (6.13)]:

- для автомобиля ЗИЛ-5301AO CP<sub>TKM</sub> =  $\frac{2813 \cdot 0,88}{60}$  = 41,3  $=\frac{2813 \cdot 0.88}{58}$  = 41,3 руб. / т·км;

- для автомобиля ГАЗ-3302 СР<sub>ткм</sub> =  $\frac{2813 \cdot 1,82}{60}$  = 85,3  $=\frac{2813.1,82}{60}$  = 85,3 руб. / т·км.

Коэффициент повышения тарифной ставки  $K_{\text{erc}} = 1,1$  [18]. С учетом этого заработная плата по сдельным расценкам [см. формулу 6.11)]:

- для автомобиля ЗИЛ-5301AO ЗП<sub>сл</sub> = 886,1 · 1,1 · 3 + 41,3 · 1,1 · 9,75 =  $= 3370 \text{ py6}$ .;

- для автомобиля ГАЗ-3302  $3\Pi_{c} = 1256.5 \cdot 1, 1 \cdot 1, 313 + 85.3 \cdot 1, 1 \cdot 3, 86 =$  $= 2200$  pv $\sigma$ .

Заработная плата за подготовительно-заключительное время [см. формулу 6.19)]

 $3\Pi_{\text{m-3}}=2813.1, 1.0, 417=1290 \text{ py6}.$ 

Заработная плата за подачу подвижного состава заказчику равна в данном случае нулю, поскольку место погрузки и место дислокации автомобиля совпадают. Cassumos paesees 1 with (εν. άρρυνου (ε. 13):<br>
... μια anconeosion 3HJ-3301 AO CP<sub>rax</sub> = 2815 (1988 = 41,3 ppf. / with<br>
... μια anconeosion 3HJ-3301 AO CP<sub>rax</sub> = 2815 (1988 = 41,3 ppf. / with<br>
... Example of the matrix i

Доплата с учетом коэффициента повышения тарифной ставки [см. формулу (6.21)]:

- для автомобиля ЗИЛ-5301AO ЗП<sub>к</sub>=2813⋅0,2⋅2,04=1148 руб.;

- для автомобиля ГАЗ-3302  $3\Pi_{\kappa}$ =2813⋅0,2⋅1,45=816 руб.

Общая сумма заработной платы водителей при сдельной системе оплаты труда [см. формулу (6.10)]:

- для автомобиля ЗИЛ-5301AO ЗП<sub>в</sub> = (3370 + 1290 + 0 + 1148) 1,9 = 11040 руб.;

- для автомобиля ГАЗ-3302 ЗП<sub>в</sub> =  $(2200 + 1290 + 0 + 816)$  1,9 = 8190 руб.

Норма затрат на заработную плату ремонтных и вспомогательных рабочих на 1000 км пробега [15]:

- для автомобиля ЗИЛ-5301АО *N*зп = 161,2 руб.;

- для автомобиля ГАЗ-3302 *N*зп = 186,5 руб.

Заработная плата ремонтных и вспомогательных рабочих [см. формулу  $(6.22)$ ]:

- для автомобиля ЗИЛ-5301AO  $3\Pi_p = 161, 2 \frac{150000}{160} \cdot \frac{6,55}{1000} 1,05 = 1040$  руб.;

- для автомобиля ГАЗ-3302  $3\Pi_{\rm p}$ =186,5 $\frac{150000}{160}$  $\cdot \frac{4,87}{1000}$ 1,05=900 руб.

Заработная плата руководителей, специалистов и служащих [см. формулу (6.23)]:

- для автомобиля ЗИЛ-5301AO ЗП<sub>с</sub> = 11040 · 0,6 = 6620 руб.;

- для автомобиля ГАЗ-3302 ЗП<sub>с</sub> = 8190 · 0,6 = 4910 руб.

З*аработная плата персонала по организации и осуществлению перевозок* [см. формулу (6.9)]:

- для автомобиля ЗИЛ-5301AO ЗП =  $11040 + 1040 + 6620 = 18700$  руб.;

- для автомобиля ГАЗ-3302 ЗП =  $8190 + 900 + 4910 = 14000$  руб.

Линейная норма расхода топлива [21]:

- для автомобиля ЗИЛ-5301AO  $N<sub>n</sub>$  = 19 л / 100 км;

- для автомобиля ГАЗ-3302 *N*<sup>л</sup> = 15 л / 100 км.

Расход топлива [см. формулу (6.26)]:

- для автомобиля ЗИЛ-5301АО:

$$
R_{\rm r} = \left(\frac{19+0}{100}\right) 6,55 \cdot 1,1+0,8 \frac{9,75}{100} 1,1+0 \cdot 1,005=1,46 \text{ m};
$$

- для автомобиля ГАЗ-3302:

$$
R_{\rm r} = \left(\frac{15+0}{100}\right)4,87\cdot1,1+0,8\frac{3,86}{100}\right)1,1+0\right)1,005=0,84\ \mathrm{J}.
$$

З*атраты на автомобильное топливо* [см. формулу (6.25)]:

- для автомобиля ЗИЛ-5301AO  $S_r = 1.46 \cdot 5250 = 7670$  руб.;

- для автомобиля ГАЗ-3302  $S_r = 0.84 \cdot 5250 = 4410$  руб.

Норма расхода смазочных и других эксплуатационных материалов на 1 рубль затрат на топливо [15]:

- для автомобиля ЗИЛ-5301AO  $N_{\text{cm}} = 4,18\%$ ;

- для автомобиля ГАЗ-3302  $N_{\text{cm}} = 4,65$  %.

З*атраты на смазочные и другие эксплуатационные материалы* [см. формулу (6.30)]):

- для автомобиля ЗИЛ-5301AO 
$$
S_{\text{cm}} = 7670 \frac{4,18}{100} = 320 \text{ py6.};
$$

- для автомобиля ГАЗ-3302  $S_{\text{cm}} = 4410 \frac{4,65}{100} = 210$  руб.

Норма износа в процентах на 1000 км пробега к стоимости шины [см. формулу (6.30)]):

- для автомобиля ЗИЛ-5301AO  $N_{\text{m}} = \frac{1000}{93000 \cdot 1} \cdot 100 = 1,075$  %; - для автомобиля ГАЗ-3302  $N_{\text{m}} = \frac{1000}{62000 \cdot 1} \cdot 100 = 1,613$ .

З*атраты на ремонт и восстановление автомобильных шин* [см. формулу (6.29)]):

- для автомобиля ЗИЛ-5301AO  $S_{\text{m}}$ =760000 $\cdot$  6 $\frac{1,075}{100}$  $\frac{6,55}{1000}$ =320 руб.; - для автомобиля ГАЗ-3302  $S_{\text{m}} = 520000 \cdot 6 \frac{1,613}{100} \frac{4,87}{1000} = 250 \text{ py}6.$ Дипломное проентирование

Норма затрат на запасные части, узлы, агрегаты и материалы для технического обслуживания и ремонта подвижного состава [15]:

- для автомобиля ЗИЛ-5301АО МЗ = 77609 руб. / 1000 км;

- для автомобиля ГАЗ-3302 МЗ = 102788 руб. / 1000 км.

М*атериальные затраты на техническое обслуживание и ремонт* подвижного состава [см. формулу (6.31)]):

- для автомобиля ЗИЛ-5301AO  $S_p$ =77609 $\frac{6,55}{1000}\frac{124,1}{100}$ 1,05=660 руб.;

- для автомобиля ГАЗ-3302  $S_p = 102788 \frac{4,87}{1000} \frac{124,1}{100} 1,05 = 650$  руб.

Норматив отчислений на полное восстановление подвижного состава [24]:

- для автомобиля ЗИЛ-5301AO  $S_{\alpha}^{KM}$  = 137 руб. / км;

- для автомобиля ГАЗ-3302  $S_a^{km} = 124$  руб. / км.

Тогда амортизационные отчисления на полное восстановление подвижного состава [см. формулу (6.34)]):

- для автомобиля ЗИЛ-5301AO  $S_a = 137 \cdot 6,55 = 900$  руб.;

- для автомобиля ГАЗ-3302 *S*<sub>a</sub> = 124⋅ 4,87 = 600 руб.

А*мортизация основных средств* [см. формулу (6.32)]):

- для автомобиля ЗИЛ-5301АО *S*ао = 900 + 0 = 900 руб.;

- для автомобиля ГАЗ-3302  $S_{30} = 6900 + 0 = 600$  руб.

*Общехозяйственные (накладные) расходы* [см. формулу (6.35)]):

- для автомобиля ЗИЛ-5301АО *S*<sup>н</sup> = 11040 · 0,8 = 8830, руб.;

- для автомобиля ГАЗ-3302 *S*<sup>н</sup> = 8190 · 0,8 = 6550 руб.

С*ебестоимость перевозок* без учета налогов [см. формулу (6.36)]):

- для автомобиля ЗИЛ-5301АО *S* = 18700 + 0 + 7670 + 320 + 320 + 660 +  $900 + 8830 + 0 = 37400$  pyo.

- для автомобиля ГАЗ-3302  $S = 14000 + 0 + 4410 + 210 + 250 + 650 + 600$  $+ 6550 + 0 = 26670$  руб.

## **6.3 Расчет себестоимости автомобильных перевозок на разработанных маршрутах**

Очевидно, что некоторые показатели, учитываемые при расчете себестоимости перевозок, будут одинаковыми для существующих и для разработанных маршрутов. Поэтому в данном разделе приведен расчет только тех показателей, которые отличны от показателей на существующих маршрутах. Homa argnet на западные насти, удлы, агретен и материалы для тем-<br>
нежело обстудионно и реалистного состои [15].<br>
• для игромобита 184-15301AO M1 = 77809 pt6 / 1000 вм.<br>
• для игромобита 184-15301AO M1 = 77809 pt6 / 1000

Пробег с грузом за смену ( $L_{\text{rn}}$ ) в километрах (см. рисунки 5.15 и 5.16):

- для автомобиля ЗИЛ-5301АО *L*гр = 4,68 км;

- для автомобиля ГАЗ-3302 *L*гр = 3,34 км.

Общий пробег (*L*общ) в километрах (см. рисунки 5.31 и 5.32):

- для автомобиля ЗИЛ-5301АО *L*общ = 6,13 км;

- для автомобиля ГАЗ-3302 *L*общ = 4,76 км.

Объем транспортной работы (грузооборот) (*P*) в тонно-километрах (см. рисунки 5.15 и 5.16):

- для автомобиля ЗИЛ-5301АО *P* = 7,79 т·км;

- для автомобиля ГАЗ-3302 *P* = 2,11 т·км;

Норма времени на 1 т·км [см. формулу (6.15)]:

- для автомобиля ЗИЛ-5301АО  $H_{BD} = 1,05$  мин / т·км;

- для автомобиля ГАЗ-3302  $H_{BD} = 1,83$  мин / т·км.

Сдельные расценки в расчете 1 т·км [см. формулу (6.13)]:

- для автомобиля ЗИЛ-5301AO CP<sub>ткм</sub> =  $\frac{2813 \cdot 1,05}{60}$  = 49,2  $=\frac{2813 \cdot 1,05}{100}$  = 49,2 py6. / т·км;

- для автомобиля ГАЗ-3302 СР<sub>ткм</sub> =  $\frac{2813 \cdot 1,83}{60}$  = 85,8  $=\frac{2813 \cdot 1,83}{2}$  = 85,8 руб. / т·км.

Заработная плата по сдельным расценкам [см. формулу (6.10)]:

- для автомобиля ЗИЛ-5301AO ЗП<sub>сл</sub> = 886,1 · 1,1 · 3 + 49,2 · 1,1 · 7,79 =  $= 3350 \text{ p}y6$ .;

- для автомобиля ГАЗ-3302  $3\Pi_{\text{cm}} = 1256, 5 \cdot 1, 1 \cdot 1, 313 + 85, 8 \cdot 1, 1 \cdot 2.11 =$  $= 2010 \text{ p}$ 

Доплата с учетом коэффициента повышения тарифной ставки [см. формулу (6.21)]:

- для автомобиля ЗИЛ-5301АО ЗП<sub>к</sub>=2813⋅0,2⋅2,04=1148 руб.;

- для автомобиля ГАЗ-3302  $3\Pi_{v}$ =2813⋅0,2⋅1,45=816 руб.

Общая сумма заработной платы водителей при сдельной системе оплаты труда [см. формулу (6.10)]:

- для автомобиля ЗИЛ-5301AO ЗП<sub>в</sub> = (3350 + 1290 + 0 + 1148) 1,9 =  $= 11000 \text{ p}$ 

- для автомобиля ГАЗ-3302 ЗП<sub>в</sub> =  $(2010 + 1290 + 0 + 816)$  1,9 = 7820 руб.

Заработная плата ремонтных и вспомогательных рабочих [см. формулу (6.22)]:

- для автомобиля ЗИЛ-5301AO  $3\Pi_p =161, 2\frac{150000}{160} \frac{6,13}{1000} 1,05 = 970$  руб.; , 1918 shoronoforo 3HJ 5301AO  $I_0 = 4.68$  ev.<br>
(30 shoronoforo 5A3 3302  $I_0 = 5.34$  ex.<br>
(30 shift applied Tabel 3301AO  $I_0 = 6.13$  shoronoforo 3H<br>
- 20 shoronoforo 3HJ 5301AO  $I_0 = 6.13$  shoronoforo 7D shoronoforo 7D sh

- для автомобиля ГАЗ-3302  $3\Pi_{\rm p}$ =186,5 $\frac{150000}{160} \frac{4,76}{1000}$ 1,05=870 руб.

Заработная плата руководителей, специалистов и служащих [см. формулу (6.23)]:

- для автомобиля ЗИЛ-5301AO ЗП<sub>с</sub> =  $11000 \cdot 0.6 = 6600$  руб.;

- для автомобиля ГАЗ-3302  $3\Pi_c = 7820 \cdot 0.6 = 4690$  руб.

З*аработная плата персонала по организации и осуществлению перевозок* [см. формулу (6.9)]:

- для автомобиля ЗИЛ-5301AO ЗП = 11000 + 970 + 6600 = 18570 руб.;

- для автомобиля ГАЗ-3302 ЗП =  $7820 + 870 + 4690 = 13380$  руб.

Расход топлива [см. формулу (6.26)]:

- для автомобиля ЗИЛ-5301АО

$$
R_{\rm r} = \left(\frac{19+0}{100} \cdot 6, 13 \cdot 1, 1+0, 8\frac{7,79}{100} \cdot 1, 1+0\right) \cdot 1,005=1,36 \, \text{J}
$$

- для автомобиля ГАЗ-3302

$$
R_{\rm r} = \left(\frac{15+0}{100} \cdot 4, 76 \cdot 1, 1+0, 8\frac{2,11}{100} \cdot 1, 1+0\right) \cdot 1,005=0,81 \text{ J.}
$$

З*атраты на автомобильное топливо* [см. формулу (6.25)]:

- для автомобиля ЗИЛ-5301AO S<sub>T</sub> = 1,36 · 5250 = 7140 руб.;

- для автомобиля ГАЗ-3302  $S_r = 0.81 \cdot 5250 = 4260$  руб.

З*атраты на смазочные и другие эксплуатационные материалы* [см. формулу (6.28)]:

- для автомобиля ЗИЛ-5301AO  $S_{\text{cm}} = 7140 \frac{4,18}{100} = 300$  руб;

- для автомобиля ГАЗ-3302  $S_{\text{cm}} = 4260 \frac{4,65}{100} = 200 \text{ py6}.$ 

З*атраты на ремонт и восстановление автомобильных шин* [см. формулу (6.29)]:

- для автомобиля ЗИЛ-5301AO  $S_{\text{m}}$ =760000 $\cdot$  6 $\frac{1,075}{100} \cdot \frac{6,13}{1000}$ =300 руб.; - для автомобиля ГАЗ-3302  $S_{\text{m}}$ =520000 $\cdot$  6 $\frac{1,613}{100} \frac{4,76}{1000}$ = 240 руб.

*Материальные затраты на техническое обслуживание и ремонт* подвижного состава [см. формулу (6.31)]:

- для автомобиля ЗИЛ-5301AO  $S_{\rm p}$ =77609 $\frac{6,13}{1000}$ . $\frac{124,1}{100}$ .1,05=620 руб.; - для автомобиля ГАЗ-3302  $S_p = 102788 \frac{4,76}{1000} \cdot \frac{124,1}{100} \cdot 1,05 = 640$  руб. 1918 shoronoforo 3HJ 5301AO 3H<sub>J</sub> = 11000 - 0,6 = 6600 pyfs,<br>
1920 shoronoforo 5AJ 3302 3H<sub>J</sub> = 7800 - 0,6 = 4600 pyfic = 2800<br>
1920 dominar management *πο* αρχανιστισμικέ το σημερινότητο προσελείου προσελείου προσελείου

Амортизационные отчисления на полное восстановление подвижного состава [см. формулу (6.34)]:

- для автомобиля ЗИЛ-5301AO  $S_a = 137 \cdot 6,13 = 840$  руб.;

- для автомобиля ГАЗ-3302 *S*<sub>a</sub> = 124⋅4,76 = 590 руб.

А*мортизация основных средств* [см. формулу (6.32)]:

### **6.4 Расчет экономического эффекта**

|                                                                                                    |                 | - для автомобиля ГАЗ-3302 $S_{\text{H}} = 7820 \cdot 0.8 = 6260$ руб. | - для автомобиля ГАЗ-3302 $S_{\text{ao}} = 590 + 0 = 590$ руб. | - для автомобиля ЗИЛ-5301AO $S_{\text{ao}} = 840 + 0 = 840$ руб.;<br>Общехозяйственные (накладные) расходы [см. формулу (6.35)]:<br>- для автомобиля ЗИЛ-5301AO $S_{\text{H}} = 11000 \cdot 0.8 = 8800 \text{ py6.};$<br>Тогда себестоимость перевозок без учета налогов [см. формулу (6.36)]: |                    |              |
|----------------------------------------------------------------------------------------------------|-----------------|-----------------------------------------------------------------------|----------------------------------------------------------------|----------------------------------------------------------------------------------------------------|--------------------|--------------|
| - для автомобиля ЗИЛ-5301AO $S = 18570 + 0 + 7140 + 300 + 300 + 620 +$<br>$+840 + 8800 + 0 = 36570$ pyo.;<br>- для автомобиля ГАЗ-3302 $S = 13380 + 0 + 4260 + 200 + 240 + 640 + 590 +$<br>$+6260 + 0 = 25570$ pyo. |                 |                                                                       |                                                                |                                                                                                    |                    |              |
| 6.4 Расчет экономического эффекта                                                                                                    |                 |                                                                       |                                                                |                                                                                                    |                    |              |
| тах приведен в таблице 6.1 и на рисунке 6.1.<br>Таблица 6.1 - Сравнительный анализ изменения статей себестоимости                                                                                                   |                 |                                                                       |                                                                | Автомобиль                                                                                                    |                    |              |
| Статьи                                                                                                    | суще-<br>ствую- | ЗИЛ-5301АО<br>разра-                                                  | -фе                                                            | суще-                                                                                                    | ГАЗ-3302<br>разра- | -фе          |
|                                                                                                    |                 | ботан-                                                                | фект,                                                          | ствую-                                                                                                    | ботан-             | фект,        |
|                                                                                                    | щий             | ный                                                                   | %                                                              | щий                                                                                                    | ный                | %            |
| Заработная плата, руб.                                                                                                    | 18700           | 18570                                                                 | 0.70                                                           | 14000                                                                                                    | 13380              | 4,43         |
| Топливо, руб.<br>Смазочные и другие экс-<br>плуатационные материалы,                                                                                                    | 7670            | 7140                                                                  | 6.91                                                           | 4410                                                                                                    | 4260               | 3,40         |
| py6.                                                                                                    | 320             | 300                                                                   | 6,25                                                           | 210                                                                                                    | 200                | 4,76         |
| Ремонт и восстановление ав-<br>томобильных шин, руб.                                                                                                    | 320             | 300                                                                   | 6,25                                                           | 250                                                                                                    | 240                | 4,00         |
| Техническое обслуживание                                                                                                    | 660             |                                                                       |                                                                | 650                                                                                                    | 640                |              |
| и ремонт, руб.<br>Амортизация основных                                                                                                    |                 | 620                                                                   | 6,06                                                           |                                                                                                    |                    | 1,54         |
| средств, руб.                                                                                                    | 900             | 840                                                                   | 6,67                                                           | 600                                                                                                    | 590                | 1,67         |
| Накладные расходы, руб.<br>Себестоимость перевозок,                                                                                                    | 8830<br>37400   | 8800<br>36570                                                         | 0,34<br>2,22                                                   | 6550<br>26670                                                                                                    | 6260<br>25570      | 4,43<br>4,12 |

Т а б л и ц а 6.1 – **Сравнительный анализ изменения статей себестоимости**

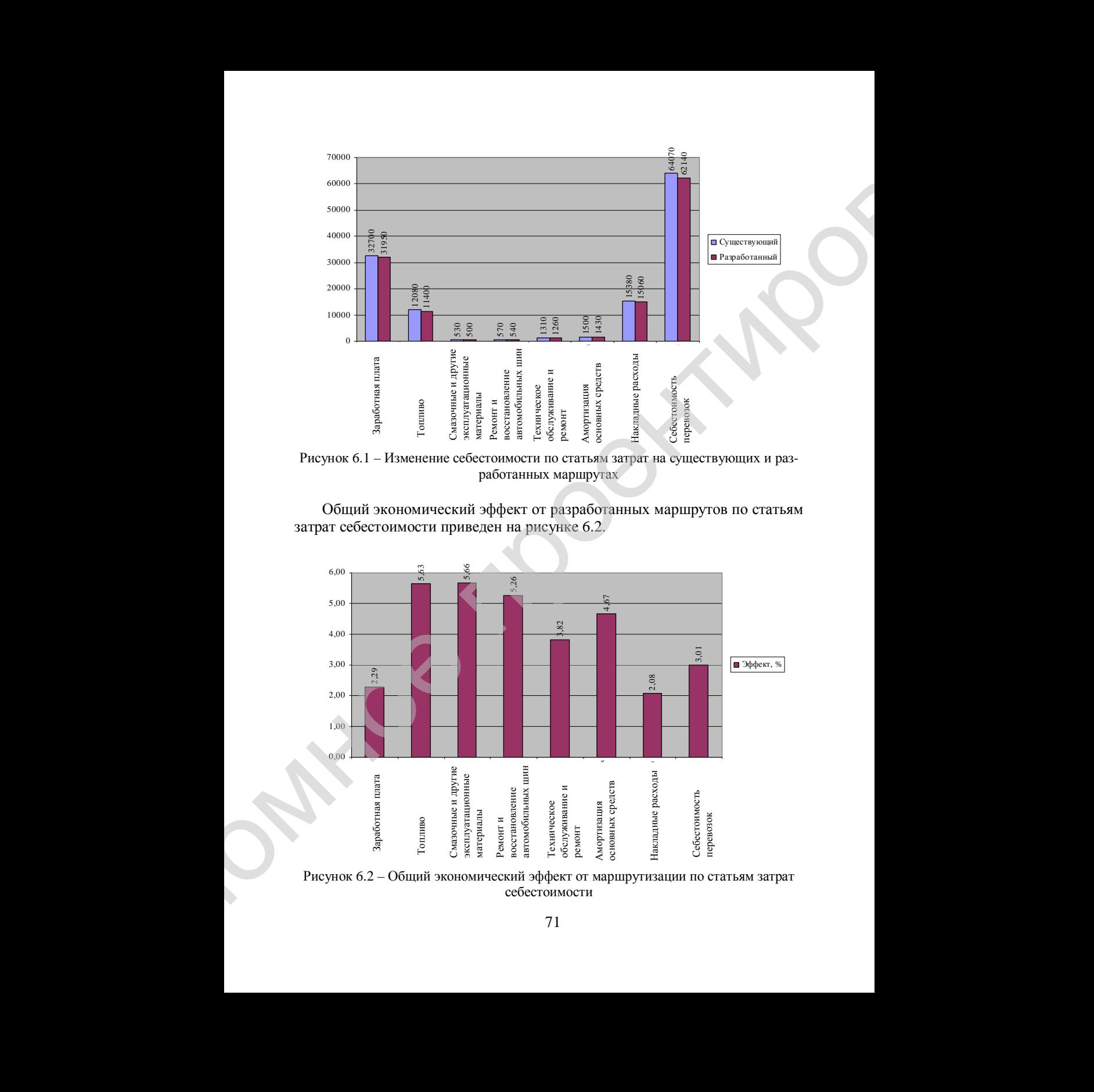

Рисунок 6.1 – Изменение себестоимости по статьям затрат на существующих и разработанных маршрутах

Общий экономический эффект от разработанных маршрутов по статьям затрат себестоимости приведен на рисунке 6.2.

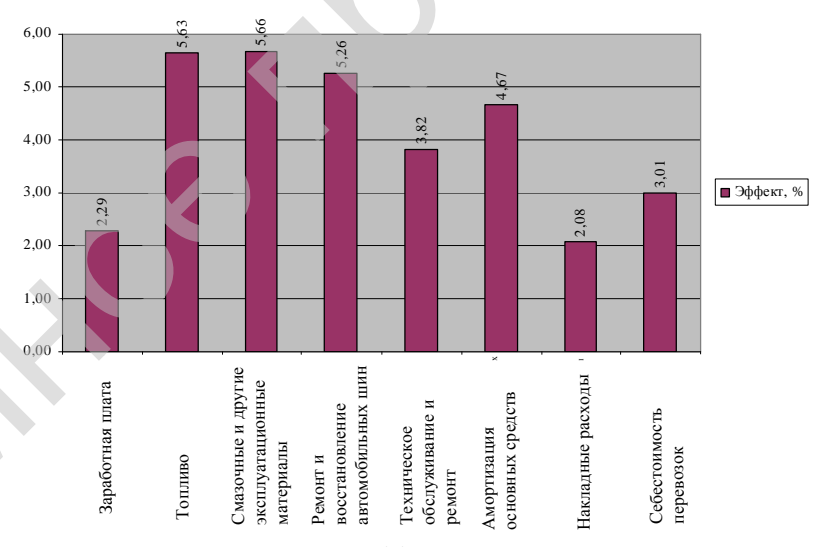

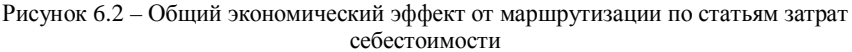
Из рисунка 6.2 видно, что для рассматриваемого примера реализация разработанных маршрутов работы позволит снизить затраты:

- на заработную плату, накладные расходы – до 2,29 %;

- топливо, смазочные материалы, ремонт и восстановление шин – до 5,6 %;

- техническое обслуживание и ремонт – до 3,8 %;

- амортизация основных средств – до 4,67 %;

- себестоимость перевозок – до 3 %.

При этом очевидно, что с увеличением числа пунктов доставки расстояний между ними эффект от маршрутизации будет несколько выше.

## **7 РАЗРАБОТКА МЕРОПРИЯТИЙ ПО ОХРАНЕ ТРУДА ИЛИ ЭКОЛОГИИ. ГРАФИЧЕСКИЙ МАТЕРИАЛ**

Мероприятия по охране труда и экологии выполняются по плану, разработанному студентом совместно с консультантами по данным разделам дипломного проекта.

Графический материал выполняется в виде презентации, листы которой отпечатываются на принтере на бумаге формата А4. Рекомендуется следующая структура графического материала:

- схема улично-дорожной сети;

- структура парка автомобильных транспортных средств;

- существующие маршруты доставки грузов;

- транспортная сеть региона;

- матрица кратчайших расстояний между узлами транспортной сети;

- разработанные маршруты доставки грузов;

- сравнительный анализ технико-эксплутатционных показателей работы автомобильных транспортных средств на существующих и разработанных маршрутах;

- расчет экономического эффекта от предложенных мероприятий;

- охрана труда, экология.

## **8 АВТОМАТИЗАЦИЯ МАРШРУТИЗАЦИИ МЕЛКОПАРТИОННЫХ ПЕРЕВОЗОК ГРУЗОВ**

Как показывает вышеприведенный пример, задача маршрутизации мелкопартионных перевозок является трудоемкой. На практике число пунктов доставки (магазинов) может составлять несколько сотен единиц, а номенклатура доставляемых грузов – десятки разновидностей. Для автоматизации процесса маршрутизации мелкопартионных отправок на кафедре «Общетранспортные проблемы» Белорусского государственного университета транспорта разработана компьютерная программа «UMKA». Для работы с 143 рассмяна 6.2 могою, что для расмятироваемого происера реализование прирования кондиции и для приводитель и для приводитель - поддержание приводитель - поддержание приводитель - поддержание приводитель - поддержание

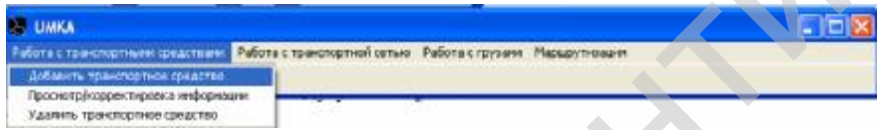

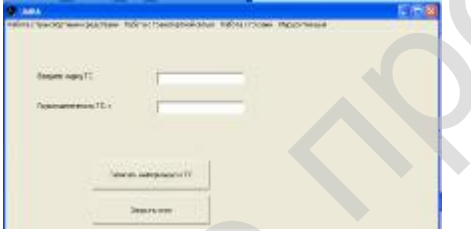

| программой необходимо:<br>1 Запустить пусковой файл umka.exe.<br>2 Ввести автомобильные транспортные средства.<br>3 Ввести узлы транспортной сети.<br>4 Ввести связи между узлами (дуги транспортной сети).<br>5 Ввести информацию о грузах.<br>6 Произвести маршрутизацию.<br>портного средства необходимо выбрать команду «Работа с транспортными<br>средствами» основного меню и в ней выбрать «Добавить транспортное<br>средство» (рисунок 8.1).<br><b>LIMKA</b><br>ибота с транспортными архастиами. Работа с транспортной сетью - Работа с грузами - Маркаулновани<br>Добавить транспортное средство<br>Проснотрукорректировка информации.<br>Удалить транспортное средство<br>Рисунок 8.1 - Меню команды «Работа с транспортными средствами»<br>портного средства, его грузоподъемность (в тоннах) и нажать кнопку «За-<br>писать информацию о TC».<br>Рисунок 8.2 - Окно «Добавить транс-<br>портное средство»<br>Seasonne<br>команду «Работа с транспортной сетью» основного меню и в ней выбрать «До-<br>бавить узел» (рисунок 8.3). В результате появится окно (рисунок 8.4).<br>$-10$<br><b>EXECUTE</b><br>Работа с транспортными средствами   Работа с транспортной сетьма   Работа с грузами   Нарадутизации<br>Добавить узел<br>Добавить свои нежду управи<br>廢<br>$\begin{array}{c} \begin{array}{c} \begin{array}{c} \end{array} & \begin{array}{c} \end{array} & \begin{array}{c} \end{array} \end{array} \end{array}$<br>A <sub>0</sub><br>Просмотр/корректировка связей<br>Удалиль хэвл<br><b>TAGE THE THEFT</b><br>Добавить ограничение на направление движения<br>Просмотр ограничений на негравлении движения<br>Удалить ограничение на направление движения<br>Рисунок 8.3 - Меню команды «Работа с транспортной сетью»<br>73 |                                                                      |
|----------------------------------------------------------------------------------------------------|----------------------------------------------------------------------|
|                                                                                                    | Ввод автомобильных транспортных средств. Для добавления транс-       |
|                                                                                                    |                                                                      |
|                                                                                                    |                                                                      |
|                                                                                                    | В появившемся окне (рисунок 8.2) необходимо указать марку транс-     |
|                                                                                                    |                                                                      |
|                                                                                                    | Ввод узлов транспортной сети. Для добавления узла необходимо выбрать |
|                                                                                                    |                                                                      |
|                                                                                                    |                                                                      |
|                                                                                                    |                                                                      |
|                                                                                                    |                                                                      |
|                                                                                                    |                                                                      |

Рисунок 8.3 – Меню команды «Работа с транспортной сетью»

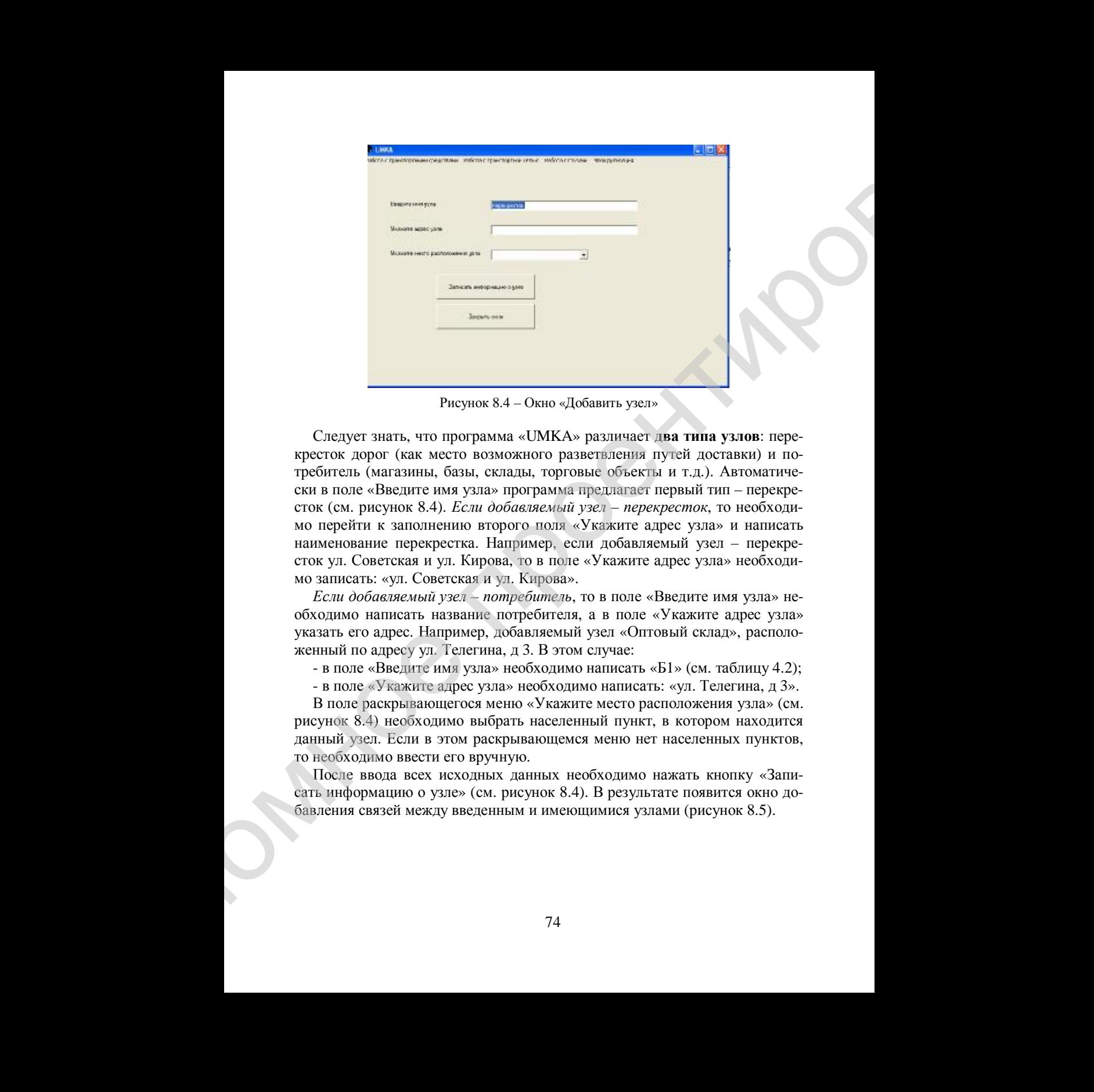

Рисунок 8.4 – Окно «Добавить узел»

Следует знать, что программа «UMKA» различает **два типа узлов**: перекресток дорог (как место возможного разветвления путей доставки) и потребитель (магазины, базы, склады, торговые объекты и т.д.). Автоматически в поле «Введите имя узла» программа предлагает первый тип – перекресток (см. рисунок 8.4). *Если добавляемый узел* – *перекресток*, то необходимо перейти к заполнению второго поля «Укажите адрес узла» и написать наименование перекрестка. Например, если добавляемый узел – перекресток ул. Советская и ул. Кирова, то в поле «Укажите адрес узла» необходимо записать: «ул. Советская и ул. Кирова».

*Если добавляемый узел* – *потребитель*, то в поле «Введите имя узла» необходимо написать название потребителя, а в поле «Укажите адрес узла» указать его адрес. Например, добавляемый узел «Оптовый склад», расположенный по адресу ул. Телегина, д 3. В этом случае:

- в поле «Введите имя узла» необходимо написать «Б1» (см. таблицу 4.2);

- в поле «Укажите адрес узла» необходимо написать: «ул. Телегина, д 3».

В поле раскрывающегося меню «Укажите место расположения узла» (см. рисунок 8.4) необходимо выбрать населенный пункт, в котором находится данный узел. Если в этом раскрывающемся меню нет населенных пунктов, то необходимо ввести его вручную.

После ввода всех исходных данных необходимо нажать кнопку «Записать информацию о узле» (см. рисунок 8.4). В результате появится окно добавления связей между введенным и имеющимися узлами (рисунок 8.5).

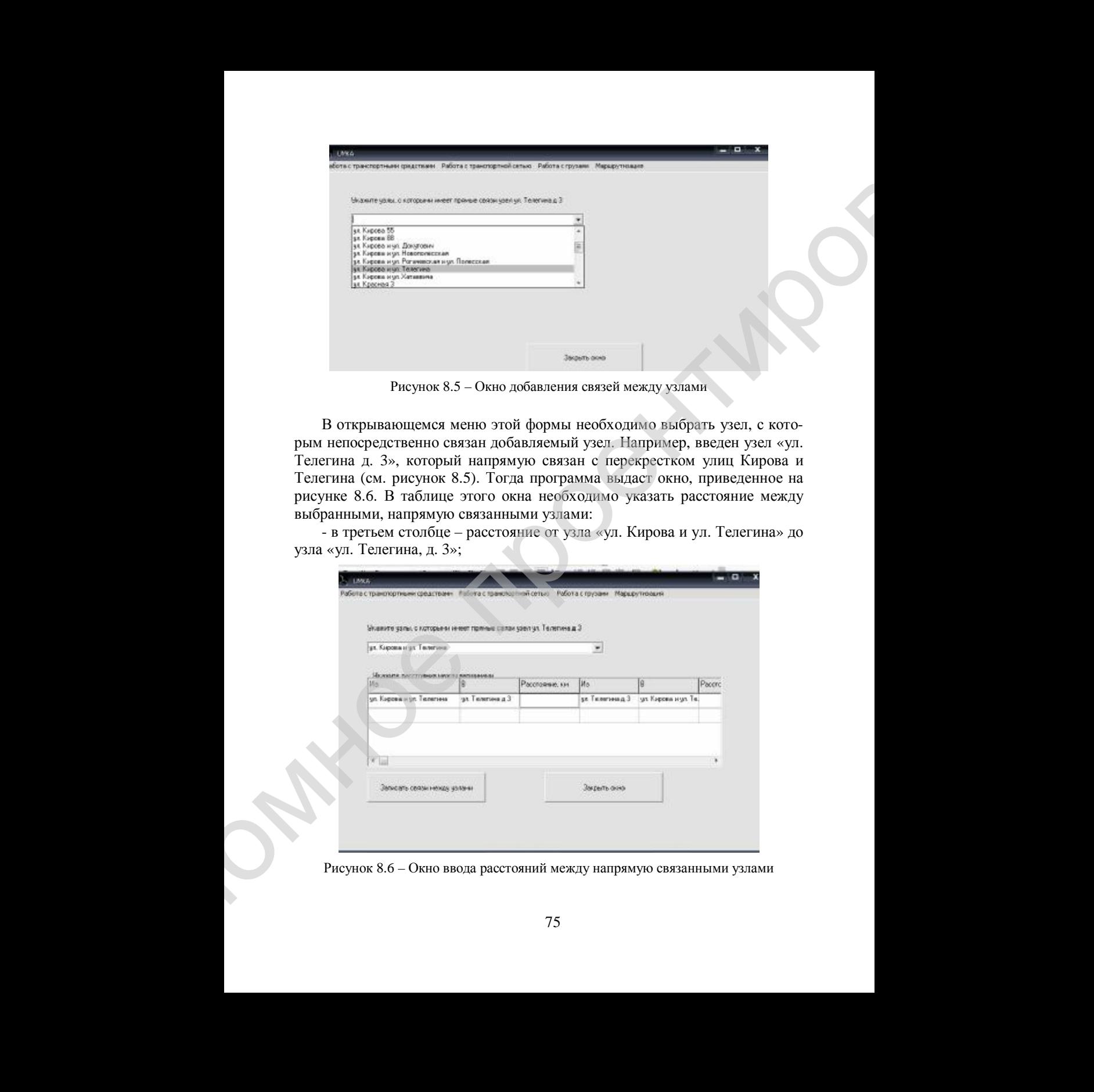

Рисунок 8.5 – Окно добавления связей между узлами

В открывающемся меню этой формы необходимо выбрать узел, с которым непосредственно связан добавляемый узел. Например, введен узел «ул. Телегина д. 3», который напрямую связан с перекрестком улиц Кирова и Телегина (см. рисунок 8.5). Тогда программа выдаст окно, приведенное на рисунке 8.6. В таблице этого окна необходимо указать расстояние между выбранными, напрямую связанными узлами:

- в третьем столбце – расстояние от узла «ул. Кирова и ул. Телегина» до узла «ул. Телегина, д. 3»;

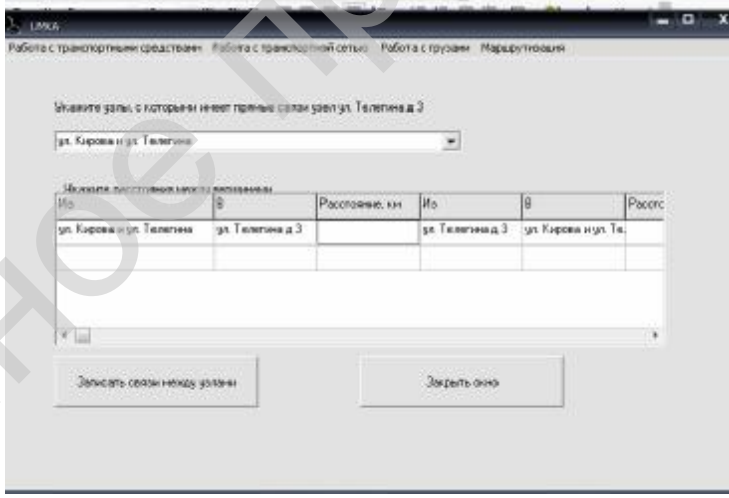

Рисунок 8.6 – Окно ввода расстояний между напрямую связанными узлами

- в шестом столбце – расстояние от узла «ул. Телегина, д. 3» до узла «ул. Кирова и ул. Телегина».

После этого необходимо нажать кнопку «Записать связи между узлами» (см. рисунок 8.6).

*Ввод связей между узлами транспортной сети (дуги транспортной сети).* 

Если введенный узел напрямую связан с более чем одним узлом, или вследствие строительства новых автомобильных дорог появляются новые связи между транспортными узлами, то необходимо ввести эти связи в базу данных связей. Для этого необходимо выбрать команду «Работа с транспортной сетью» основного меню и в ней выбрать «связь между узлами в обе стороны». В результате появится окно, приведенное на рисунке 8.7, содержащее пять полей. В **поле 3** выбирается узел, из которого необходимо связь, а в **поле 4** – узел, в который необходимо добавить связь. Расстояние между выбранными в поле 3 и 4 узлами заносится в **поле 5**. Для упрощения поиска необходимых узлов в **полях 1 и 2** можно задать символы, которые содержат искомые узлы (не менее трех символов). После заполнения всех полей необходимо нажать кнопку «Записать связь между узлами» (см. рисунок 8.7).

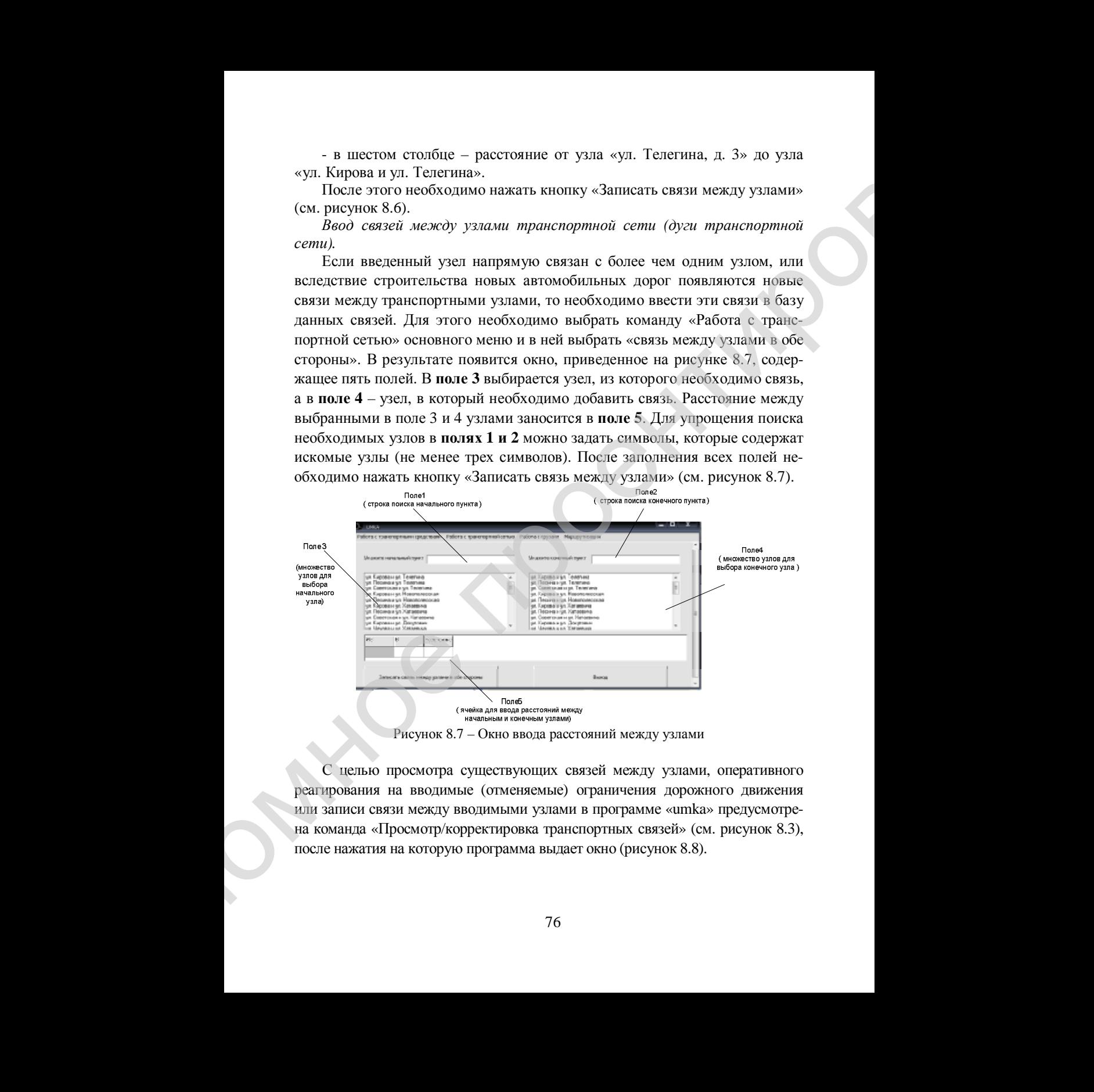

Рисунок 8.7 – Окно ввода расстояний между узлами

С целью просмотра существующих связей между узлами, оперативного реагирования на вводимые (отменяемые) ограничения дорожного движения или записи связи между вводимыми узлами в программе «umka» предусмотрена команда «Просмотр/корректировка транспортных связей» (см. рисунок 8.3), после нажатия на которую программа выдает окно (рисунок 8.8).

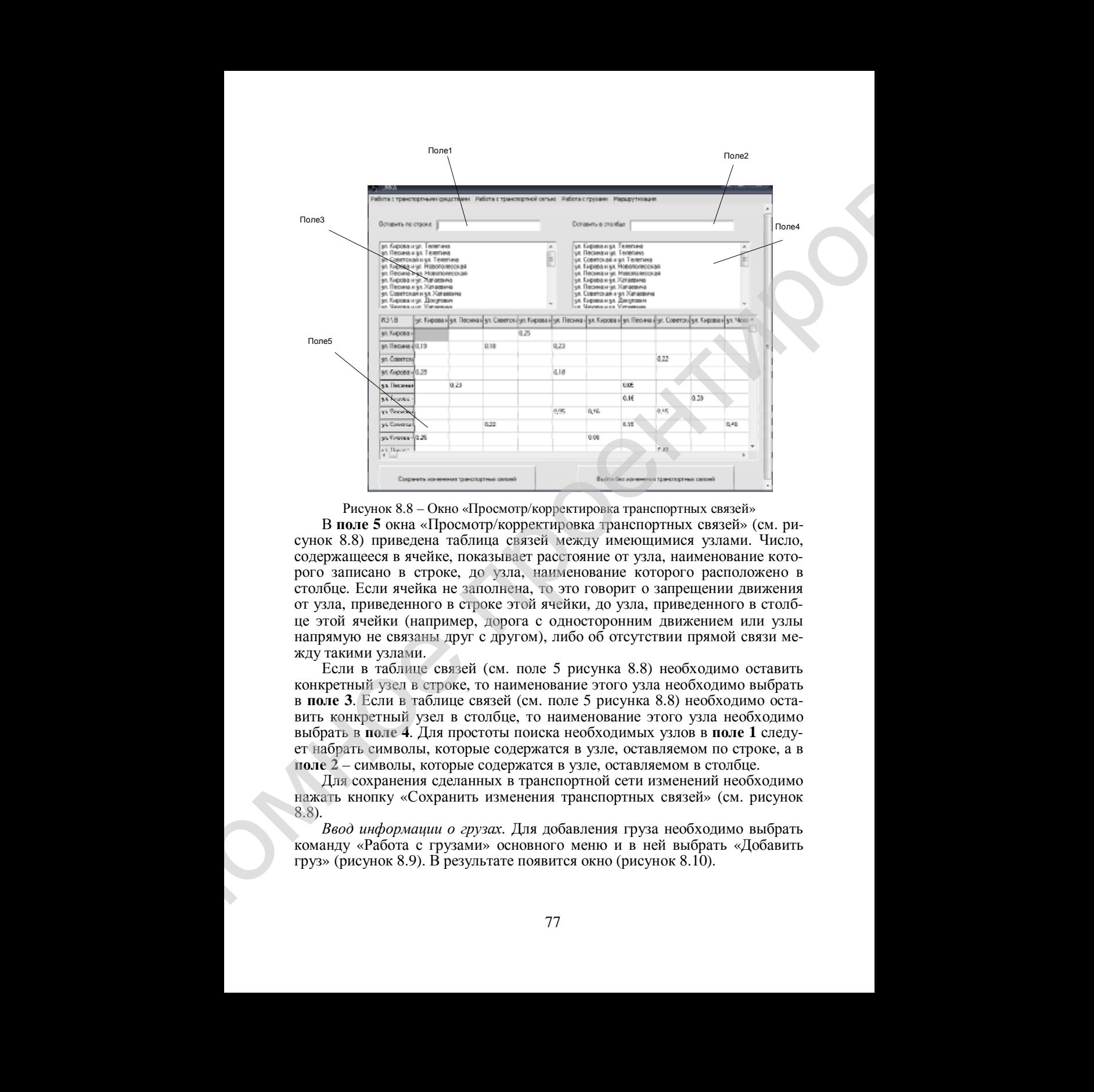

Рисунок 8.8 – Окно «Просмотр/корректировка транспортных связей»

В **поле 5** окна «Просмотр/корректировка транспортных связей» (см. рисунок 8.8) приведена таблица связей между имеющимися узлами. Число, содержащееся в ячейке, показывает расстояние от узла, наименование которого записано в строке, до узла, наименование которого расположено в столбце. Если ячейка не заполнена, то это говорит о запрещении движения от узла, приведенного в строке этой ячейки, до узла, приведенного в столбце этой ячейки (например, дорога с односторонним движением или узлы напрямую не связаны друг с другом), либо об отсутствии прямой связи между такими узлами.

Если в таблице связей (см. поле 5 рисунка 8.8) необходимо оставить конкретный узел в строке, то наименование этого узла необходимо выбрать в **поле 3**. Если в таблице связей (см. поле 5 рисунка 8.8) необходимо оставить конкретный узел в столбце, то наименование этого узла необходимо выбрать в **поле 4**. Для простоты поиска необходимых узлов в **поле 1** следует набрать символы, которые содержатся в узле, оставляемом по строке, а в **поле 2** – символы, которые содержатся в узле, оставляемом в столбце.

Для сохранения сделанных в транспортной сети изменений необходимо нажать кнопку «Сохранить изменения транспортных связей» (см. рисунок 8.8).

*Ввод информации о грузах.* Для добавления груза необходимо выбрать команду «Работа с грузами» основного меню и в ней выбрать «Добавить груз» (рисунок 8.9). В результате появится окно (рисунок 8.10).

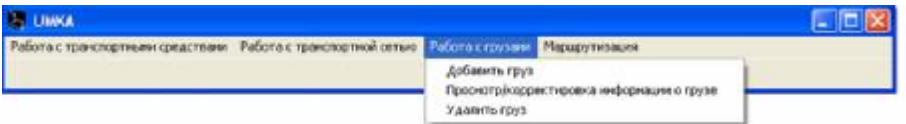

Рисунок 8.9 – Меню команды «Работа с грузами»

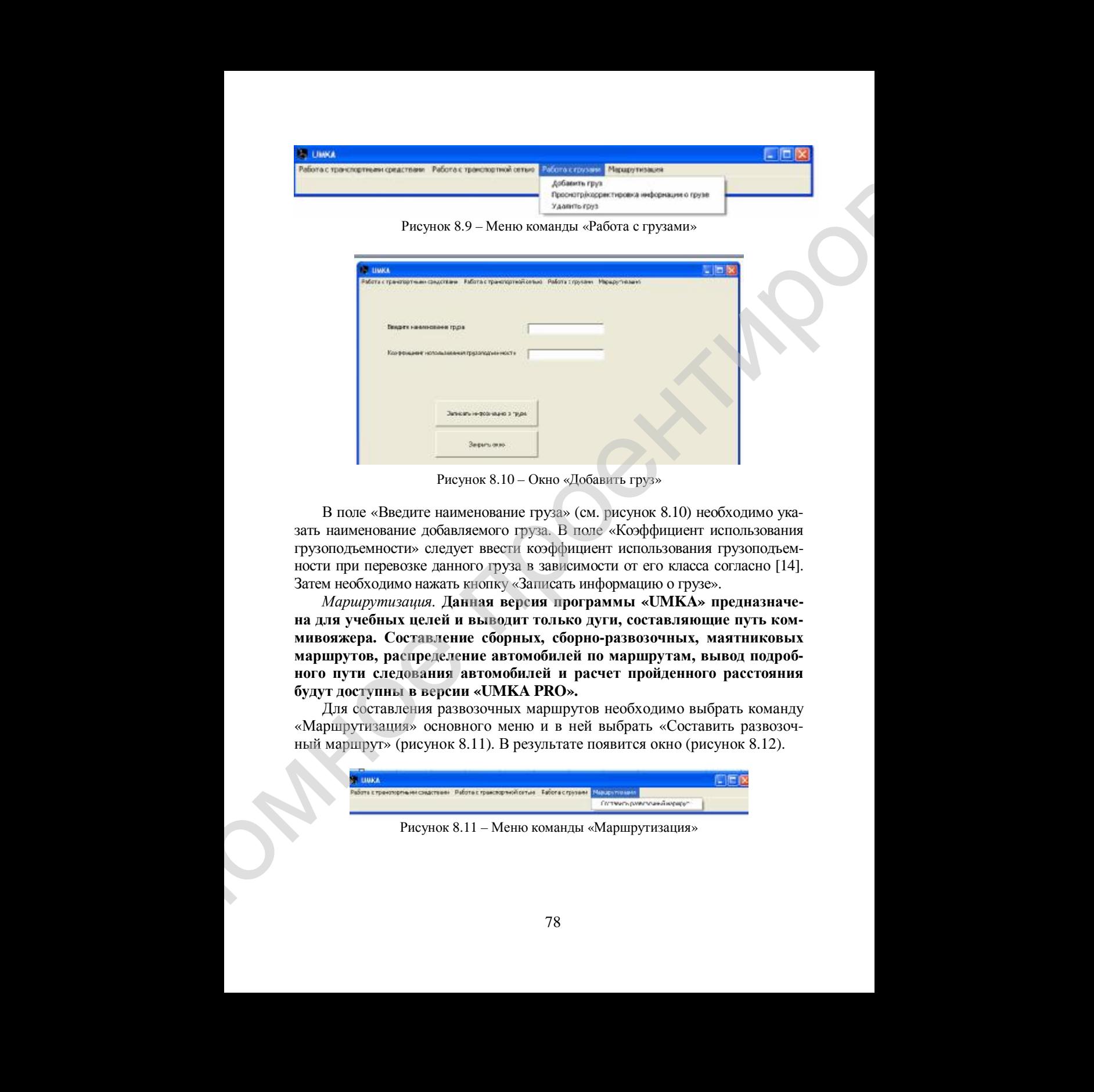

Рисунок 8.10 – Окно «Добавить груз»

В поле «Введите наименование груза» (см. рисунок 8.10) необходимо указать наименование добавляемого груза. В поле «Коэффициент использования грузоподъемности» следует ввести коэффициент использования грузоподъемности при перевозке данного груза в зависимости от его класса согласно [14]. Затем необходимо нажать кнопку «Записать информацию о грузе».

*Маршрутизация.* **Данная версия программы «UMKA» предназначена для учебных целей и выводит только дуги, составляющие путь коммивояжера. Составление сборных, сборно-развозочных, маятниковых маршрутов, распределение автомобилей по маршрутам, вывод подробного пути следования автомобилей и расчет пройденного расстояния будут доступны в версии «UMKA PRO».**

Для составления развозочных маршрутов необходимо выбрать команду «Маршрутизация» основного меню и в ней выбрать «Составить развозочный маршрут» (рисунок 8.11). В результате появится окно (рисунок 8.12).

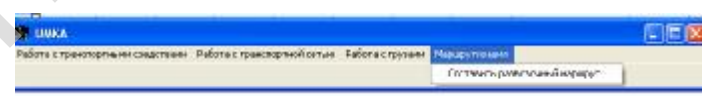

Рисунок 8.11 – Меню команды «Маршрутизация»

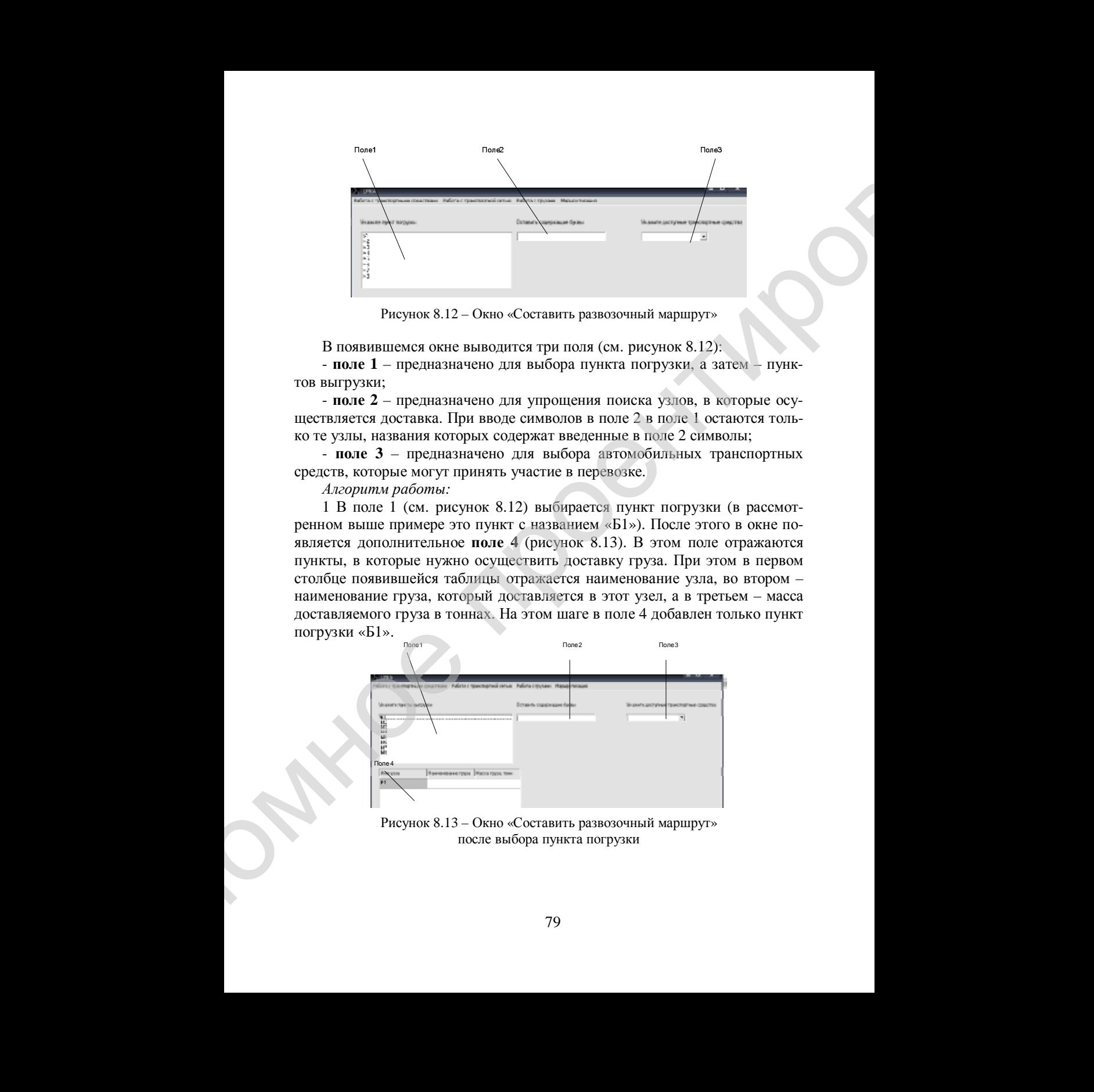

Рисунок 8.12 – Окно «Составить развозочный маршрут»

В появившемся окне выводится три поля (см. рисунок 8.12):

- **поле 1** – предназначено для выбора пункта погрузки, а затем – пунктов выгрузки;

- **поле 2** – предназначено для упрощения поиска узлов, в которые осуществляется доставка. При вводе символов в поле 2 в поле 1 остаются только те узлы, названия которых содержат введенные в поле 2 символы;

- **поле 3** – предназначено для выбора автомобильных транспортных средств, которые могут принять участие в перевозке.

*Алгоритм работы:* 

1 В поле 1 (см. рисунок 8.12) выбирается пункт погрузки (в рассмотренном выше примере это пункт с названием «Б1»). После этого в окне появляется дополнительное **поле 4** (рисунок 8.13). В этом поле отражаются пункты, в которые нужно осуществить доставку груза. При этом в первом столбце появившейся таблицы отражается наименование узла, во втором – наименование груза, который доставляется в этот узел, а в третьем – масса доставляемого груза в тоннах. На этом шаге в поле 4 добавлен только пункт погрузки «Б1».

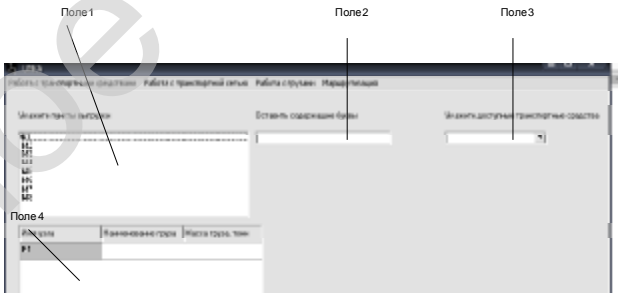

Рисунок 8.13 – Окно «Составить развозочный маршрут» после выбора пункта погрузки

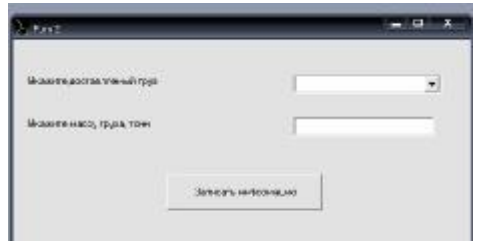

Рисунок 8.14 – Окно ввода информации о доставляемом грузе

| сунке 8.14.     |                                         |                                                                                                   | го такого выбираемого пункта программа выдает окно, приведенное на ри-                                                                          |
|-----------------|-----------------------------------------|---------------------------------------------------------------------------------------------------|----------------------------------------------------------------------------------------------------|
|                 |                                         |                                                                                                   | - -                                                                                                    |
|                 | Можете доставливный груп                |                                                                                                   |                                                                                                    |
|                 | Мометенько, груза том                   |                                                                                                   |                                                                                                    |
|                 |                                         |                                                                                                   |                                                                                                    |
|                 |                                         | Simply's surjection are                                                                           |                                                                                                    |
|                 |                                         |                                                                                                   |                                                                                                    |
|                 |                                         | Рисунок 8.14 - Окно ввода информации<br>о доставляемом грузе                                      |                                                                                                    |
|                 |                                         |                                                                                                   |                                                                                                    |
|                 |                                         |                                                                                                   | В появившемся окне в поле «Укажите доставляемый груз» необходимо                                                                                |
|                 |                                         |                                                                                                   | выбрать груз, который доставляется в данный узел (в нашем примере это<br>«М2»). В поле «Укажите массу груза» необходимо указать массу в тоннах  |
|                 |                                         |                                                                                                   |                                                                                                    |
|                 |                                         |                                                                                                   | доставляемого в данный узел выбранного груза. После нажатия кнопки «За-                                                                         |
|                 |                                         |                                                                                                   | писать информацию» программа вернется к окну, приведенному на рисунке<br>8.13. При этом в поле 4 появится информация о введенном пункте завоза. |
|                 |                                         |                                                                                                   | Данный шаг повторяется до тех пор, пока не будут введены все пункты                                                                             |
| завоза.         |                                         |                                                                                                   |                                                                                                    |
|                 |                                         |                                                                                                   | 3 В поле 3 (см. рисунок 8.13) необходимо выбрать доступные для осу-                                                                             |
|                 |                                         | ществления перевозок автомобильные транспортные средства.                                         |                                                                                                    |
|                 | даст окно, приведенное на рисунке 8.15. |                                                                                                   | 4 Нажать кнопку «Составить развозочные маршруты». Программа вы-                                                                                 |
|                 |                                         |                                                                                                   |                                                                                                    |
| <b>BILLINKA</b> |                                         | Работа с тоанспортными федствами - Работа с транспортной сетью - Работа с грузами - Маршрутизация | - 131                                                                                                    |
|                 |                                         |                                                                                                   |                                                                                                    |
|                 | ул. Телегина, 3                         | ул. Кирова, 88                                                                                    |                                                                                                    |
| Попужения дум   | ул. Кирова, 88<br>V. Xaraeвича, 2a      | ул. Кирова, 55<br>Телегина, 3                                                                     |                                                                                                    |
|                 | ул. Рогачевская, 16                     | ул Рогачевская, 1                                                                                 |                                                                                                    |
|                 | ул. Рогачевская, 1<br>ул. Кирова, 55    | ул. Хатаевича, 2а<br>ул. Красная, 3                                                               |                                                                                                    |
|                 | ул. Полесская, 17                       | ул. Рогачевская, 16                                                                               |                                                                                                    |
|                 | ул Красная, З                           | ул Полесская, 17                                                                                  |                                                                                                    |
|                 |                                         |                                                                                                   |                                                                                                    |
|                 |                                         | Рисунок 8.15 - Окно результата расчетов                                                           |                                                                                                    |
|                 |                                         |                                                                                                   | 5 Интерпретация результата расчетов. Выводимая программой таблица                                                                               |
|                 |                                         |                                                                                                   | (см. рисунок 8.15) содержит дуги, которые необходимо включать в Гамиль-                                                                         |
|                 |                                         | тонов контур. При этом выводятся не наименования узлов, а их адрес.                               |                                                                                                    |
|                 |                                         |                                                                                                   | Из рисунка 8.15 видно, что искомый маршрут коммивояжера будет сле-                                                                              |
|                 |                                         | 80                                                                                                |                                                                                                    |

Рисунок 8.15 – Окно результата расчетов

дующим: ул. Телегина, 3 – ул. Кирова, 88 – ул. Кирова, 55 – ул. Красная, 3 – ул. Полесская, 17 – ул. Рогачевская, 16 – ул. Рогачевская, 1 – ул. Хатаевича, 2а – ул. Телегина, 3. Очевидно, что полученный с помощью программа UMKA маршрут соответствует найденному в разделе данного пособия оптимальному маршруту (м. 2). На полученный маршрут необходимо назначить автомобильные транспортные средства, учитывая при этом коэффициент использования грузоподъемности автомобиля для грузов, доставка которых осуществляется. дуючими ул Тогаченна, 3 – ул Керева, 68 – ул Керева, 65 – ул Керева, 45 – ул Керева, 1<br>
21 – 19 – проентирование проентирование проентирование просто просто просто просто просто просто просто просто просто просто просто

## **СПИСОК ЛИТЕРАТУРЫ**

1 **Ванчукевич, В.Ф.** Автомобильные перевозки / В.Ф. Ванчукевич, В.Н. Седюкевич, В.С. Холупов*.* – Мн. : Дизайн ПРО, 1999. – 216 с.

2 **Аземша, С.А.** Повышение эффективности функционирования грузовых автомобильных транспортных средств при работе на сборных (развозочных) маршрутах : пособие для дипломного проектирования / С.А. Аземша ; М-во образования Респ. Беларусь, Белорус. гос. ун-т трансп. – Гомель : БелГУТ, 2005. – 36 с.

3 **Аземша, С.А.** Автомобильные перевозки грузов и пассажиров. Практикум : учеб. пособие / С.А. Аземша, С.В. Скирковский, С.В. Сушко ; М-во образования Респ. Беларусь, Белорус. гос. ун-т трансп. – Гомель : БелГУТ, 2009. – 181 с.

4 **Аземша, С.А.** Правила дорожного движения с иллюстрациями и комментариями : учеб. пособие / С.А. Аземша, Т.В. Грищенко, С.В. Скирковский ; М-во образования Респ. Беларусь, Белорус. гос. ун-т трансп. – Гомель : БелГУТ, 2010. – 271 с.

5 **Костевич, Л. С.** Математическое программирование: информационные технологии оптимальных решений : учеб. пособие / Л. С. Костевич. – Мн. : Новое знание,  $2003. - 424$  c.

6 **Лебедева, Г. И**. Прикладная математика. Математические модели в транспортных системах : учеб. пособие / Г. И. Лебедева, Н. А. Микулик. – Минск : Асар, 2009. – 512 с.

7 **Воркут, А.И.** Грузовые автомобильные перевозки / А.И. Воркут. – Киев : Вища шк.,1986. – 164 с.

8 **Ходош, М.С.** Грузовые автомобильные перевозки / М.С. Ходош. – М. : Транспорт, 1986. – 192 с.

9 **Попченко, Я.А.** Пути повышения эффективности грузовых автомобильных перевозок / Я.А. Попченко, Г.Д. Луцкер. – М. : Транспорт,1984. – 212 с.

10 **Геронимус, Б.Л.** Экономико-математические методы в планировании на автомобильном транспорте / Б.Л. Геронимус, Л.В. Царфин. – М. : Транспорт,1988. – 49 с.

11 **Кожин, А.П.** Математические методы в планировании и управлении грузовыми автомобильными перевозками / А.П. Кожин. – М. : Высш.шк., 1979. – 75 с.

12 Лабораторные работы по дисциплине "Математические модели в расчетах на ЭВМ" для студентов специальностей 24.01 "Организация перевозок и управление на транспорте" и 24.04 "Организация дорожного движения". – Мн. : БГПА,1993. – 34 с.

13 Лабораторные работы (практикум) по курсу "Экономико-математические методы на автомобильном транспорте" для студентов специальности 1617 "Эксплуатация автомобильного транспорта". – Мн. : БПИ, 1987. – 29 с.

14 Об утверждении Правил автомобильных перевозок грузов : Постановление Совета Министров Респ. Беларусь, 30 июня 2008 г., № 970, в редакции постановления Совета Министров Респ. Беларусь от 13 апр. 2011 г. № 493 // Эталон-Беларусь [Электрон. ресурс] / Нац. центр правовой информ. Респ. Беларусь. – Минск, 2011.

15 Об утверждении норм времени на перевозку грузов автомобильным транспортом и норм затрат на техническое обслуживание и ремонт автомобильных транспортных средств : Приказ М-ва транспорта и коммуникаций Респ. Беларусь, от 2 авг. 2010 г. № 403-Ц, в редакции приказа М-ва транспорта и коммуникаций Респ. Беларусь от 22 сент. 2011 г., № 457-Ц. // Эталон-Беларусь [Электрон. ресурс] / Нац. центр правовой информ. Респ. Беларусь. – Минск, 2011. 14 Об утвержании Правил висмобильная перевози грунав : Посвольноми Се-<br>неи Министров Респ. Бендрусь от 13 mp. 2011 г. № 053 / такие вынокоми посвольно с сеги Manuerpos Pen. Бендрусь от 13 mp. 2011 г. № 053 / такие выноко

16 Об утверждении методических рекомендаций по расчету тарифов на автомобильные перевозки грузов и пассажиров в Республике Беларусь : Приказ М-ва транспорта и коммуникаций Респ. Беларусь, 21 июня 2011 г, № 305-Ц // Эталон-Беларусь [Электрон. ресурс] / Нац. центр правовой информ. Респ. Беларусь. – Минск, 2011.

17 Об утверждении Положения о рабочем времени и времени отдыха для водителей автомобилей : постановление М-ва транспорта и коммуникаций Респ. Беларусь от 25 нояб. 2010 г., № 82 // Эталон-Беларусь [Электрон. ресурс] / Нац. центр правовой информ. Респ. Беларусь. – Минск, 2011.

18 Об утверждении инструкции о порядке определения тарифных ставок и должностных окладов : постановление М-ва труда и социальной защиты Респ. Беларусь от 26 апр. 2010 г. № 60 // Эталон-Беларусь [Электрон. ресурс] / Нац. центр правовой информ. Респ. Беларусь. – Минск, 2011.

19 Об утверждении Методических рекомендаций по применению гибких систем оплаты труда в коммерческих организациях : постановление Минтруда и соцзащиты от 30.09.2010 № 131 // Эталон-Беларусь [Электрон. ресурс] / Нац. центр правовой информ. Респ. Беларусь. – Минск, 2011.

20 Об утверждении инструкции по бухгалтерскому учету запасов : постановление М-ва финансов Респ. Беларусь от 12.11.2010 № 133 // Эталон-Беларусь [Электрон. ресурс] / Нац. центр правовой информ. Респ. Беларусь. – Минск, 2011.

21 Об утверждении инструкции о порядке применения норм расхода топлива для механических транспортных средств, машин, механизмов и оборудования : постановление М-ва транспорта и коммуникаций Респ. Беларусь от 31 дек. 2008 г. N 141 // Эталон-Беларусь [Электрон. ресурс] / Нац. центр правовой информ. Респ. Беларусь. – Минск, 2011.

22 ТКП 299-2011. Автомобильные шины. Нормы и правила обслуживания : утв. приказом М-ва транспорта и коммуникаций Респ. Беларусь от 21 марта 2011 г. № 149-Ц. – Мн. : М-во транспорта и коммуникаций Респ. Беларусь, 2011. – 42 с.

23 Об утверждении инструкции о порядке начисления амортизации основных средств и нематериальных активов : постановление М-ва экономики Респ. Беларусь, М-ва финансов Респ. Беларусь и М-ва архитектуры и стр-ва Респ. Беларусь от 27 февр. 2009 г. № 37/18/6 // Эталон-Беларусь [Электрон. ресурс] / Нац. центр правовой информ. Респ. Беларусь. – Минск, 2011.

 $24$  ТКП 248-2010 (02190). Техническое обслуживание и ремонт транспортных средств. Нормы и правила проведения : постановление М-ва транспорта и коммуникаций Респ. Беларусь от 13.05.2010 № 36. – Мн. : М-во транспорта и коммуникаций Респ. Беларусь, 2010. – 46 с.

Учебное издание

*АЗЕМША Сергей Александрович*

**Повышение эффективности работы грузовых автомобильных транспортных средств на сборных (развозочных) маршрутах**

Учебно-методическое пособие для дипломного проектирования

Редактор И. И. Э в е н т о в Технический редактор В. Н. К у ч е р о в а

Подписано в печать 06.11.2012 г. Формат 60х84 1/16 Бумага газетная. Гарнитура Таймс. Печать на ризографе. Усл.печ.л. 4,88. Уч.-изд.л. 3,85. Тираж 200 экз. Зак. № . Изд. № 110.

Издатель и полиграфическое исполнение Белорусский государственный университет транспорта: ЛИ № 02330/0552508 от 09.07.2009 г. ЛП № 02330/0494150 от 03.04.2009 г. 246653, г. Гомель, ул. Кирова, 34  $\label{eq:1} \textbf{MSEMI}(\mathbf{H}|\mathbf{X}) \gets \textbf{MSEMI}(\mathbf{X}) \textbf{C}(\mathbf{X}) \textbf{C}(\mathbf{X}) \textbf{C}(\mathbf{X})$